**Filtro de Kalman para captura de movimiento con estimación de esfuerzos motores y reacciones en tiempo real**

> Manuel Pérez Soto Septiembre 2022

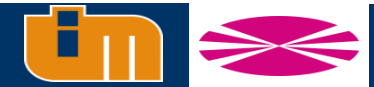

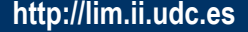

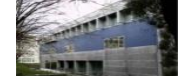

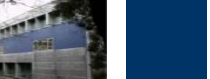

## **Motivación**

- **Existen varios métodos para la reconstrucción del movimiento humano en tiempo real** 
	- Nos permite determinar en el momento si una captura ha sido válida
- **Sin embargo, no se dispone de una metodología de estimación de esfuerzos en tiempo real**
	- Nos permitiría la implementación de aplicaciones *biofeedback* en tiempo real en las cuales la entrada sea el movimiento capturado
		- •Deportes
		- Videojuegos
		- Rehabilitación

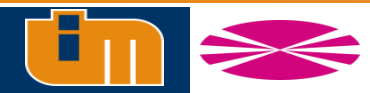

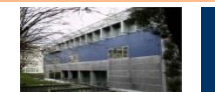

#### **Objetivos**

- **Desarrollar y validar algoritmos capaces de estimar los esfuerzos motores y reacciones externas del movimiento humano en tiempo real, utilizando captura óptica y placas de fuerza**
	- Incorporar la resolución de la dinámica inversa a un filtro de Kalman ya existente para captura en tiempo real basado en un modelo cinemático
	- Desarrollar e implementar un filtro de Kalman basado en un modelo dinámico del sistema, en el cual se incorporen los esfuerzos como estados
	- Pruebas de eficiencia, precisión y robustez
	- Implementación de ambos filtros en un modelo del cuerpo humano
	- Adaptación del filtro para su implementación en lenguaje compilado

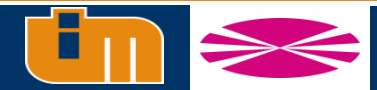

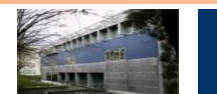

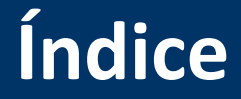

- **1. Introducción y estado del arte**
- **2. Fundamentos teóricos**
- **1. 3. Observadores de estado en biomecánica**
- **4. Prueba de concepto: péndulo doble**
- **5. Captura de movimiento de cuerpo completo**
- **6. Conclusiones y trabajo futuro**

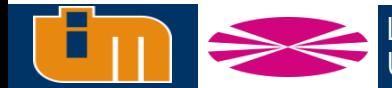

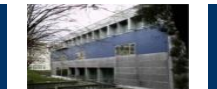

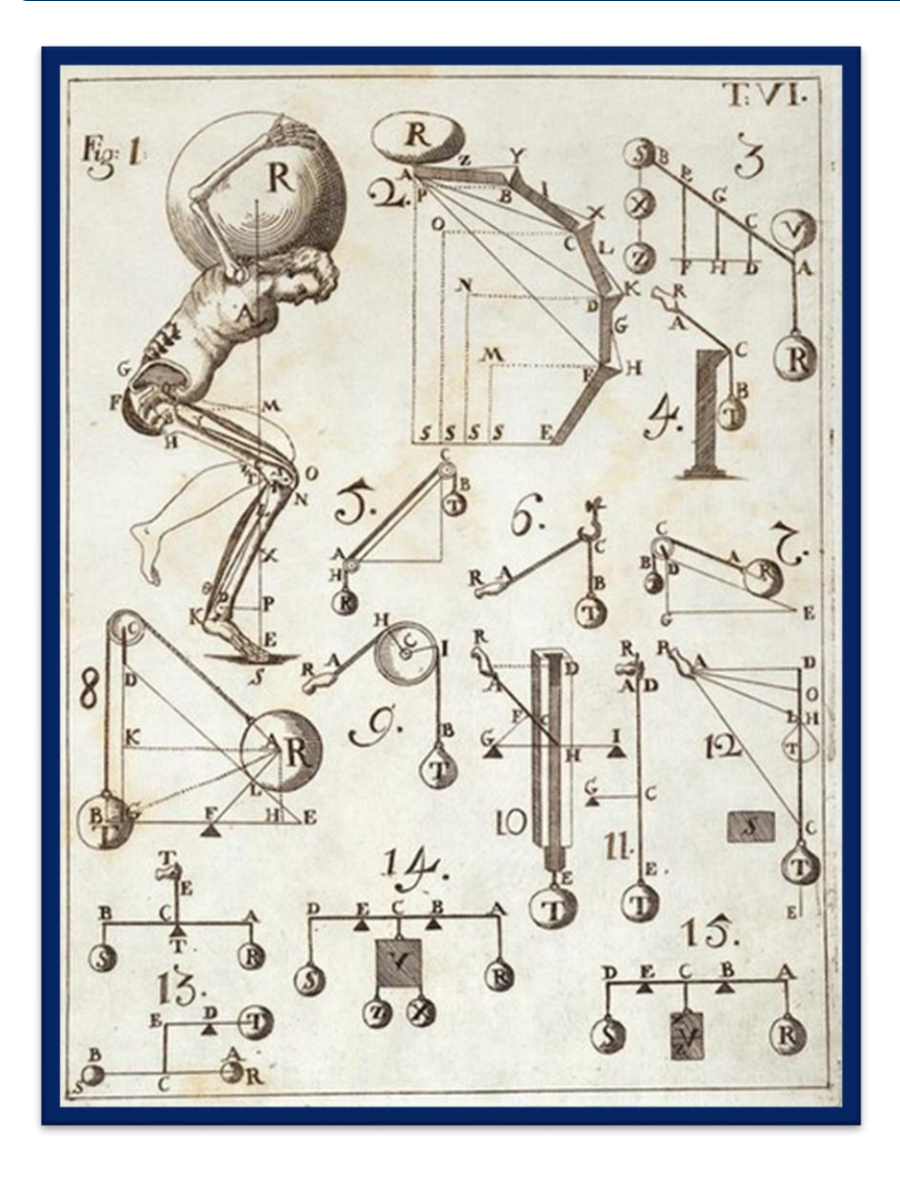

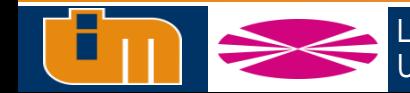

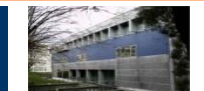

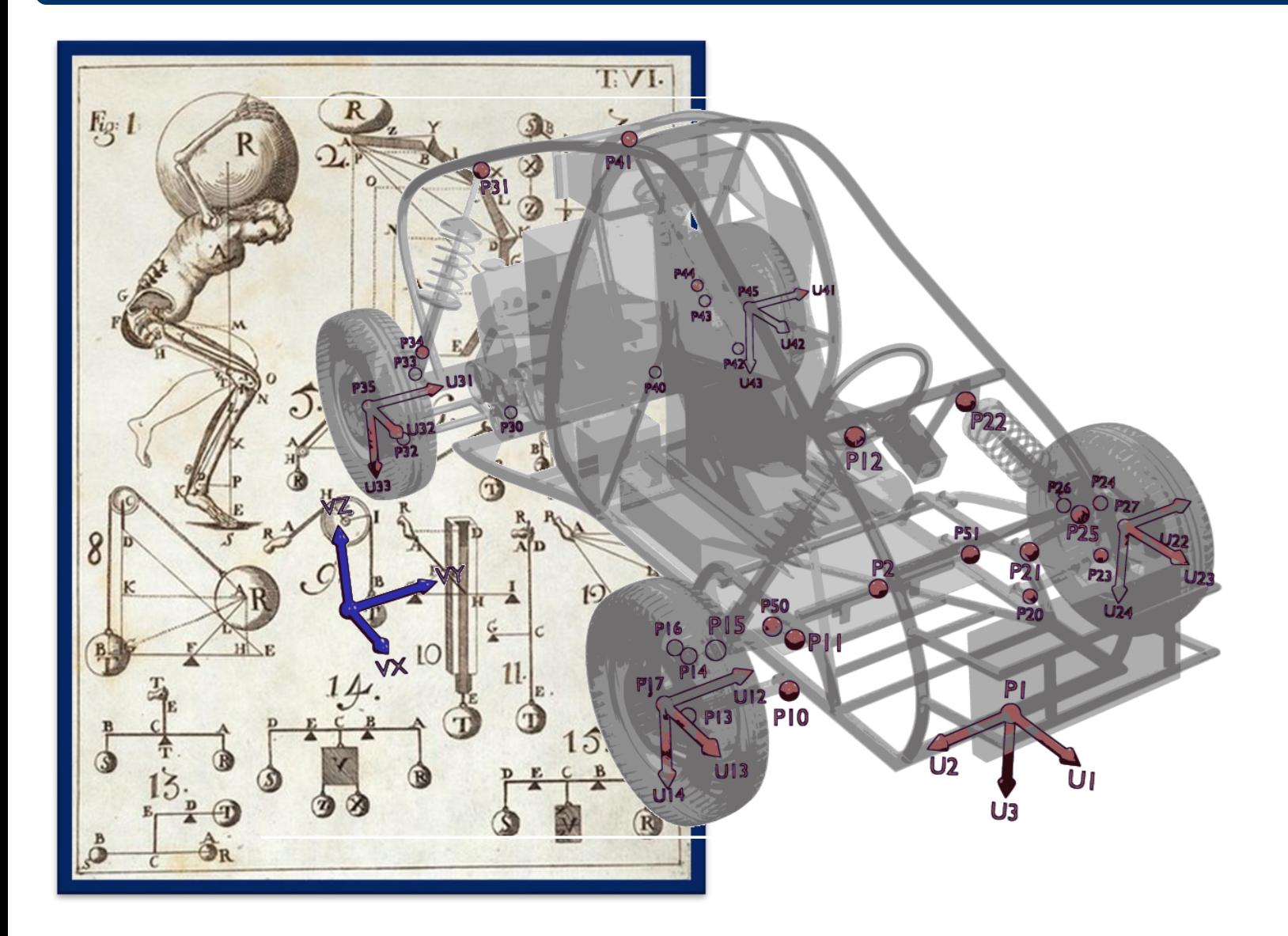

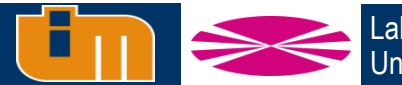

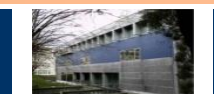

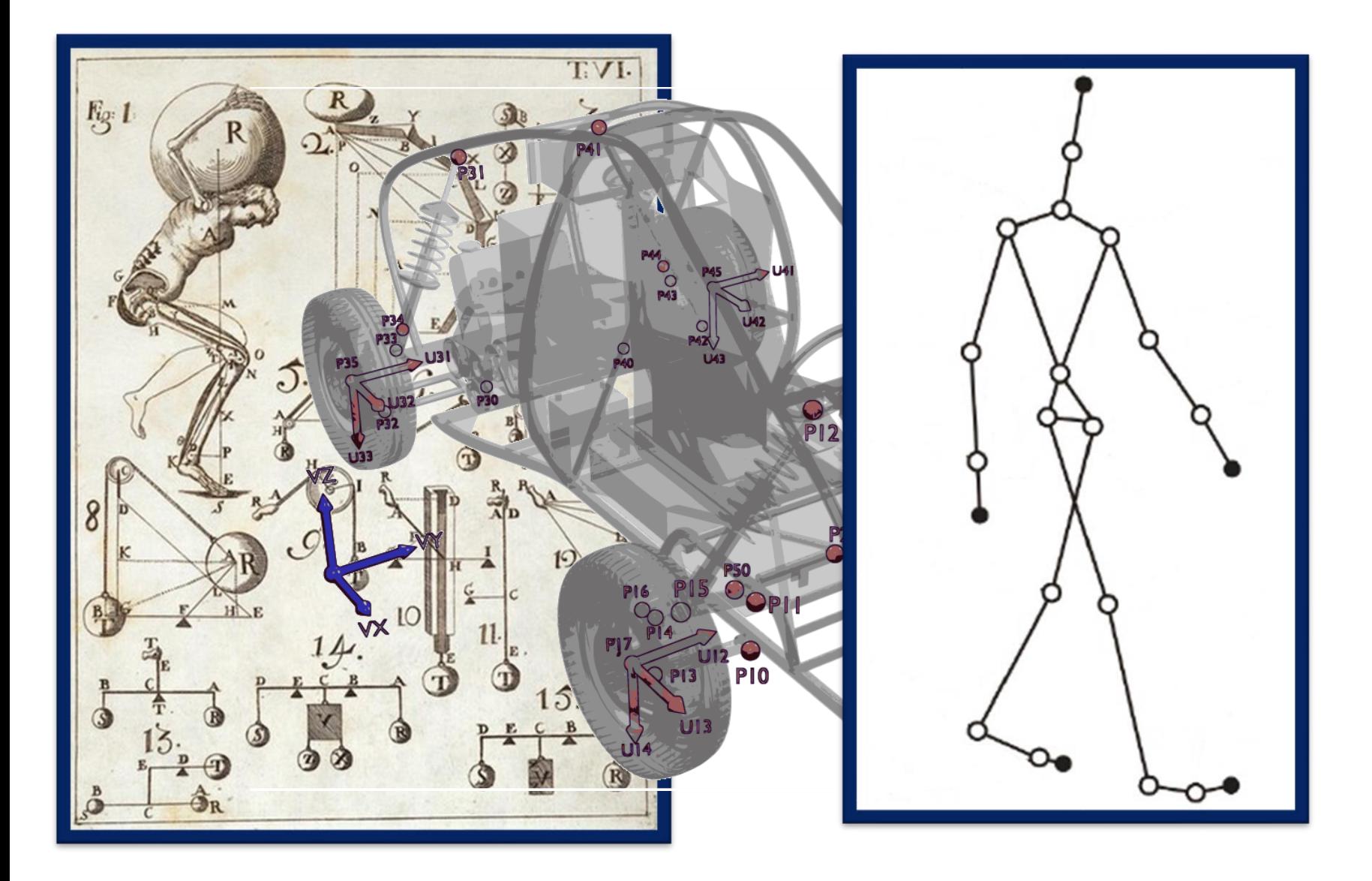

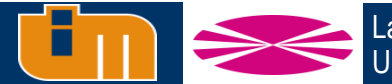

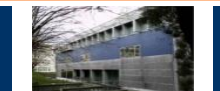

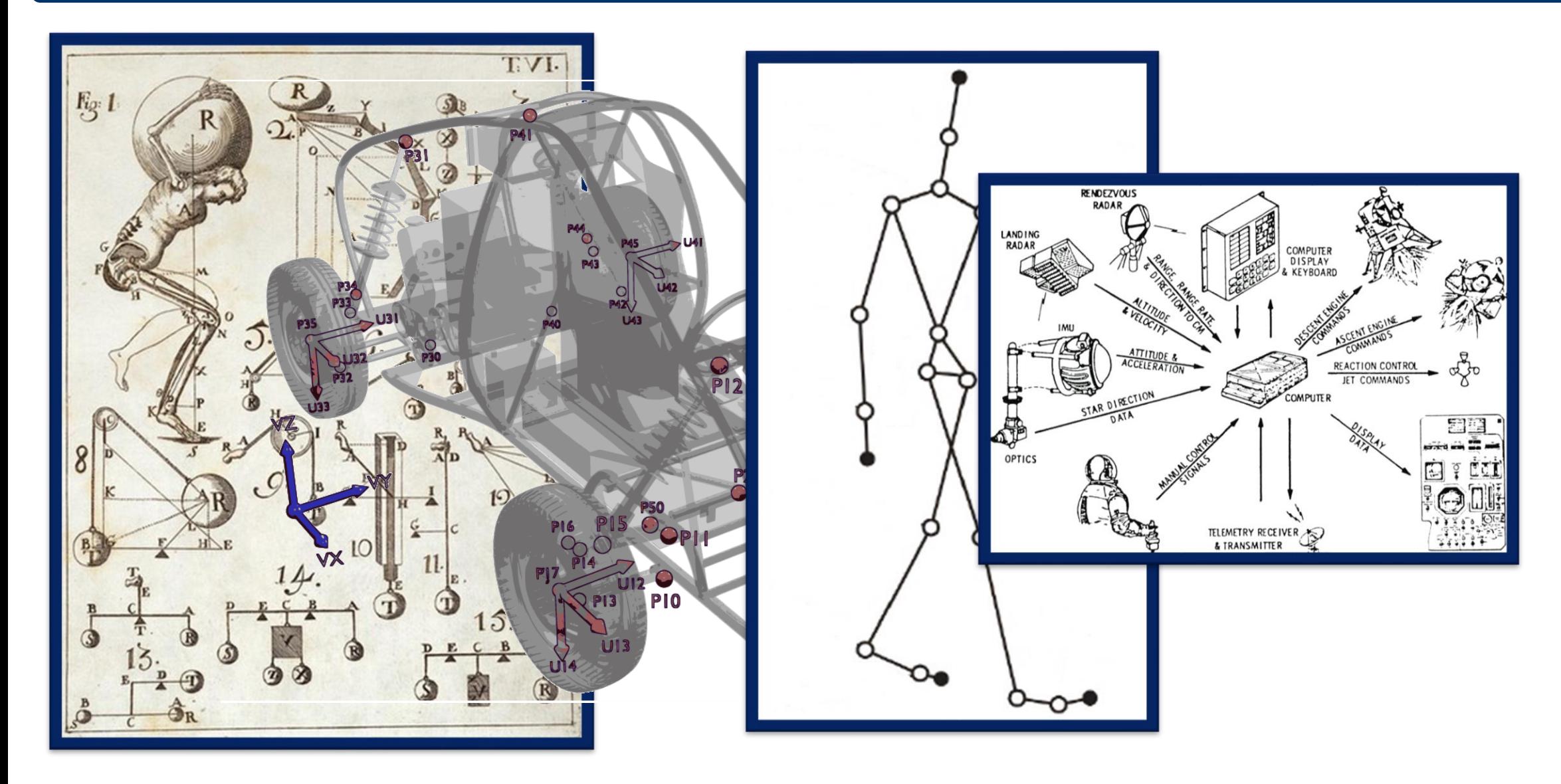

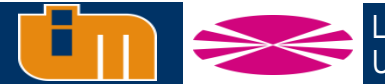

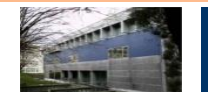

#### **Observadores de estado en biomecánica**

- **Lo más común es encontrar Filtros de Kalman**
- **Generalmente de estimación cinemática**
	- **Sistemas inerciales**
	- **Sistemas ópticos**
- **Existen filtros de estimación de reacciones en el suelo**
	- Marcha humana
	- Práctica deportiva

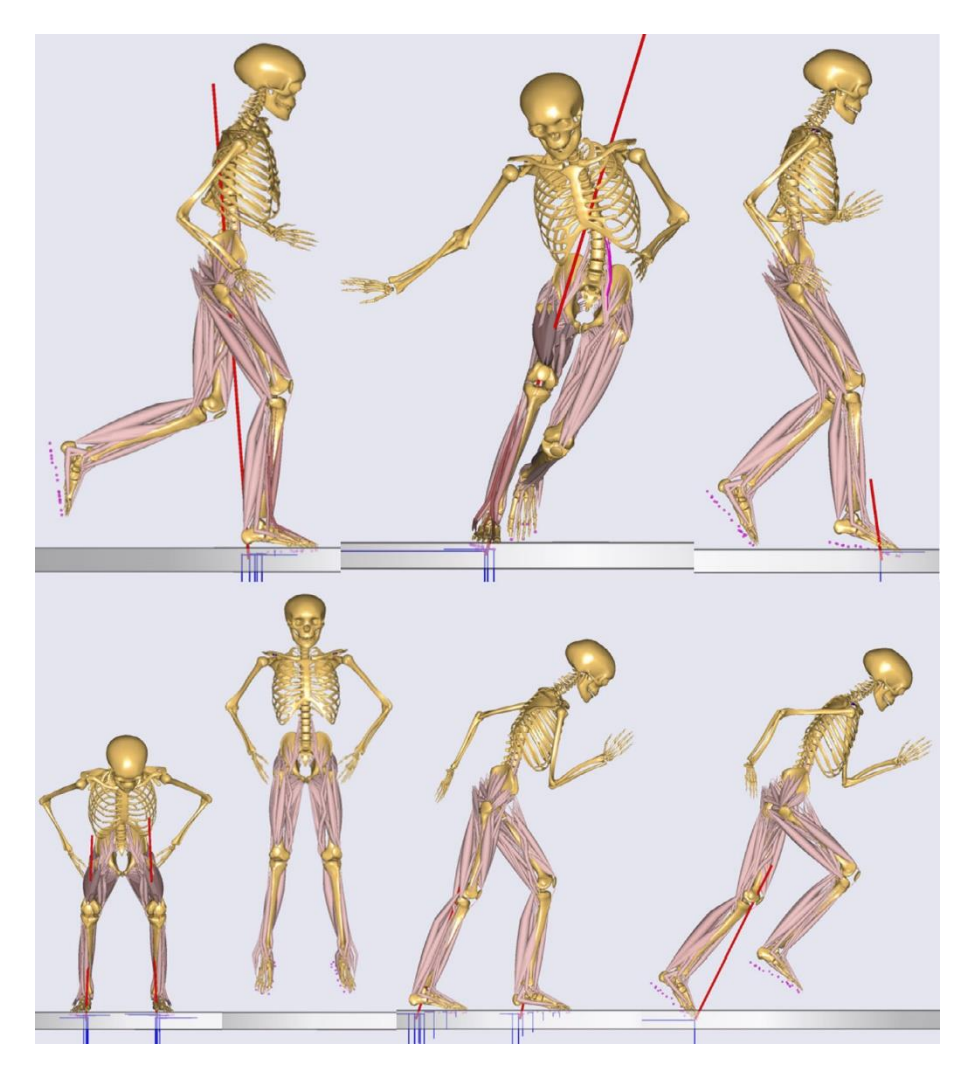

\* S. Skals, M.K. Jung, M. Damsgaard, and M.S. Andersen. *Prediction of ground reaction forces and moments during sports-related movements*. *Multibody System Dynamics*, 39(3):175–195, 2017.

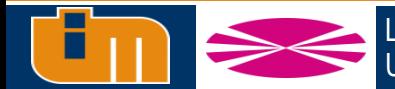

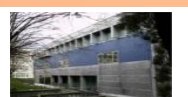

# **Filtros de Kalman**

- DSM implica ecuaciones no lineales  $\rightarrow$  EKF, UKF
- Los estados deben ser independientes  $\rightarrow$  ecuaciones del movimiento en forma de *ODE*
- La estabilidad del filtro es inversamente proporcional al orden de la derivada medida por los sensores  $\rightarrow$ sensorización a nivel de posiciones

#### **Basados en DSM Estimación de esfuerzos**

- Filtros de dos etapas cinemático-dinámico
- ErrorEKF  $\rightarrow$  los estados del filtro son los errores de estimación en posiciones, velocidades y aceleraciones

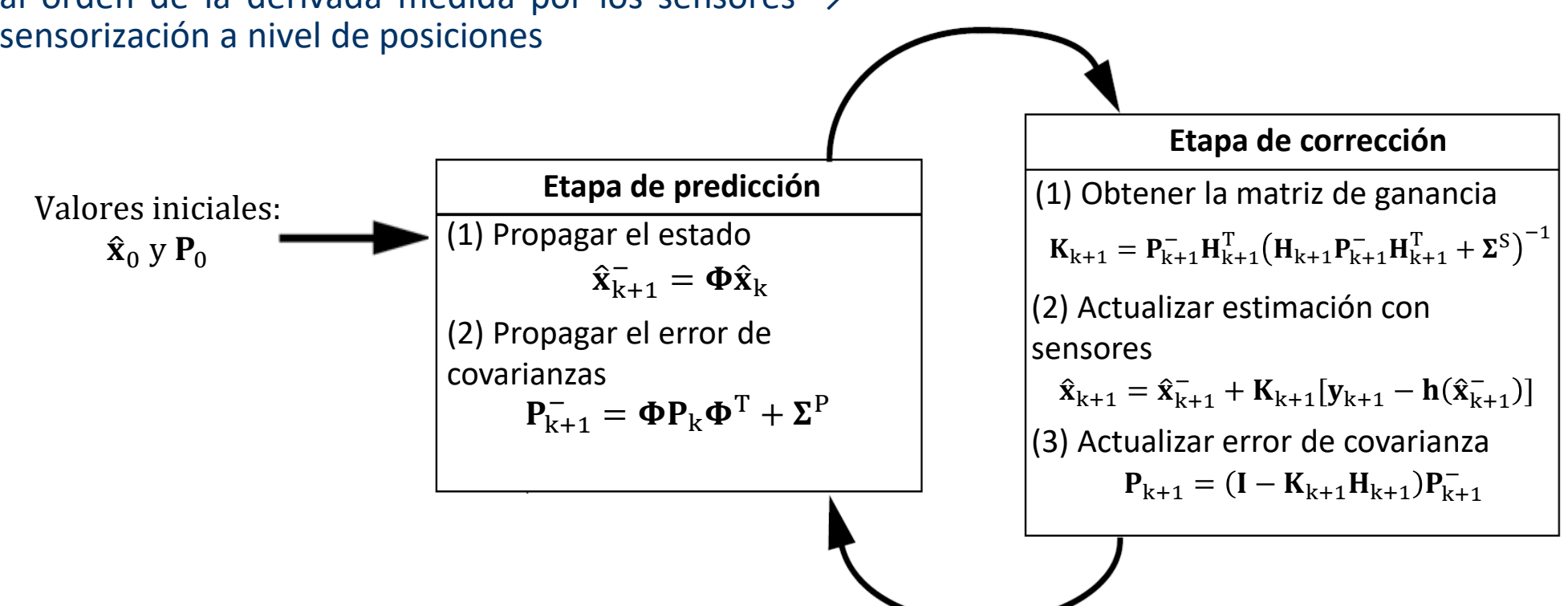

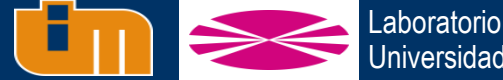

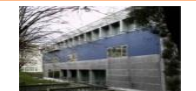

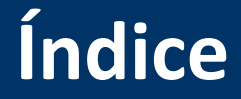

- **1. Introducción y estado del arte**
- **2. Fundamentos teóricos**
- **1. 3. Observadores de estado en biomecánica**
- **4. Prueba de concepto: péndulo doble**
- **5. Captura de movimiento de cuerpo completo**
- **6. Conclusiones y trabajo futuro**

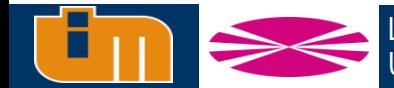

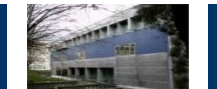

# **Dinámica de sistemas multicuerpo**

- La dinámica de sistemas multicuerpo es el estudio de mecanismos formados por sólidos, que están unidos entre sí mediante pares cinemáticos que restringen el movimiento relativo entre ellos.
	- Dinámica directa
	- Dinámica inversa

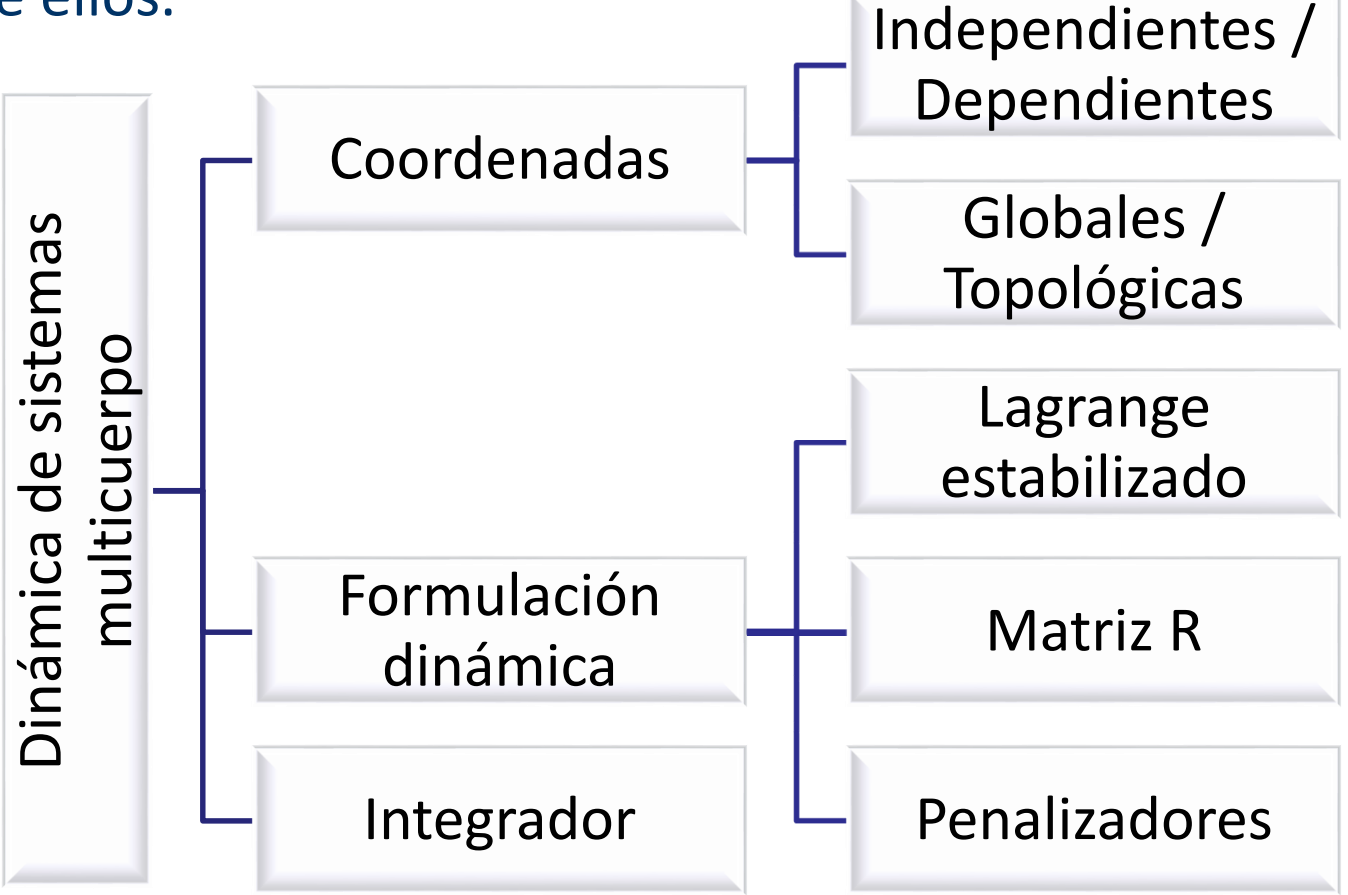

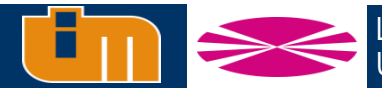

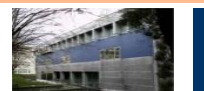

#### **Dinámica de sistemas multicuerpo**

Partiendo de las ecuaciones de DSM para coordenadas dependientes:

$$
\overline{M}\ddot{q} + \Phi_{q}^{T} \lambda = \overline{Q}
$$

$$
\Phi = 0
$$

$$
\begin{aligned} \overline{\mathbf{M}}_i &= \begin{bmatrix} m_i \mathbf{I}_{3x3} & -m_i \tilde{\mathbf{g}}_i \\ \tilde{\mathbf{g}}_i & \overline{\mathbb{I}}_{G_i} - m_i \tilde{\mathbf{g}}_i \tilde{\mathbf{g}}_i \end{bmatrix} \\ \overline{\mathbf{Q}}_i &= \begin{bmatrix} \mathbf{f}_i - \boldsymbol{\omega}_i \times (\boldsymbol{\omega}_i \times m_i \mathbf{g}_i) \\ \overline{\mathbf{n}}_i - \overline{\boldsymbol{\omega}}_i \times \overline{\mathbb{I}}_{G_i} \overline{\boldsymbol{\omega}}_i + \mathbf{g}_i \times [\mathbf{f}_i - \boldsymbol{\omega}_i \times (\boldsymbol{\omega}_i \times m_i \mathbf{g}_i)] \end{bmatrix} \end{aligned}
$$

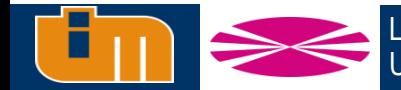

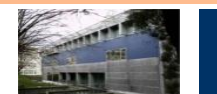

# **Dinámica de sistemas multicuerpo**

#### Partiendo de las ecuaciones de DSM para coordenadas dependientes:

$$
\overline{M}\ddot{q} + \Phi_{q}^{T} \lambda = \overline{Q}
$$

$$
\Phi = 0
$$

Si se deriva el vector de restricciones respecto al tiempo (y suponiendo que no hay restricciones reónomas)

$$
\Phi_q \dot{q} = 0 \xrightarrow{\text{Sustituyendo}} \Phi_q R \dot{z} = 0 \xrightarrow{\dot{z} \neq 0} \Phi_q R = 0
$$

\n- ▶ Se define un set de coordinates independientes z y se deriva respecto al tiempo de forma que: 
$$
\dot{q} = R\dot{z}
$$
\n $\ddot{q} = \dot{R}\dot{z} + R\ddot{z}$ \n
\n- ■ Sustituyendo y premultiplicando por la traspuesta de R\n  $R^T\overline{M}R\ddot{z} + (\Phi_q R)^T\lambda = R^T(\overline{Q} - \overline{M}\dot{R}\dot{z})$ \n
\n

Sistema de ecuaciones de Lagrange en coordenadas independientes **z** a partir de unas dependientes **q**

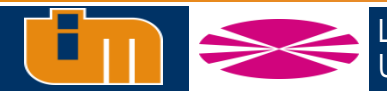

 $M = R^{\mathrm{T}}\overline{M}R$ 

Donde:

 $\mathbf{Q} = \mathbf{R}^{\mathrm{T}}(\overline{\mathbf{Q}} - \overline{\mathbf{M}}\dot{\mathbf{R}}\dot{\mathbf{Z}})$ 

 $M\ddot{z}=Q$ 

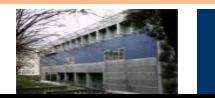

# **Captura óptica**

Colocación de marcadores ópticos en puntos anatómicos relevantes, para, mediante cámaras obtener la posición de cada uno de ellos y poder reconstruir el movimiento en el espacio virtual

- Cámaras con iluminación y filtro de infrarrojos
- Para obtener la ubicación de un marcador en el espacio, este debe ser captado por al menos dos cámaras
- Se hace necesaria la reconstrucción del movimiento

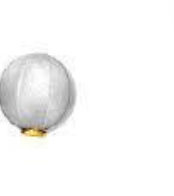

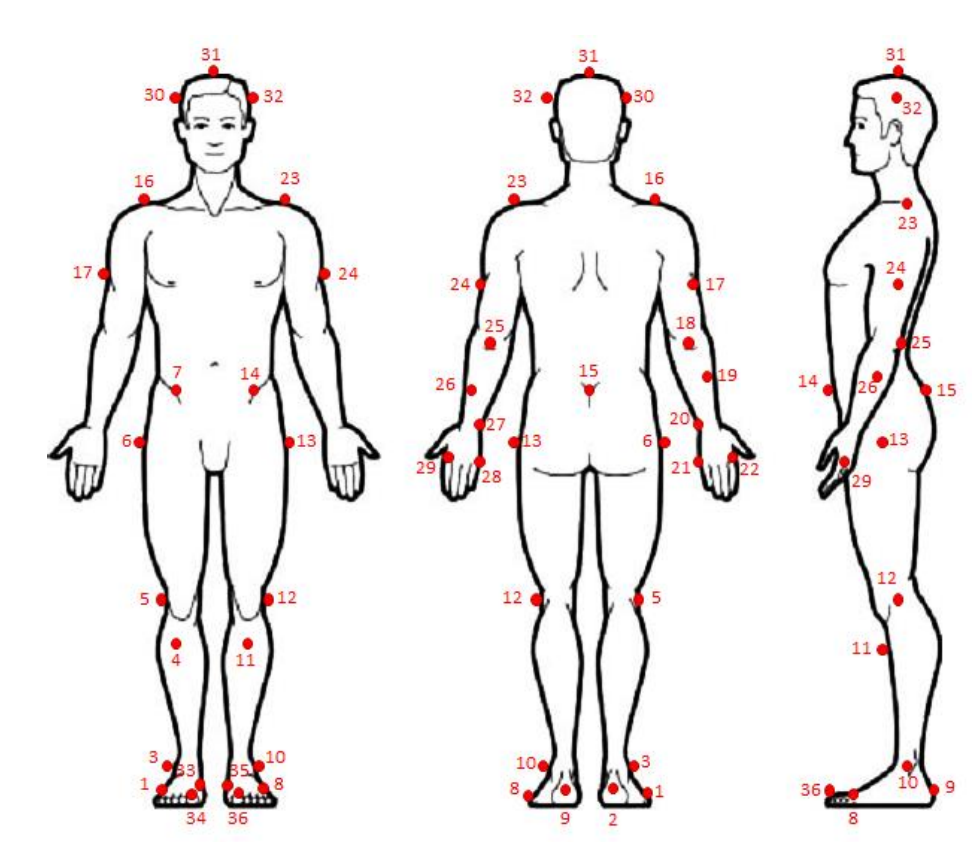

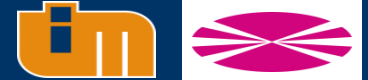

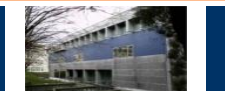

# **Captura óptica**

Colocación de marcadores ópticos en puntos anatómicos relevantes, para, mediante cámaras obtener la posición de cada uno de ellos y poder reconstruir el movimiento en el espacio virtual

- Cámaras con iluminación y filtro de infrarrojos
- Para obtener la ubicación de un marcador en el espacio, este debe ser captado por al menos dos cámaras
- Se hace necesaria la reconstrucción del movimiento

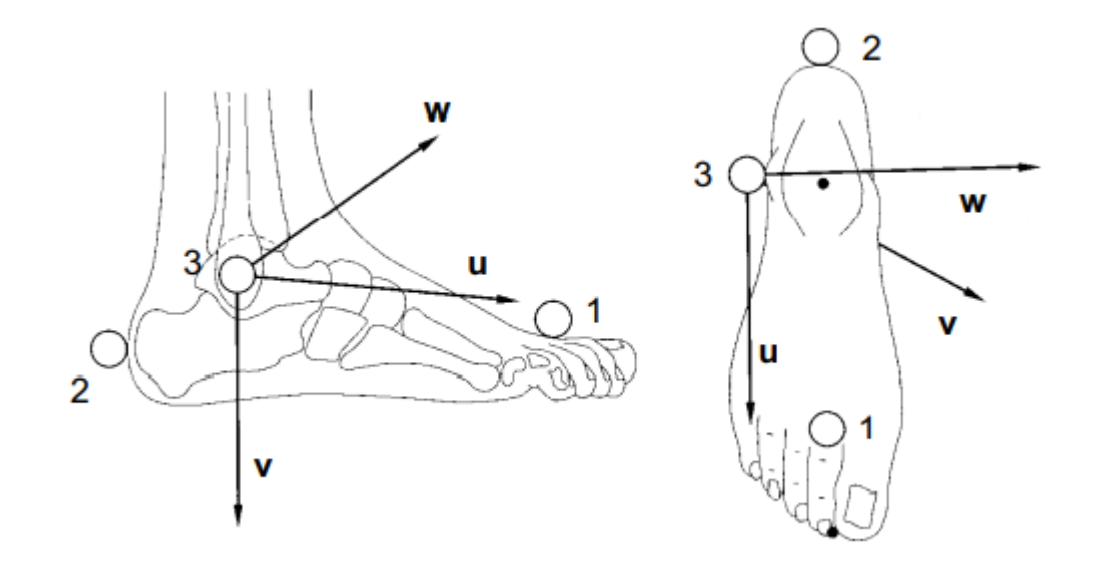

- 1. Seleccionar 3 puntos no alineados para cada segmento a estimar
- 2. Crear un sistema de referencia ortogonal (*uvw*) basado en dichos marcadores
- 3. Usar ecuaciones antropométricas para estimar la posición y orientación del segmento

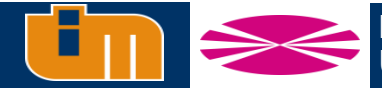

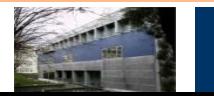

# **Filtro de Kalman**

- **Estimador de estados que aproxima los estados mediante una relación matemática entre ellos y una serie de sensores e inputs del sistema**
	- Matriz propagación de estados
	- Matriz de covarianza del ruido de planta
	- Matriz de covarianza del ruido de sensores

 $\dot{\mathbf{x}} = \mathbf{f}(\mathbf{x}, \mathbf{u}, \tilde{\mathbf{w}}, \mathbf{t})$  $y = h(x, \tilde{v}, t)$ 

 $x \rightarrow$  vector de estados  $\mathbf{u} \rightarrow$  inputs del sistema  $y \rightarrow$  outputs del sistema (sensores)  $\widetilde{w} \rightarrow$  ruido blanco asociado a planta  $\tilde{v} \rightarrow$  ruido blanco asociado a los sensores

- *Kalman Filter:* 
	- **Sistemas lineales**
	- Primer modelo planteado
	- Asunción ruido blanco
- *Extended Kalman Filter:* 
	- Sistemas no lineales
	- Puede ser discreto o continuo
	- Buena relación precisión/eficiencia

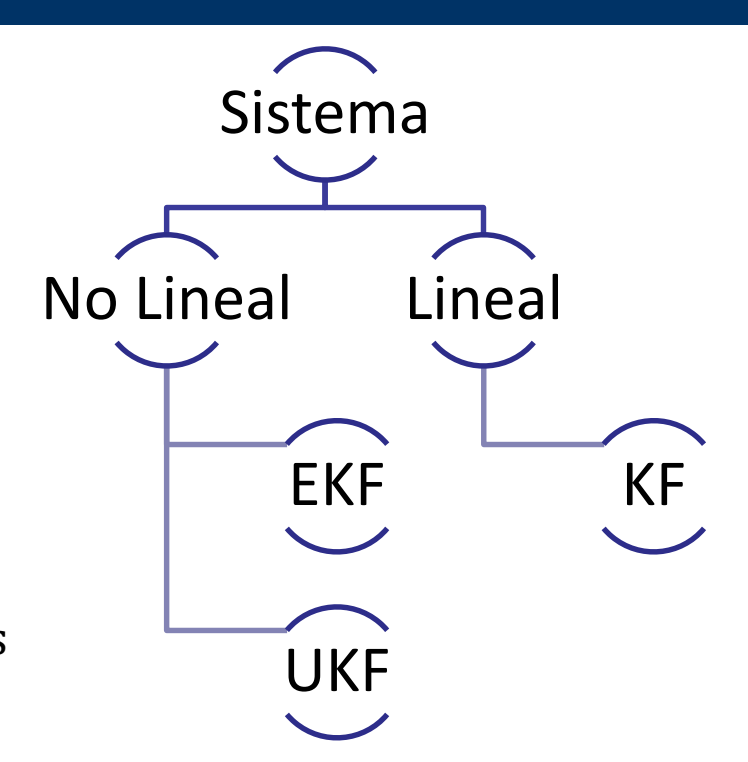

- *Unscented Kalman Filter:* 
	- **Sistemas no lineales**
	- Puede ser discreto o continuo
	- Más preciso
	- Coste computacional muy elevado

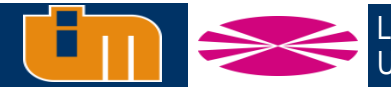

## **Filtro de Kalman Extendido**

**Matrices de covarianza calculadas mediante la linealización de las ecuaciones del sistema.**

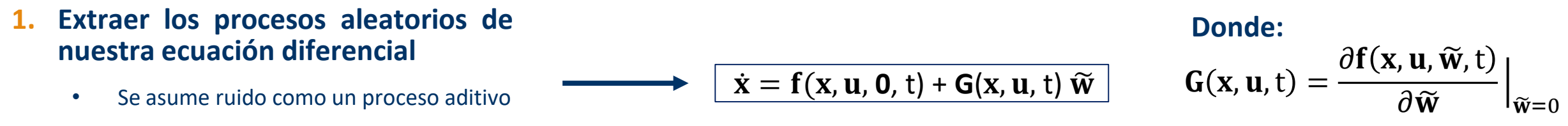

- Se puede linealizar su propagación
- **2. Seguimos teniendo un sistema no lineal, se linealiza alrededor de un estado de referencia mediante una expansión en serie de Taylor:**

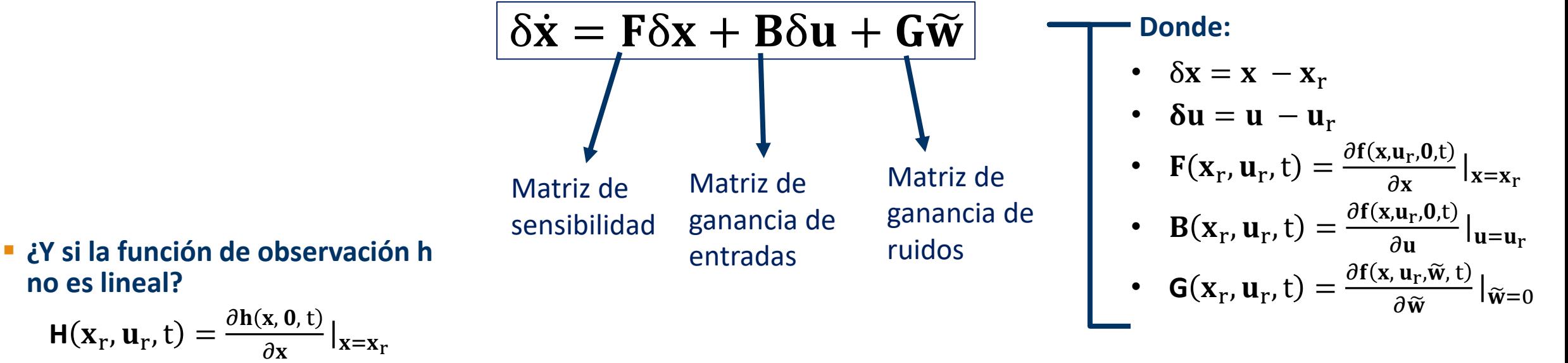

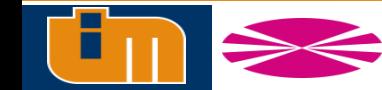

**no es lineal?** 

 $H(\mathbf{x}_r, \mathbf{u}_r, t) = \frac{\partial \mathbf{h}(\mathbf{x}, \mathbf{0}, t)}{\partial \mathbf{x}}$ 

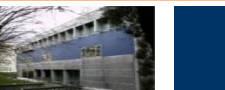

# **Matriz de propagación de estados**

 **Para pasar de modelo continuo a modelo discreto hay que integrar las ecuaciones a lo largo de un intervalo de tiempo. En el caso de no tener inputs ni ruido se tiene:**

$$
\mathbf{x}_{k+1}^H = \mathbf{x}_k + \int_{t_k}^{t_{k+1}} \! \! \mathbf{f}(\mathbf{x}, \mathbf{0}, \mathbf{0}, \boldsymbol{\tau}) \mathrm{d} \boldsymbol{\tau}
$$

**La matriz de propagación de estados es aquella tal que:**

| Sistemas lineales    | $x_{k+1}^H = \Phi_k x_k$               |
|----------------------|----------------------------------------|
| Sistemas no lineales | $\delta x_{k+1}^H = \Phi_k \delta x_k$ |

 **Si la matriz de sensibilidad F no es constante, debe calcularse mediante la diferenciación numérica de la integral de la función en cada intervalo de tiempo, teniendo en cuenta que: H** 

$$
\mathbf{\Phi}_{k} = \frac{\partial \mathbf{x}_{k+1}^{H}}{\partial \mathbf{x}_{k}}
$$

 **En el caso que sea constante (sistemas** *time invariant***), para un paso de tiempo** Δt**:**

$$
\Phi_{\mathbf{k}} = e^{\mathbf{F}\Delta t} = \mathbf{I} + \sum_{n=1}^{\infty} \frac{(\mathbf{F}\Delta t)^n}{n!}.
$$

**Si** el sistema es lineal,  $\Phi_k$  se usa para la propagación de **estados, si es un sistema no lineal la propagación es mediante integración numérica Si** Δt **es pequeño en**

> **comparación con la dinámica del sistema**

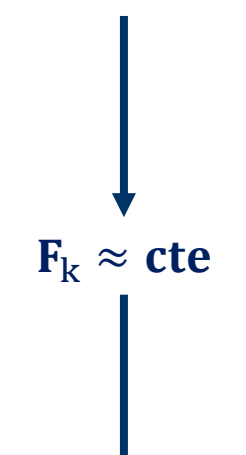

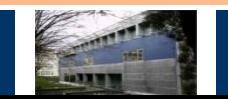

#### **Matrices de covarianza del ruido de planta y sensores**

Se supone  $\widetilde{w}$  como ruido blanco, por lo que este se **puede caracterizar por una PSD (P***ower Spectral Density)* **denominada** P **:**

$$
E[\widetilde{\mathbf{w}}(t)\widetilde{\mathbf{w}}(\tau)^{T}] = \Sigma^{P}\delta(t-\tau)
$$

**Donde** δ(t − τ) **es la función de Dirac que define una función impulso tal que**  $\delta(t) = 0$  **y**  $\delta(\tau) = \infty$ .

> $\widetilde{\mathbf{w}} \to \mathbf{w}_{k}$  $\boldsymbol{\Sigma}$  $P \rightarrow \Sigma_{\rm k}^{\rm p}$ P Discretización

$$
\Sigma^P_k(t_{k+1}, t_k) = \int_{t_k}^{t_{k+1}} \Phi(t_{k+1}, \tau) G(\tau) \Sigma^P G^T(\tau) \Phi(t_{k+1}, \tau)^T d\tau \longrightarrow \begin{array}{c} \text{en comparison} \\ \text{con la dinámica} \end{array}.
$$

- **•**  $\Sigma_k^{\text{P}}$  es una integral compleja dependiente de  $\Phi$
- **Computacionalmente imposibilita real-time**

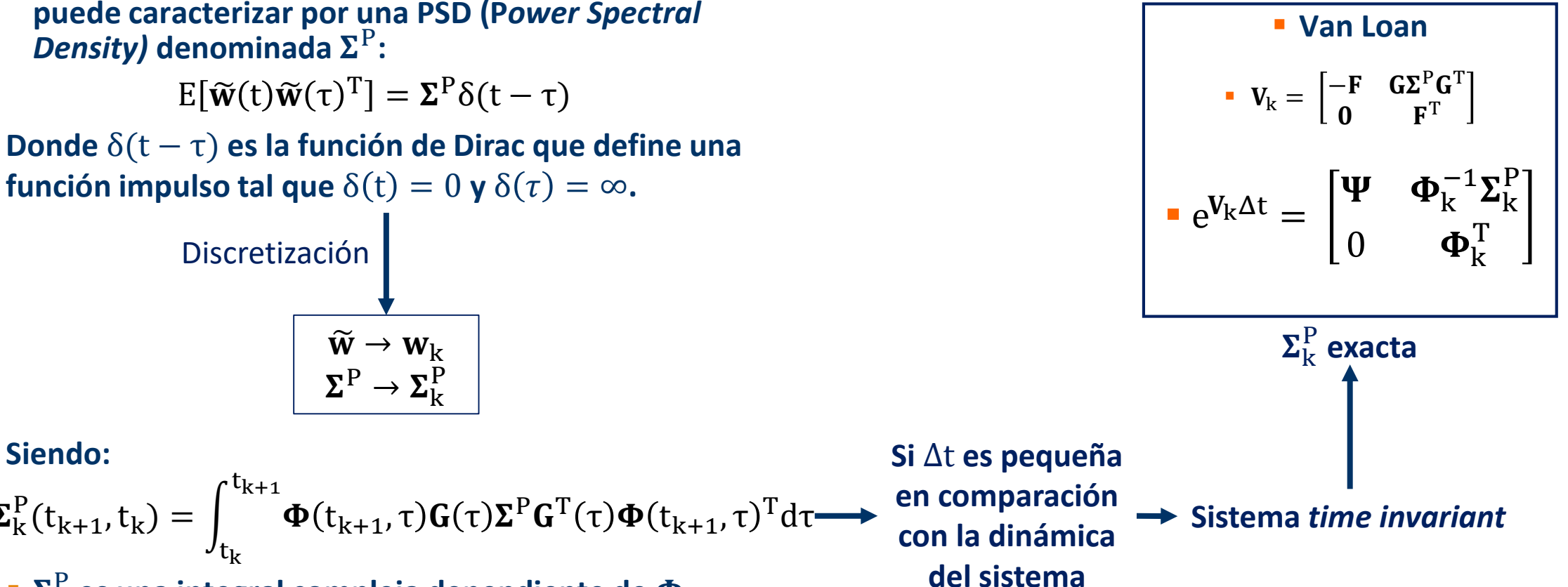

**Normalmente, si los sensores son independientes:**  $\Sigma^S = diag(PSD_i)$ 

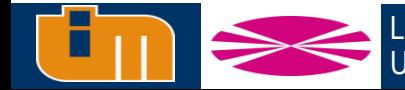

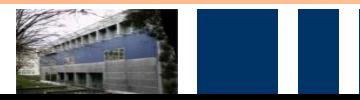

#### **Matrices de covarianza del ruido de planta y sensores**

 **Se supone como ruido blanco, por lo que este se puede caracterizar por una PSD (P***ower Spectral Density)* **denominada** P **:**

 $E[\widetilde{\mathbf{w}}(t)\widetilde{\mathbf{w}}(\tau)^T] = \Sigma^P \delta(t-\tau)$ 

**Donde** δ(t − τ) **es la función de Dirac que define una función impulso tal que**  $\delta(t) = 0$  **y**  $\delta(\tau) = \infty$ .

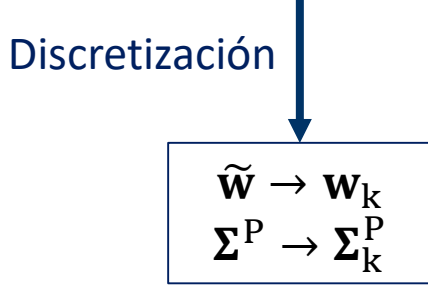

$$
\Sigma_{k}^{P}(t_{k+1}, t_{k}) = \int_{t_{k}}^{t_{k+1}} \Phi(t_{k+1}, \tau) G(\tau) \Sigma^{P} G^{T}(\tau) \Phi(t_{k+1}, \tau)^{T} d\tau \longrightarrow \text{ on la dinámica} \longrightarrow \text{Siste}
$$

- **•**  $\Sigma_k^{\text{P}}$  es una integral compleja dependiente de  $\Phi$
- **Computacionalmente imposibilita real-time**

 $\mathbf{\Sigma}_{\mathbf{k}}^{\mathbf{P}}$  aproximada **Aproximación por serie de Taylor**  $\mathbf{\Sigma}_{\mathbf{x}}^{\mathbf{P}} = \mathbf{G} \mathbf{\Sigma}^{\mathbf{P}} \mathbf{G}^{\mathbf{T}}$ **Σ**<sup>P</sup><sub>k</sub>  $\approx$  Σ<sup>P</sup><sub>x</sub>Δt + (FΣ<sup>P</sup><sub>x</sub> + Σ<sup>P</sup><sub>x</sub>F<sup>T</sup>) $\frac{\Delta t^2}{2}$  $\frac{\Delta t^2}{2} + F \Sigma_X^P F^T \frac{\Delta t^3}{3}$ 3 **Siendo: Si** Δt **es pequeña del sistema Sistema** *time invariant*

> **Normalmente, si los sensores son independientes:**  $\Sigma^S = diag(PSD_i)$

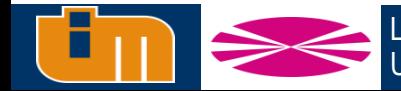

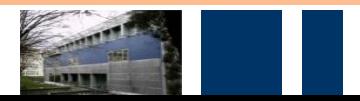

#### **Estimación de estados a priori**

 $\hat{\mathbf{x}}_{k+1}^{\text{-}} = \hat{\mathbf{x}}_k + \begin{bmatrix} 1 \end{bmatrix}$  $\mathbf{t}_{\mathbf{k}}$  $t_{k+1}$  $\mathbf{f}(\mathbf{x}, \mathbf{0}, \mathbf{0}, \tau)$ dτ

 **Propagación covarianza del error de estimación**

$$
\mathbf{P}_{k+1}^{-} = \mathbf{\Phi}_k \mathbf{P}_k \mathbf{\Phi}_k^T + \mathbf{\Sigma}_k^P
$$

 **Cálculo innovación**  $\tilde{\mathbf{y}}_{k} = \mathbf{y}_{k+1} - \mathbf{h}(\hat{\mathbf{x}}_{k+1}^{-})$ 

#### **Cálculo covarianza de sensores**  $C_{k+1} = H_{k+1} P_{k+1}^{-} H_{k+1}^{T} + \Sigma_{k+1}^{S}$

- **Cálculo ganancia del sistema**  $K_{k+1} = P_{k+1}^{-} H_{k+1}^{T} C_{k+1}^{-1}$
- **Corrección y obtención estados a posteriori**

 $\hat{\mathbf{x}}_{k+1} = \hat{\mathbf{x}}_{k+1}^- + \mathbf{K}_{k+1} \tilde{\mathbf{y}}_{k+1}$ 

**Actualización covarianza del error**

 $P_{k+1} = (I - K_{k+1}H_{k+1})P_{k+1}^{-}$ 

# **ETAPA PREDICCIÓN ETAPA CORRECCIÓN**

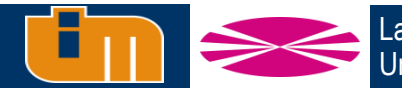

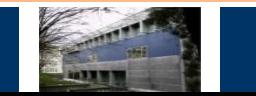

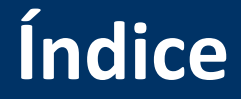

- **1. Introducción y estado del arte**
- **2. Fundamentos teóricos**
- **1. 3. Observadores de estado en biomecánica**
- **4. Prueba de concepto: péndulo doble**
- **5. Captura de movimiento de cuerpo completo**
- **6. Conclusiones y trabajo futuro**

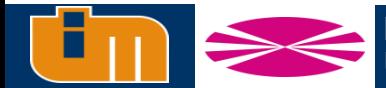

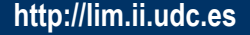

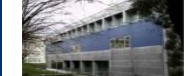

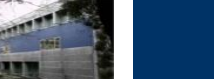

#### **Observadores de estado en biomecánica**

#### **Objetivo: estimar los esfuerzos motores y las reacciones externas del movimiento humano en tiempo real, utilizando captura óptica y placas de fuerza**

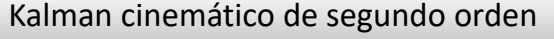

- Filtro tradicional del laboratorio
- Planteamiento discreto
- Estados: Posiciones y velocidades
- Obtención aceleraciones mediante postproceso por diferencias finitas
- Obtención de esfuerzos articulares mediante postproceso por dinámica inversa

#### Kalman cinemático de tercer orden

- Planteamiento discreto
- Estados: Posiciones, velocidades y aceleraciones
- Obtención de esfuerzos articulares mediante postproceso por dinámica inversa

#### Kalman dinámico

- Discretización de modelo continuo
- Estados: Posiciones, velocidades y esfuerzos articulares
- Esfuerzos proporcionados por el estimador

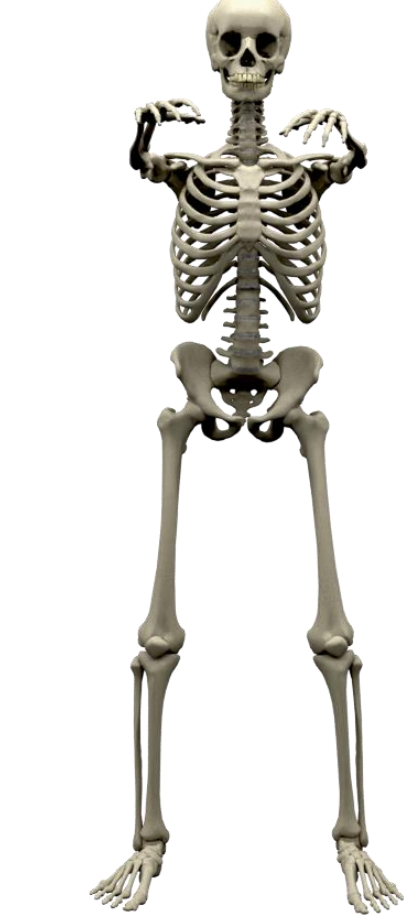

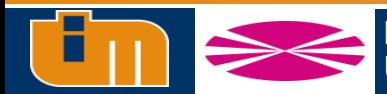

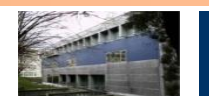

#### **Modelo multicuerpo**

- **Sistema multicuerpo tridimensional formado por 18 segmentos anatómicos Para reducir el número de marcadores necesarios:**
- **Pares esféricos como articulaciones**
- **Sistema con 57 grados de libertad**
- **Sistema referencia:**
	- Eje  $X \rightarrow$  Eje antero-posterior
	- **Eje Y**  $\rightarrow$  **Eje medio-lateral**
	- Eje Z  $\rightarrow$  Dirección vertical

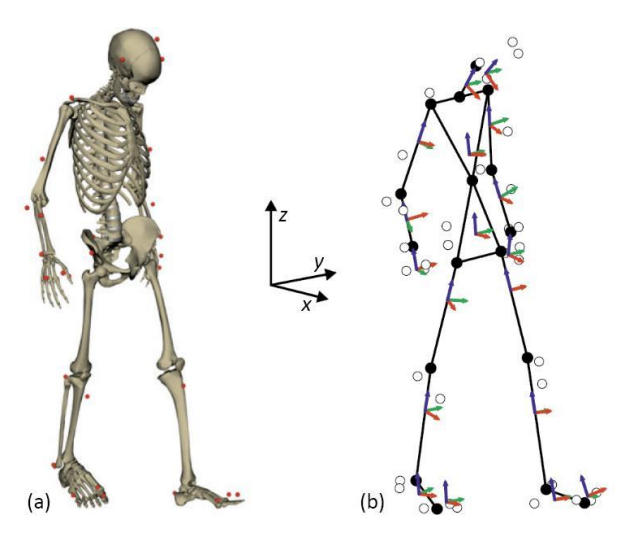

- Unión Torso-Cuello  $\rightarrow$  Par Cardan
- Unión Falange-Metatarso  $\rightarrow$  Par revolución

#### **Nuevo modelo de 52 grados de libertad**

- Traslación sólido base (3 componentes)
- Rotación relativa asociada a los pares de revolución de los pies (2 componentes)
- Rotación relativa asociada al par universal en la base del cuello (2 componentes)
- Ángulos de Euler asociado a la orientación global del resto de sólidos (45 componentes)

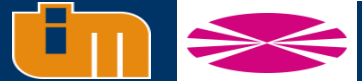

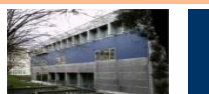

# **Definición filtros cinemáticos**

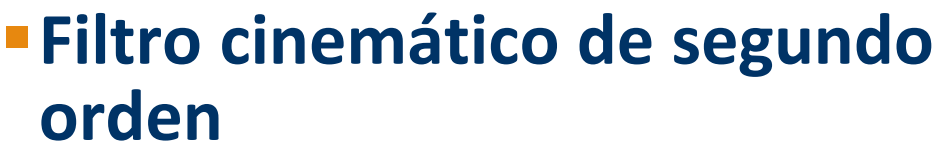

*Discrete White noise acceleration (DWNA)*

#### **Filtro cinemático de tercer orden**

*Discrete Wiener process acceleration (DWPA)*

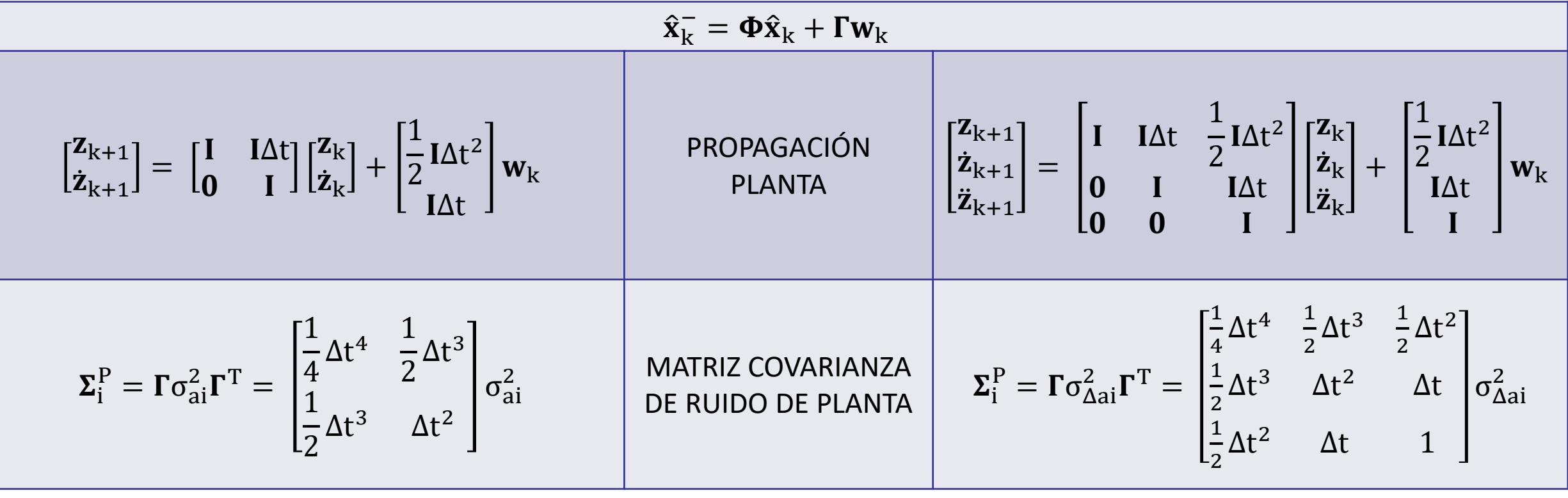

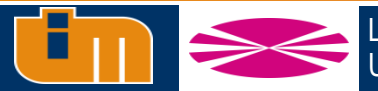

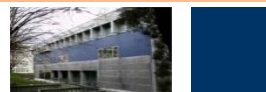

#### **Modelo de observación**

#### Sensores → Marcadores ópticos

Los marcadores estarán afectados por un ruido  $v_k$ :

- Ruido blanco asociado a las cámaras
- Desplazamiento de los marcadores respecto al esqueleto

Si se asume que el ruido producido por el desplazamiento de los marcadores es ruido blanco, los sensores son independientes y que todos los marcadores se ven influidos de la misma manera por el ruido:

$$
\Sigma^{\rm S} = \text{diag}(\sigma_{\rm S}^2)
$$

 $m_i = r_b + A_b \overline{m}_i$  $r_{b} = r_{b-1} + A_{b-1} \bar{r}_{b}$ **Función de observación** | Donde:

- $A \rightarrow$  matriz de rotación
- $\overline{\mathbf{m}}$   $\rightarrow$  posición local del marcador en ejes locales
- $\mathbf{r} \rightarrow$  posición global de la articulación
- $\bar{r}$   $\rightarrow$  posición de la articulación distal en ejes locales

 $\mathbf{A}_{h-1}$ 

 $\mathbf{r}_{b-1}$ 

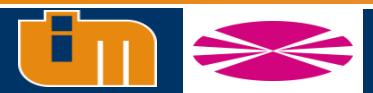

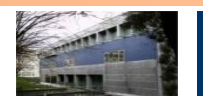

### **Modelo dinámico**

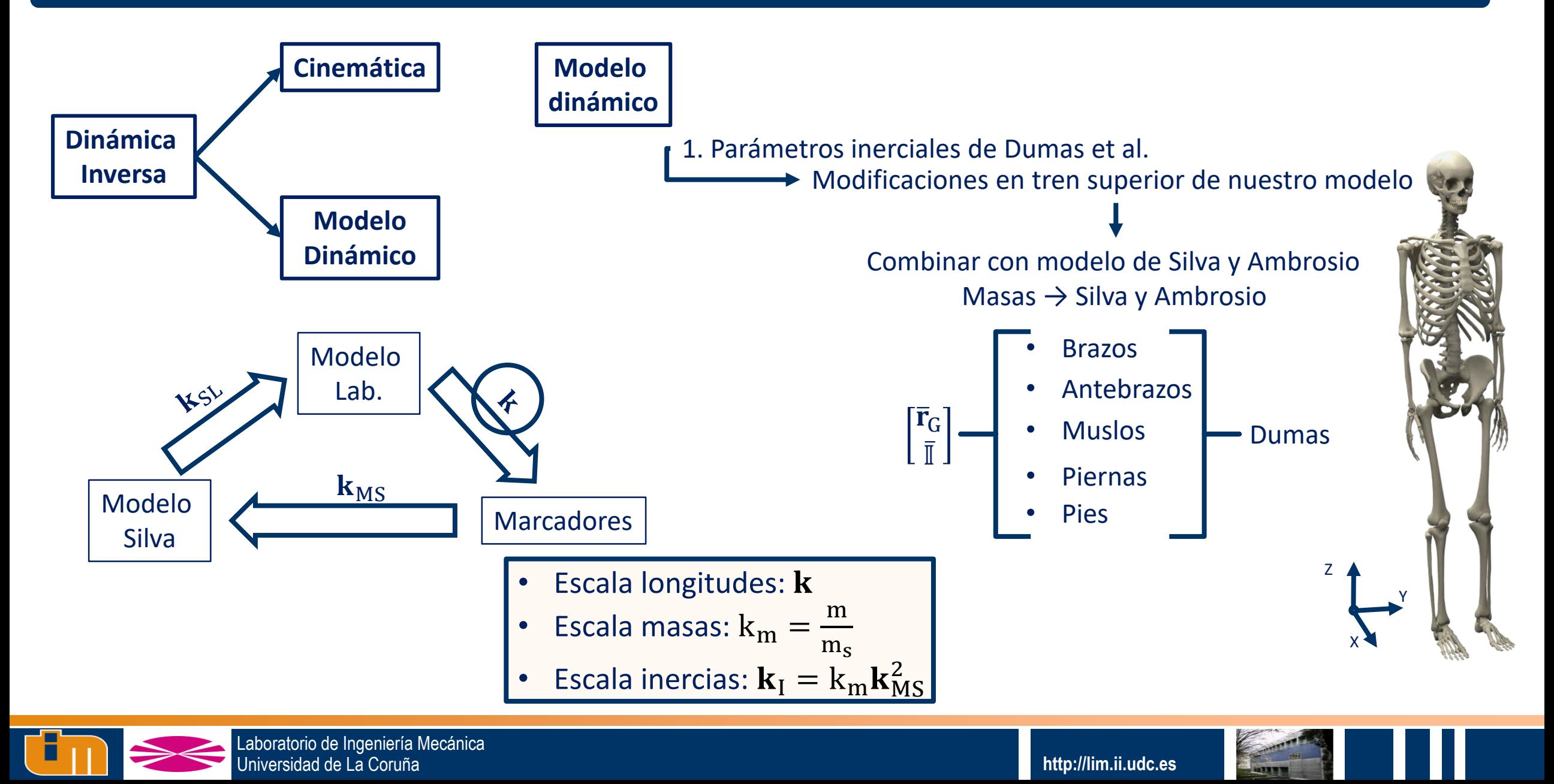

#### **Escalado del modelo**

**Objetivo**: obtener un escalado del esqueleto de referencia para minimizar el error cometido por los marcadores

 $\min_{\mathbf{x},\mathbf{k}_i} f(\mathbf{x},\mathbf{k}_i) = |\mathbf{h}(\mathbf{x},\mathbf{k}_i) - \mathbf{m}|$ 

Sólidos con un factor de escala uniforme → huesos largos

**Sólidos con dos factores de escala independientes** → dos escalas principales y una tercera que será la media de las otras dos

**Sólidos con tres factores de escala independientes → tres escalas** independientes entre sí

**Problema**: Escalado depende mucho de la precisión del posicionamiento de los marcadores

> **Ajustar la posición local de los marcadores para cada sesión captura**

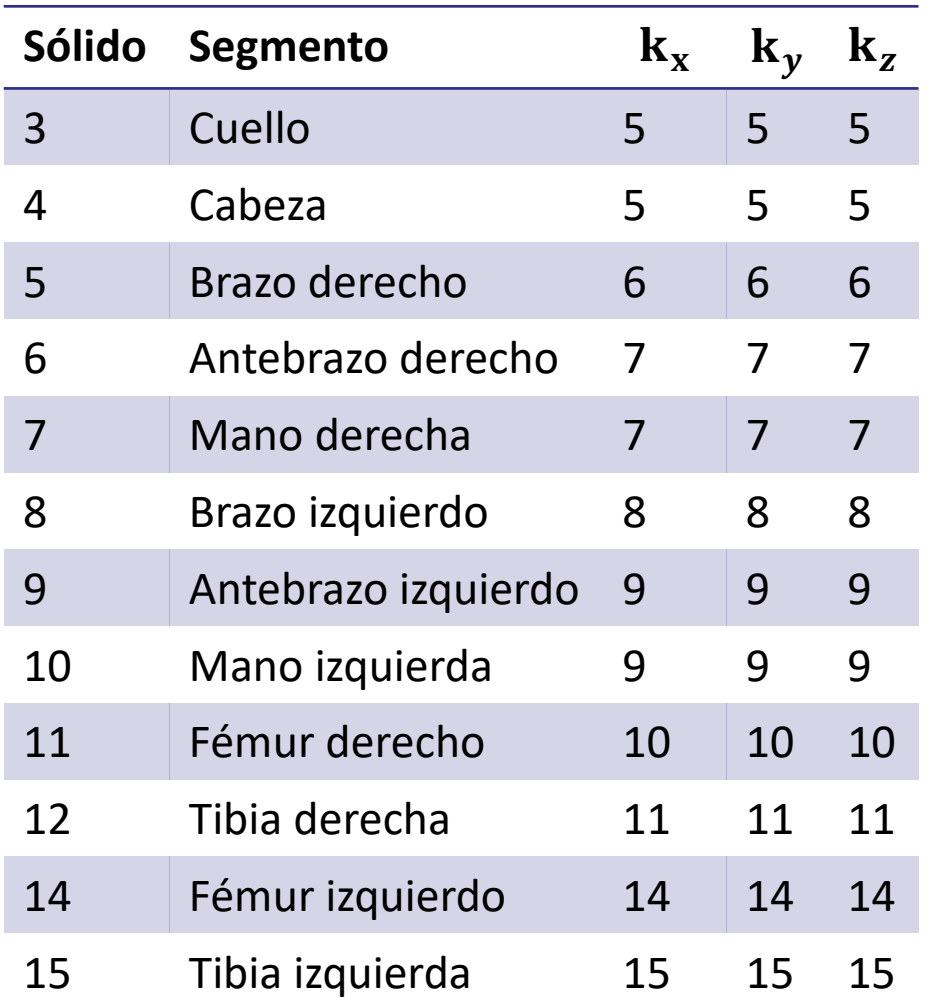

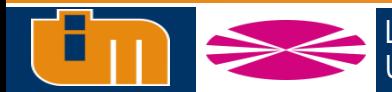

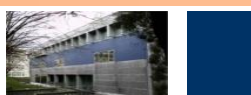

#### **Escalado del modelo**

**Objetivo**: obtener un escalado del esqueleto de referencia para minimizar el error cometido por los marcadores

 $\min f(\mathbf{x}, \mathbf{k}_i) = |\mathbf{h}(\mathbf{x}, \mathbf{k}_i) - \mathbf{m}|$  $\overline{\mathbf{x},\mathbf{k}_i}$ 

**Sólidos con un factor de escala uniforme → huesos largos** 

**Sólidos con dos factores de escala independientes** → dos escalas principales y una tercera que será la media de las otras dos

**Sólidos con tres factores de escala independientes → tres escalas** independientes entre sí

**Problema**: Escalado depende mucho de la precisión del posicionamiento de los marcadores

> **Ajustar la posición local de los marcadores para cada sesión captura**

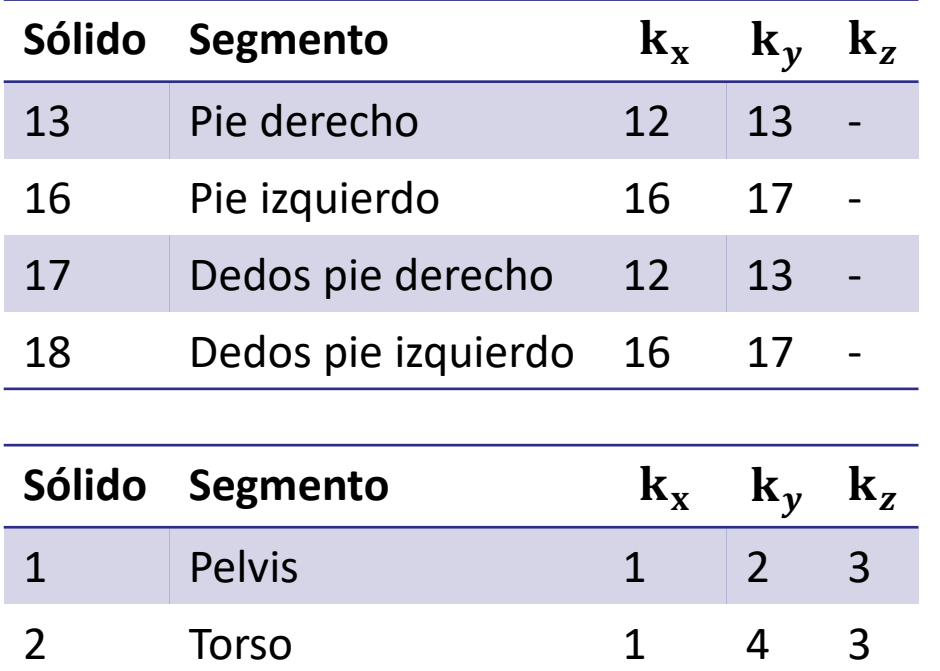

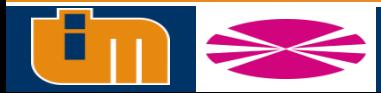

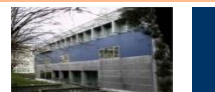

## **Corrección posición local marcadores**

#### **Ajuste en 3 etapas**

**1. Optimizador para estimación inicial de escala**

 $\min_{\mathbf{x},\mathbf{k}_i} f(\mathbf{x},\mathbf{k}_i) = |\mathbf{h}(\mathbf{x},\mathbf{k}_i) - \mathbf{m}|$ 

**2. Ajustar la posición local de los marcadores para la captura con**  $\mathbf{k}_i$ 

 $\mathbf{m}_{i} = \mathbf{r}_{b} + \mathbf{A}_{b} \overline{\mathbf{m}}_{i} \rightarrow \overline{\mathbf{m}}_{i} = \mathbf{A}_{b}^{T}(\mathbf{m}_{i} - \mathbf{r}_{b})$ 

**3. Optimización de escala con nuevos valores locales de marcadores**

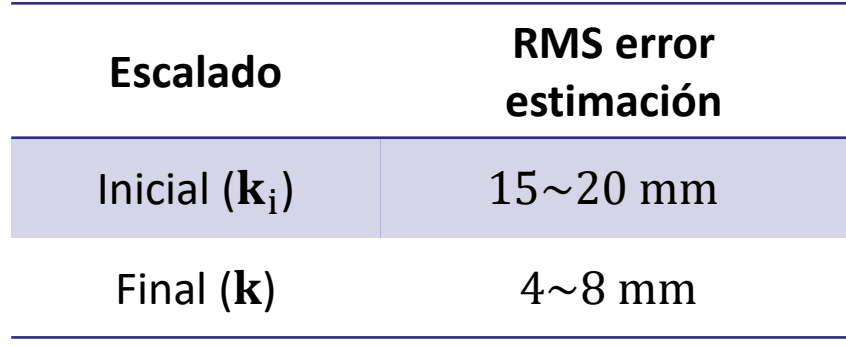

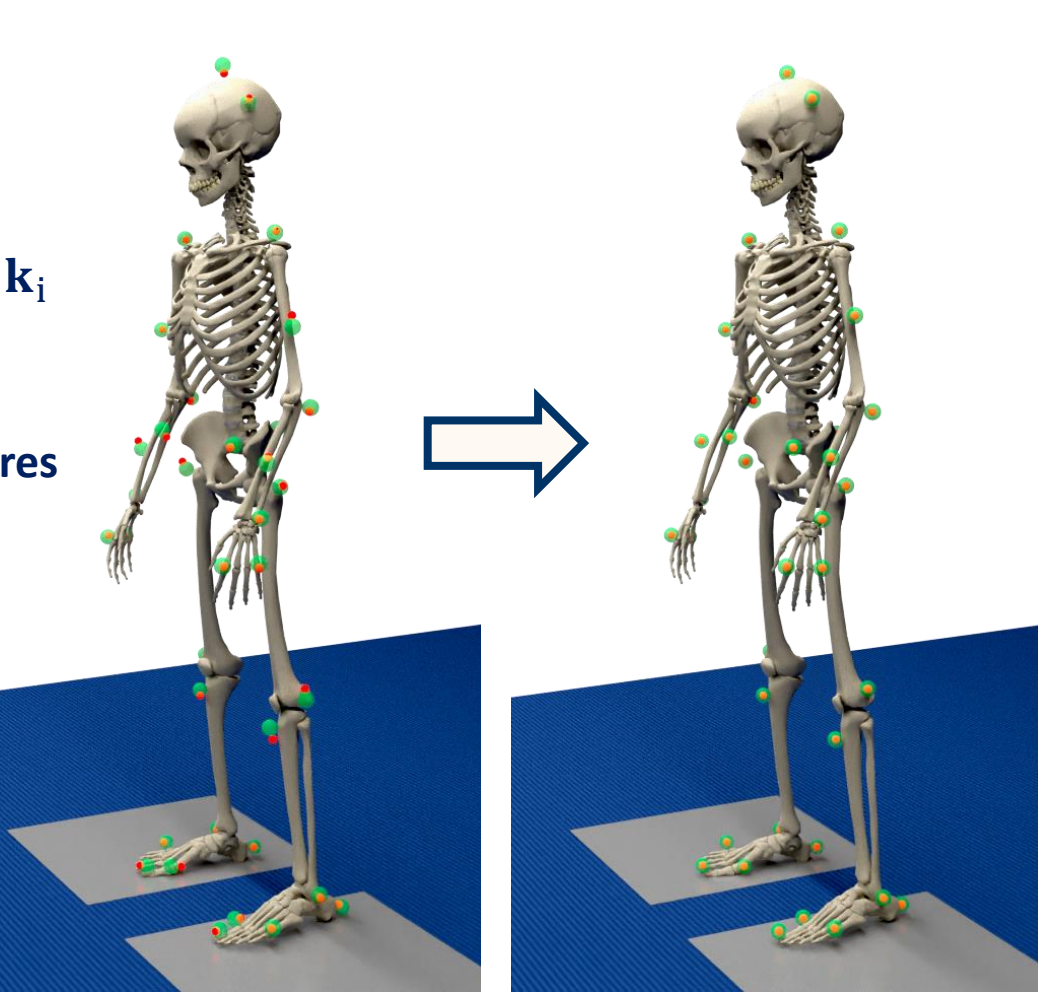

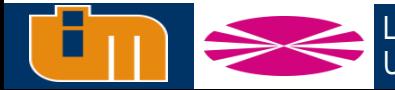

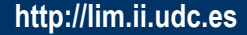

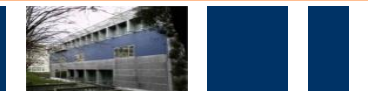

# **Dinámica inversa**

#### **Partiendo de las ecuaciones de DSM:**

$$
M\ddot{z} = Q
$$
  

$$
M\ddot{z} = Q_g + Q_e
$$

**Donde:** 

• <sup>g</sup> **→ Fuerzas gravitatorias e inerciales**

Q<sub>e</sub> → Fuerzas sobre las coordenadas independientes

**z de los pares articulares y esfuerzos externos**

- **Pares articulares en ejes locales del sólido proximal**
- **Reacciones externas en los pies**
- **Fuerza residual en la pelvis**
- **Momento residual en la pelvis**

**PROBLEMA**: **Interpretar los esfuerzos externos asociados a las coordenadas independientes del sistema es complejo**

$$
\boldsymbol{Q}_e = \boldsymbol{B}^T \boldsymbol{T}_e = \begin{bmatrix} \boldsymbol{B}_d^T & \boldsymbol{B}_p^T \end{bmatrix} \begin{bmatrix} \boldsymbol{T}_d \\ \boldsymbol{p} \end{bmatrix}
$$

**Dónde B es la matriz de transformación de velocidades que transforma las velocidades en coordenadas independientes en un set de coordenadas s tal que por potencias virtuales:** 

Siendo: 
$$
Q_e^T \dot{z}^* = T_e^T s^* \longrightarrow M\ddot{z} = Q_g + B^T T_e
$$

$$
\mathbf{B}_{d}^{T}\mathbf{T}_{d} = \mathbf{M}\ddot{\mathbf{z}} - \mathbf{Q}_{g} - \mathbf{B}_{p}^{T}\mathbf{p}
$$

- $B_d$ ,  $T_d \rightarrow$  residuo y pares articulares
- $B_p \rightarrow$  placas

 $T_{\rm e}$ 

• **→ fuerzas de placas**

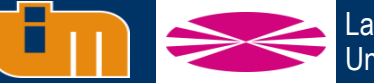

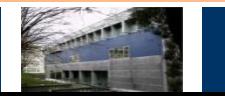

# **Filtro dinámico**

• **Diseño de un filtro de Kalman en el cual esté implementada la dinámica del sistema, capaz de hacer una estimación de esfuerzos articulares y reacciones en el suelo en tiempo real**

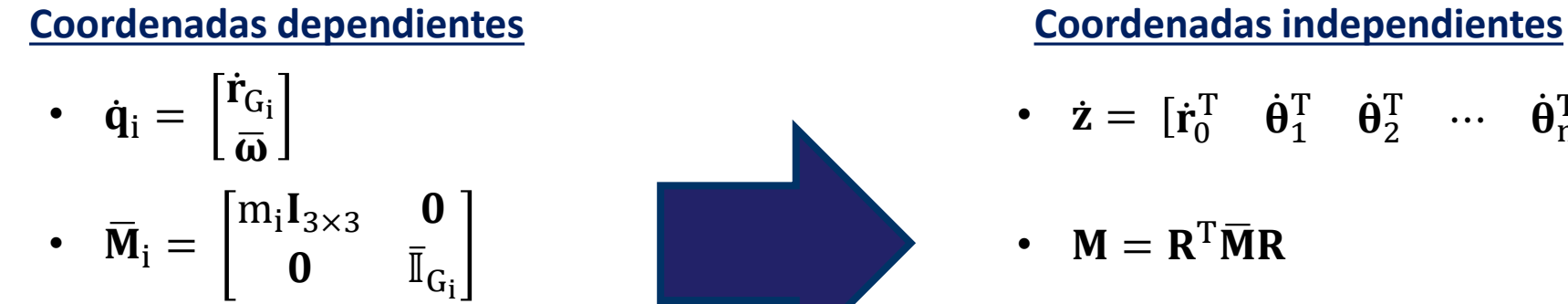

 $f_i$ 

 $\overline{\mathbf{n}}_{\mathbf{i}} - \overline{\boldsymbol{\omega}}_{\mathbf{i}} \times \overline{\mathbb{I}}_{\mathsf{G}_{\mathbf{i}}} \overline{\boldsymbol{\omega}}_{\mathbf{i}}$ 

• 
$$
\dot{z} = [\dot{r}_0^T \quad \dot{\theta}_1^T \quad \dot{\theta}_2^T \quad \cdots \quad \dot{\theta}_n^T]^T
$$
  
\n•  $M = R^T \overline{M}R$   
\n•  $Q = R^T (\overline{Q} - \overline{M} \dot{R} \dot{z})$   
\n•  $Q = R^T (\overline{Q} - \overline{M} \dot{R} \dot{z})$ 

#### **Matriz R**

- Formada por submatrices ensambladas por bloques
- Definición sistemática

•  $\overline{\mathbf{Q}}_i =$ 

• Derivabilidad abordable

#### **Matriz G**

$$
\dot{\mathbf{r}}_{G_i} = \dot{\mathbf{r}}_i + \dot{\mathbf{A}}_i \dot{\mathbf{r}}_{G_i} \longrightarrow \dot{\mathbf{A}}_i \overline{\mathbf{r}}_{G_i} = \mathbf{G}_i \dot{\theta}_i
$$

$$
\textbf{G}_i = \begin{bmatrix} \textbf{A}_{\alpha_i} \overline{\textbf{r}}_{G_i} & \textbf{A}_{\beta_i} \overline{\textbf{r}}_{G_i} & \textbf{A}_{\gamma_i} \overline{\textbf{r}}_{G_i} \end{bmatrix}
$$

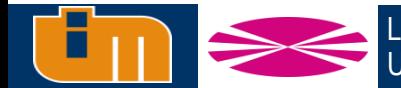

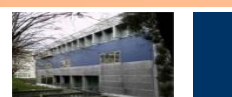

# **Filtro dinámico**

• **Diseño de un filtro de Kalman en el cual esté implementada la dinámica del sistema, capaz de hacer una estimación de esfuerzos articulares y reacciones en el suelo en tiempo real**

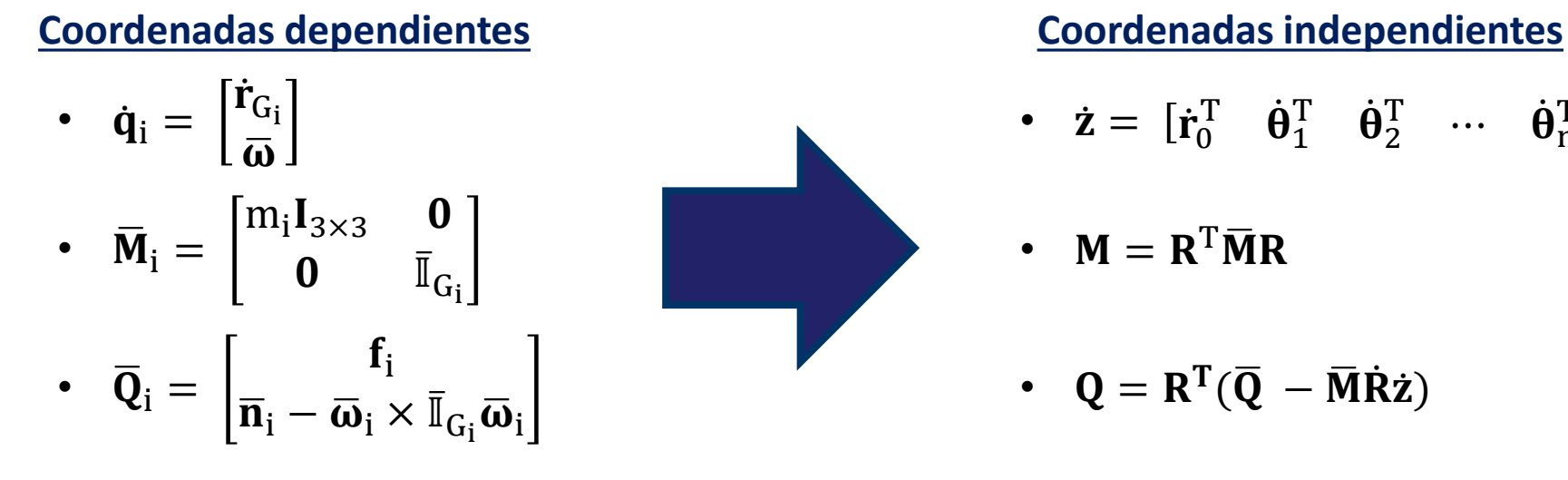

• 
$$
\dot{z} = [\dot{r}_0^T \quad \dot{\theta}_1^T \quad \dot{\theta}_2^T \quad \cdots \quad \dot{\theta}_n^T]^T
$$
  
\n•  $M = R^T \overline{M}R$    
\n•  $Q = R^T (\overline{Q} - \overline{M} \dot{R} \dot{z})$    
\n**2** Coordinates

#### **Matriz R**

- Formada por submatrices ensambladas por bloques
- Definición sistemática
- Derivabilidad abordable

#### **Matriz J**

$$
\dot{\mathbf{r}}_j = \dot{\mathbf{r}}_i + \dot{\mathbf{A}}_i \overline{\mathbf{r}}_j \longrightarrow \dot{\mathbf{A}}_i \overline{\mathbf{r}}_j = \mathbf{J}_i^j \dot{\theta}_i
$$
\n
$$
\mathbf{J}_i^j = \begin{bmatrix} \mathbf{A}_{\alpha_i} \overline{\mathbf{r}}_j & \mathbf{A}_{\beta_i} \overline{\mathbf{r}}_j & \mathbf{A}_{\gamma_i} \overline{\mathbf{r}}_j \end{bmatrix}
$$

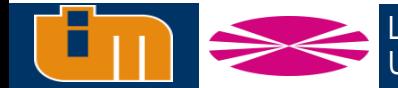

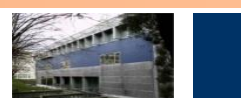

# **Filtro dinámico**

• **Diseño de un filtro de Kalman en el cual esté implementada la dinámica del sistema, capaz de hacer una estimación de esfuerzos articulares y reacciones en el suelo en tiempo real**

# $\int$ r<sub>c</sub> 1

• 
$$
\dot{\mathbf{q}}_i = \begin{bmatrix} \mathbf{r}_{G_i} \\ \overline{\mathbf{\omega}} \end{bmatrix}
$$
  
\n•  $\overline{\mathbf{M}}_i = \begin{bmatrix} m_i \mathbf{I}_{3 \times 3} & \mathbf{0} \\ \mathbf{0} & \overline{\mathbb{I}}_{G_i} \end{bmatrix}$   
\n•  $\overline{\mathbf{Q}}_i = \begin{bmatrix} \mathbf{f}_i \\ \overline{\mathbf{n}}_i - \overline{\mathbf{\omega}}_i \times \overline{\mathbb{I}}_{G_i} \overline{\mathbf{\omega}}_i \end{bmatrix}$ 

**Coordenadas dependientes Coordenadas independientes**

• 
$$
\dot{z} = [\dot{r}_0^T \quad \dot{\theta}_1^T \quad \dot{\theta}_2^T \quad \cdots \quad \dot{\theta}_n^T]^T
$$
  
\n•  $M = R^T \overline{M}R$   
\n•  $Q = R^T (\overline{Q} - \overline{M} \dot{R} \dot{z})$   
\n•  $Q = R^T (\overline{Q} - \overline{M} \dot{R} \dot{z})$ 

#### **Matriz R**

- Formada por submatrices ensambladas por bloques
- Definición sistemática
- Derivabilidad abordable

#### **Matriz W**

$$
\overline{\mathbf{w}}_i = \begin{bmatrix}\n\overline{\mathbf{w}}_i \dot{\mathbf{\theta}}_i \\
0 & \cos \alpha_i \\
0 & -\sin \beta_i \\
0 & -\sin \alpha_i \cos \beta_i\n\end{bmatrix}
$$

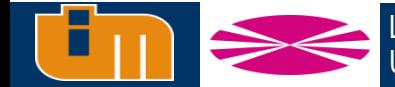

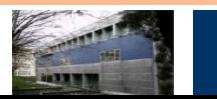

#### **Cálculo matriz R filtro dinámico**

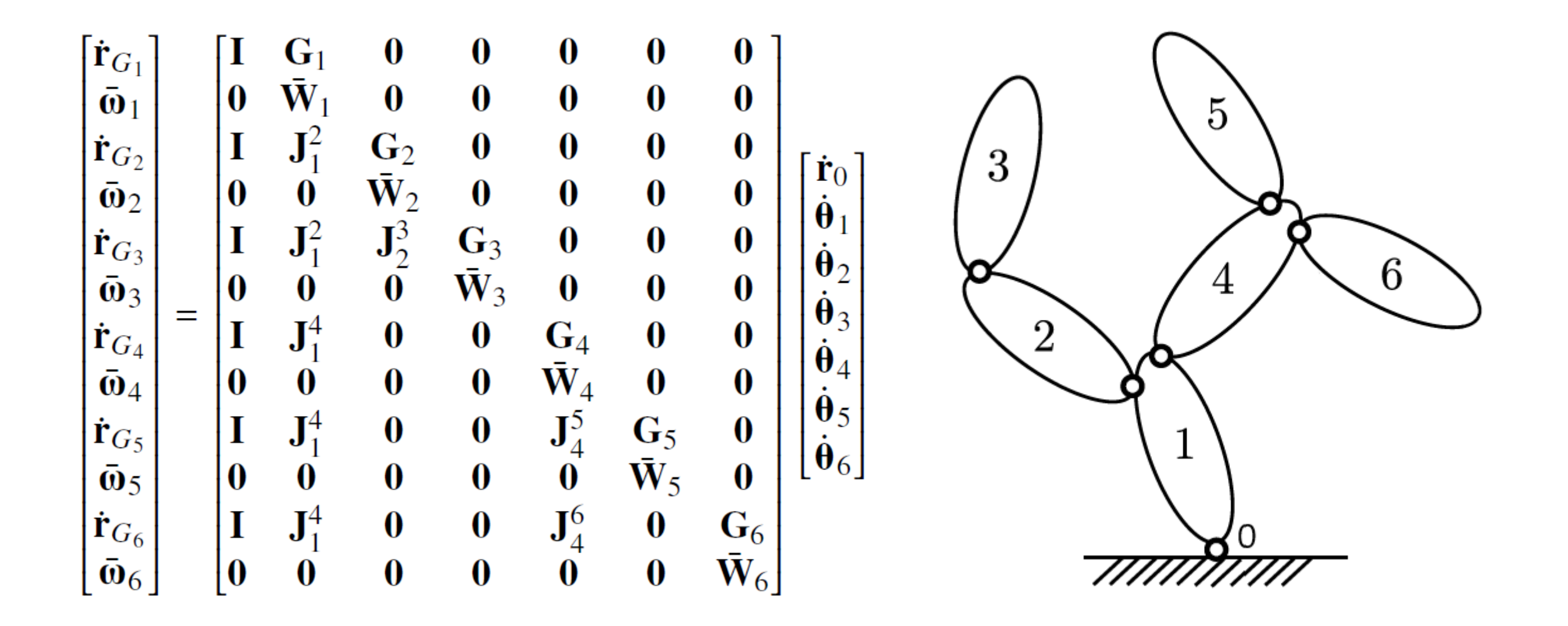

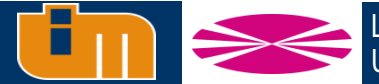

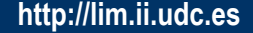

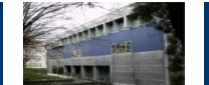
### **Objetivo→ Obtener una ecuación diferencial de la forma:**

$$
\delta \dot{\mathbf{x}} = \mathbf{F} \delta \mathbf{x} + \mathbf{B} \delta \mathbf{u} + \mathbf{G} \widetilde{\mathbf{w}}
$$

#### **1. Definir el vector de estados:**

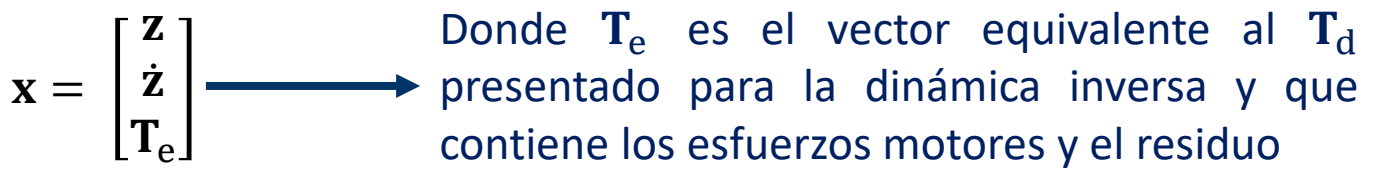

### **2. Determinar como las fuerzas de placa actuarán en nuestro sistema**

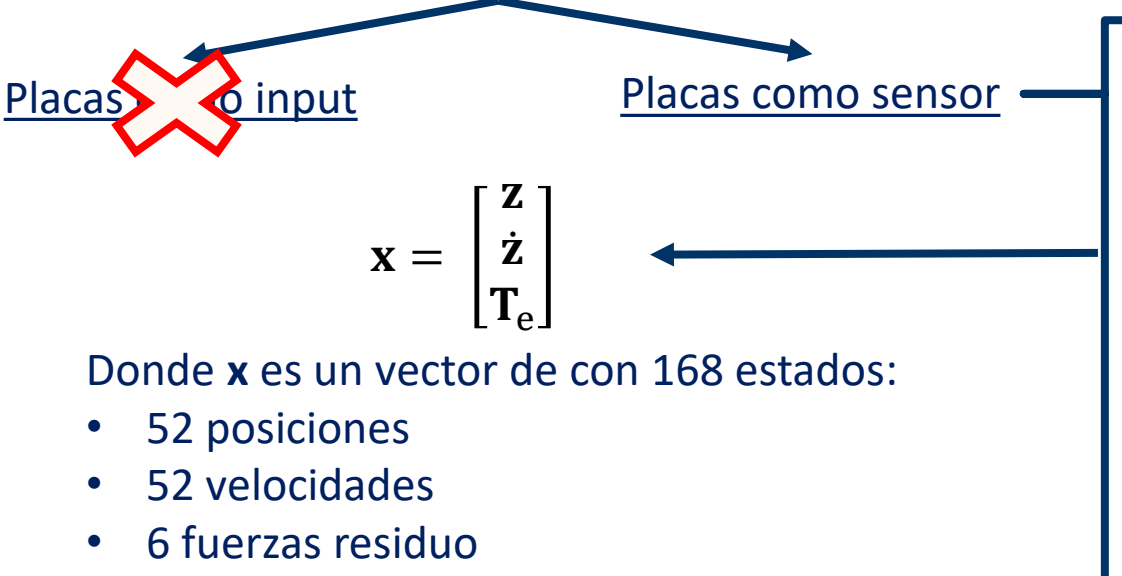

- 46 esfuerzos articulares
- 12 fuerzas placa
- Estimación de reacciones teniendo en cuenta el ruido de la señal
- Hace el sistema de observación redundante
	- **B** no es cuadrada por lo que a partir de  $Q_{\rm e}$  no se pueden obtener  $T_{\rm e}$
- Necesito una función que a partir de los estados permita estimar los sensores del sistema
	- Introducir en el vector de estados las reacciones de la placa

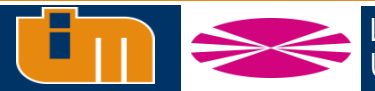

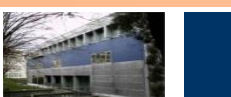

A partir de las ecuaciones de MSD:  
\n
$$
\mathbf{M}\ddot{\mathbf{z}} = \mathbf{Q}_q + \mathbf{B}^T \mathbf{T}_e \longrightarrow \ddot{\mathbf{z}} = \mathbf{M}^{-1} (\mathbf{Q}_q + \mathbf{B}^T \mathbf{T}_e) \longrightarrow \dot{\mathbf{x}} = \mathbf{f}(\mathbf{x}, \widetilde{\mathbf{w}}) = \begin{bmatrix} \dot{\mathbf{z}} \\ \ddot{\mathbf{z}} \\ 0 \end{bmatrix} + \begin{bmatrix} 0 \\ 0 \\ 1 \end{bmatrix} \widetilde{\mathbf{w}} = \begin{bmatrix} \mathbf{w}^{-1} (\mathbf{Q}_q + \mathbf{B}^T \mathbf{T}_e) \\ 0 \end{bmatrix} + \begin{bmatrix} 0 \\ 0 \\ 1 \end{bmatrix} \widetilde{\mathbf{w}} \widetilde{\mathbf{w}} = \begin{bmatrix} \mathbf{w}^{-1} (\mathbf{Q}_q + \mathbf{B}^T \mathbf{T}_e) \\ 0 \end{bmatrix} + \begin{bmatrix} 0 \\ 0 \\ 1 \end{bmatrix} \widetilde{\mathbf{w}} = \begin{bmatrix} \mathbf{y} & \mathbf{z} \\ \mathbf{y} & \mathbf{z} \\ \mathbf{z} & \mathbf{z} \end{bmatrix}
$$
\n
$$
\mathbf{F} = \frac{\partial \mathbf{f}}{\partial \mathbf{x}} = \begin{bmatrix} 0 & \mathbf{I} & \mathbf{0} \\ \mathbf{z}_z & \mathbf{z}_z & \mathbf{z}_T \\ 0 & 0 & 0 \end{bmatrix}
$$
\n
$$
\mathbf{G} = \frac{\partial \mathbf{f}}{\partial \widetilde{\mathbf{w}}} = \begin{bmatrix} 0 \\ 0 \\ 1 \end{bmatrix}
$$

 $\mathbb{G}_{\mathbb{I}}$ Laboratorio de Ingeniería Mecánica Universidad de La Coruña **http://lim.ii.udc.es**

**HATER** 

A partir de las ecuaciones de MSD:  
\nMä = 
$$
Q_q + B^T T_e
$$
  $\longrightarrow$   $\vec{z} = M^{-1}(Q_q + B^T T_e)$   
\n
$$
\frac{dT_e}{dt} = \vec{T}_e = \vec{w} \longrightarrow \text{Wiener}
$$
\n
$$
\frac{Derivada respecto a posiciones}{\vec{z}_z = (M^{-1})_z \otimes_2 (Q_q + B^T T_e) - M^{-1}(K - (B^T)_z \otimes_2 T_e)}
$$
\n
$$
\vec{S} = F \delta X + G \vec{W}
$$
\n
$$
\begin{aligned}\n\delta \vec{X} &= F \delta X + G \vec{W} \\
\delta \vec{X} &= F \delta X + G \vec{W} \\
\delta \vec{X} &= F \delta X + G \vec{W} \\
\delta \vec{X} &= F \delta X + G \vec{W} \\
\delta \vec{X} &= F \delta X + G \vec{W} \\
\delta \vec{X} &= F \delta X + G \vec{W} \\
\delta \vec{X} &= F \delta X + G \vec{W} \\
\delta \vec{X} &= F \delta X + G \vec{W} \\
\delta \vec{X} &= F \delta X + G \vec{W} \\
\delta \vec{X} &= F \delta X + G \vec{W} \\
\delta \vec{X} &= F \delta X + G \vec{W} \\
\delta \vec{X} &= F \delta X + G \vec{W} \\
\delta \vec{X} &= F \delta X + G \vec{W} \\
\delta \vec{X} &= F \delta X + G \vec{W} \\
\delta \vec{X} &= F \delta X + G \vec{W} \\
\delta \vec{X} &= F \delta X + G \vec{W} \\
\delta \vec{X} &= F \delta X + G \vec{W} \\
\delta \vec{X} &= F \delta X + G \vec{W} \\
\delta \vec{X} &= F \delta X + G \vec{W} \\
\delta \vec{X} &= F \delta X + G \vec{W} \\
\delta \vec{X} &= F \delta X + G \vec{W} \\
\delta \vec{X} &= F \delta X + G \vec{W} \\
\delta \vec{X} &= F \delta X + G \vec{W} \\
\delta \vec{X} &= F \delta X + G \vec{W} \\
\delta \vec{X} &= F \delta X + G \vec{W} \\
\delta \vec{X} &= F \delta X + G \vec{W} \\
\delta \vec{X} &= F \delta X + G \vec{W} \\
\delta \vec{X} &= F \delta X + G \vec{W
$$

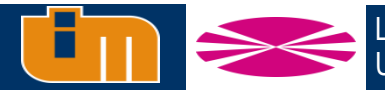

**HARRY** 

A partir de las ecuaciones de MSD:  
\n
$$
M\ddot{z} = Q_q + B^T T_e
$$
\n
$$
\frac{dT_e}{dt} = \dot{T}_e = \tilde{w}
$$
\n
$$
\begin{aligned}\n\dot{x} &= f(x, \tilde{w}) = \begin{bmatrix} \dot{z} \\ \ddot{z} \\ 0 \end{bmatrix} + \begin{bmatrix} 0 \\ 0 \\ 1 \end{bmatrix} \tilde{w} = \begin{bmatrix} x - \mu e \\ M^{-1} (Q_q + B^T T_e) \\ 0 \end{bmatrix} + \begin{bmatrix} 0 \\ 0 \\ 1 \end{bmatrix} \tilde{w} \\
\tilde{w} &= \begin{bmatrix} 0 \\ 0 \\ 0 \end{bmatrix} \tilde{w} = \begin{bmatrix} 0 \\ 0 \\ 0 \end{bmatrix} \tilde{w} = \begin{bmatrix} 0 \\
$$

**Derivada respecto a velocidades**

 $\ddot{\mathbf{z}}_{\dot{\mathbf{z}}} = -\mathbf{M}^{-1}\mathbf{C}$ 

**Siendo:**

• 
$$
\mathbf{C} = -\frac{\partial \mathbf{Q}_q}{\partial \dot{z}} = -\frac{\partial \mathbf{R}^{\mathrm{T}}(\bar{\mathbf{Q}} - \bar{\mathbf{M}} \dot{\mathbf{R}} \dot{z})}{\partial \dot{z}} = -\mathbf{R}^{\mathrm{T}} \left( \bar{\mathbf{Q}}_{\dot{z}} - \bar{\mathbf{M}} (\dot{\mathbf{R}} \dot{z})_{\dot{z}} \right)
$$

$$
\mathbf{\cdot} \left( \dot{\mathbf{R}} \dot{z} \right)_{\dot{z}} = \mathbf{R}_{z} \otimes_{2} \dot{z} + \mathbf{R}_{z} \otimes_{3} \dot{z}
$$

**Derivada respecto a esfuerzos**

• 
$$
\ddot{z}_{T_e} = M^{-1}B
$$

 $\delta \dot{\mathbf{x}} = \mathbf{F} \delta \mathbf{x} + \mathbf{G} \widetilde{\mathbf{w}}$ 

$$
\mathbf{F} = \frac{\partial \mathbf{f}}{\partial \mathbf{x}} = \begin{bmatrix} \mathbf{0} & \mathbf{I} & \mathbf{0} \\ \ddot{\mathbf{z}}_{\mathbf{z}} & \ddot{\mathbf{z}}_{\mathbf{z}} & \ddot{\mathbf{z}}_{\mathbf{T}_e} \\ \mathbf{0} & \mathbf{0} & \mathbf{0} \end{bmatrix}
$$
\n
$$
\mathbf{G} = \frac{\partial \mathbf{f}}{\partial \widetilde{\mathbf{w}}} = \begin{bmatrix} \mathbf{0} \\ \mathbf{0} \\ \mathbf{I} \end{bmatrix}
$$

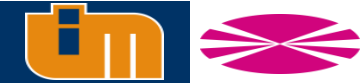

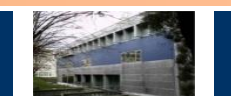

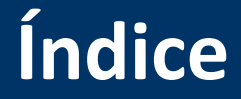

- **1. Introducción y estado del arte**
- **2. Fundamentos teóricos**
- **1. 3. Observadores de estado en biomecánica**
- **4. Prueba de concepto: péndulo doble**
- **5. Captura de movimiento de cuerpo completo**
- **6. Conclusiones y trabajo futuro**

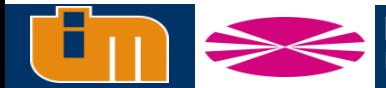

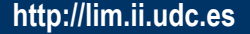

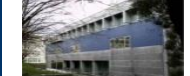

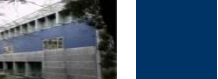

#### **Set de coordenadas dependientes**

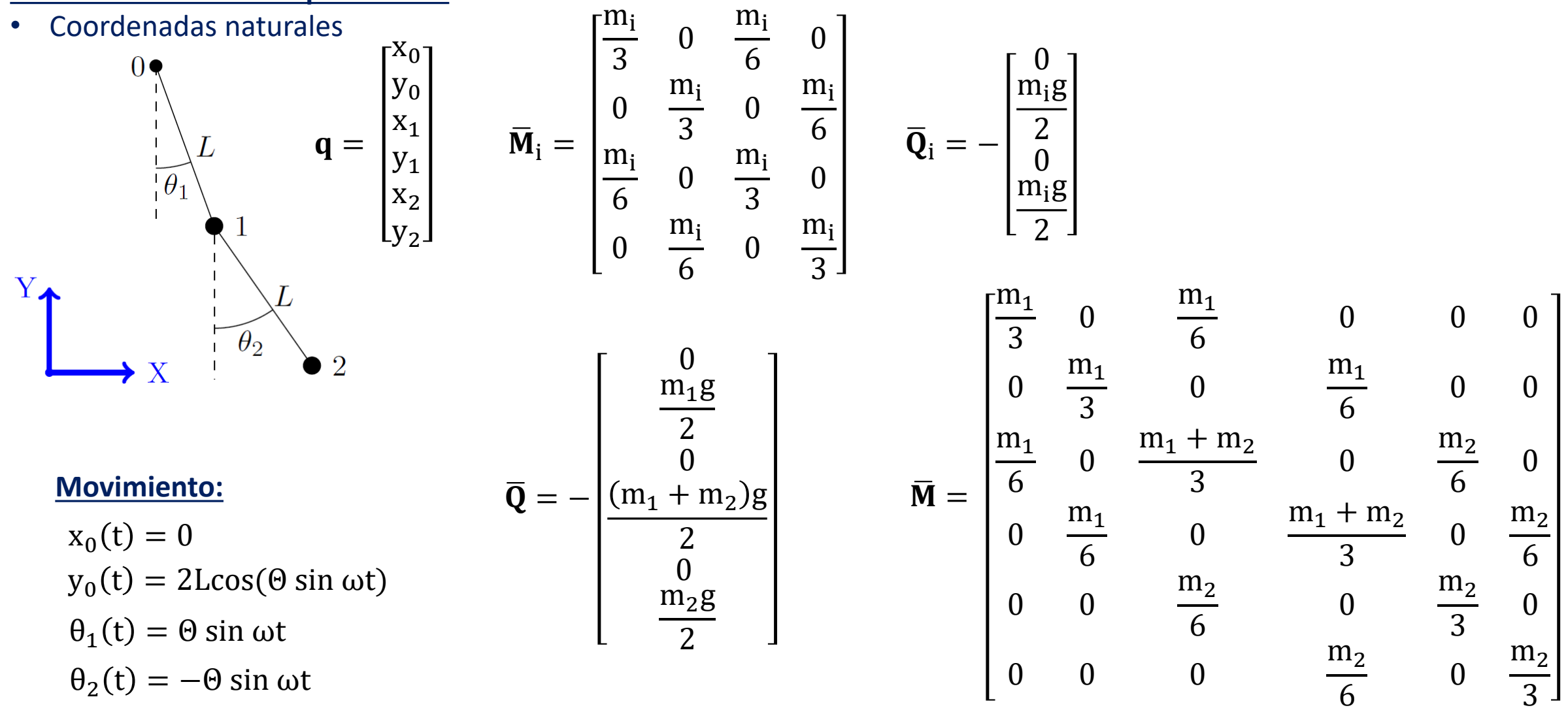

Laboratorio de Ingeniería Mecánica Universidad de La Coruña **http://lim.ii.udc.es**

**MARK** 

#### **Set de coordenadas independientes**

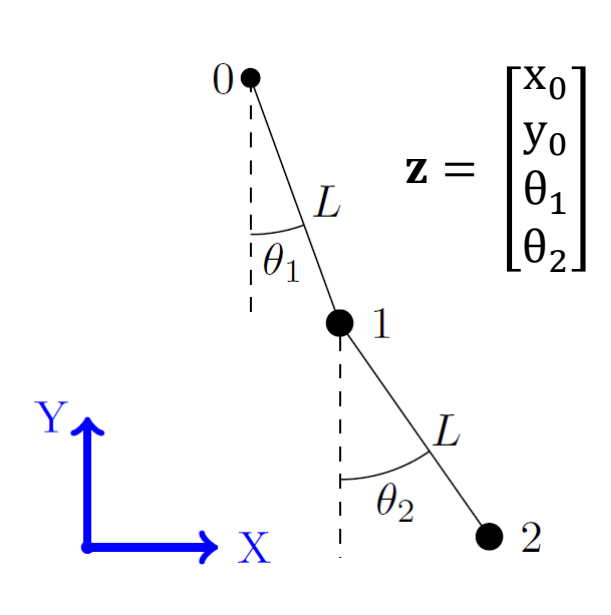

$$
\mathbf{R} = \begin{bmatrix} 1 & 0 & 0 & 0 \\ 0 & 1 & 0 & 0 \\ 1 & 0 & \text{Lc}\theta_1 & 0 \\ 0 & 1 & \text{Ls}\theta_1 & 0 \\ 1 & 0 & \text{Lc}\theta_1 & \text{Lc}\theta_2 \\ 0 & 1 & \text{Ls}\theta_1 & \text{Ls}\theta_2 \end{bmatrix}
$$

 $T<sub>1</sub>$ 

 $\theta_2$ 

 $F_x$ 

Χ

 $T_e =$ 

 $T_2$ 

 $F_y$ 

Fx

Fy

 $1<sub>2</sub>$  $\lfloor \tau_1 \rfloor$ 

$$
\ddot{z} = M^{-1}(Q_q + B^T T_e)
$$

**Falta definición de matriz B que relacione esfuerzos motores con coordenadas independientes**

$$
\mathbf{Q}_e = \mathbf{B}^T \mathbf{T}_e
$$

$$
\mathbf{B}^T = \begin{bmatrix} 1 & 0 & 0 & 0 \\ 0 & 1 & 0 & 0 \\ Le\theta_1 & Ls\theta_1 & 0 & -1 \\ Le\theta_2 & Ls\theta_2 & 1 & 1 \end{bmatrix}
$$

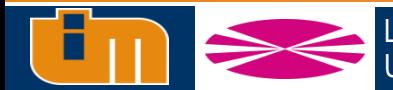

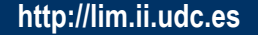

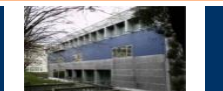

#### **Set de coordenadas independientes**

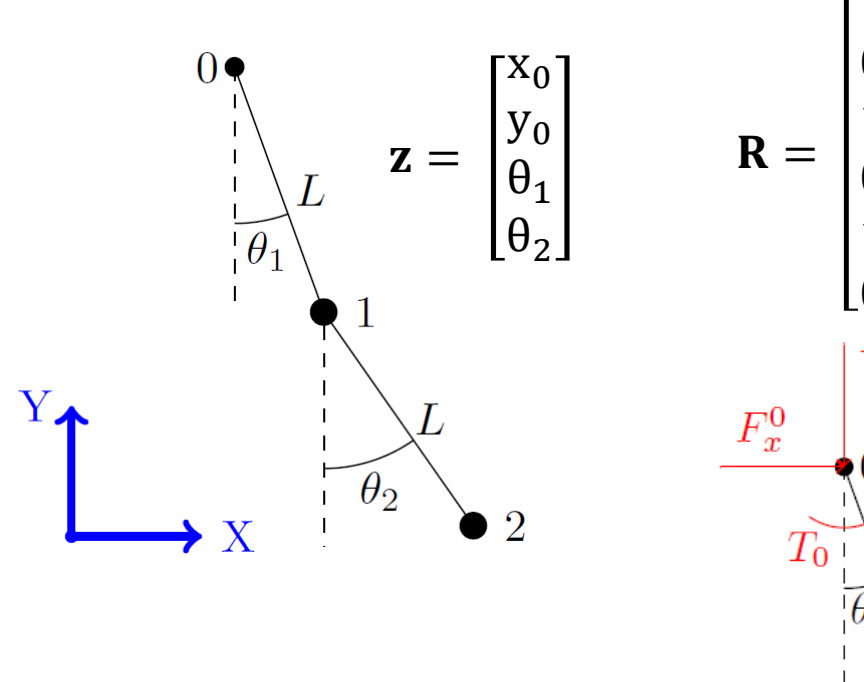

$$
\mathbf{R} = \begin{bmatrix} 1 & 0 & 0 & 0 \\ 0 & 1 & 0 & 0 \\ 1 & 0 & \text{Le}\theta_1 & 0 \\ 0 & 1 & \text{Le}\theta_1 & 0 \\ 1 & 0 & \text{Le}\theta_1 & \text{Le}\theta_2 \\ 0 & 1 & \text{Le}\theta_1 & \text{Le}\theta_2 \end{bmatrix}
$$

$$
\xrightarrow{F_y^0}
$$

$$
\begin{bmatrix} F_X \\ F_y \\ F_y \\ \hline \theta_1 \\ \hline \theta_1 \\ \hline \theta_2 \\ \hline \theta_2 \\ \hline \theta_1 \\ \hline \theta_2 \\ \hline \theta_1 \\ \hline \theta_2 \\ \hline \theta_2 \\ \hline \theta_1 \\ \hline \theta_2 \\ \hline \theta_2 \\ \hline \theta_1 \\ \hline \theta_2 \\ \hline \theta_2 \\ \hline \theta_2 \\ \hline \theta_1 \\ \hline \theta_2 \\ \hline \theta_2 \\ \hline \theta_2 \\ \hline \theta_1 \\ \hline \theta_2 \\ \hline \theta_2 \\ \hline \theta_2 \\ \hline \theta_1 \\ \hline \theta_2 \\ \hline \theta_2 \\ \hline \theta_2 \\ \hline \theta_1 \\ \hline \theta_2 \\ \hline \theta_2 \\ \hline \theta_2 \\ \hline \theta_1 \\ \hline \theta_2 \\ \hline \theta_2 \\ \hline \theta_2 \\ \hline \theta_1 \\ \hline \theta_2 \\ \hline \theta_2 \\ \hline \theta_2 \\ \hline \theta_1 \\ \hline \theta_2 \\ \hline \theta_2 \\ \hline \theta_2 \\ \hline \theta_1 \\ \hline \theta_2 \\ \hline \theta_2 \\ \hline \theta_2 \\ \hline \theta_2 \\ \hline \theta_2 \\ \hline \theta_2 \\ \hline \theta_1 \\ \hline \theta_2 \\ \hline \theta_2 \\ \hline \theta_
$$

$$
\ddot{z} = M^{-1}(\mathbf{Q}_q + B^T \mathbf{T}_e)
$$

**Falta definición de matriz B que relacione esfuerzos motores con coordenadas independientes**

$$
\mathbf{Q}_e = \mathbf{B}^T \mathbf{T}_e
$$

$$
\mathbf{B}^T = \begin{bmatrix} 1 & 0 & 0 & 0 \\ 0 & 1 & 0 & 0 \\ Le\theta_1 & Ls\theta_1 & 0 & -1 \\ Le\theta_2 & Ls\theta_2 & 1 & 1 \end{bmatrix}
$$

**¿Y si añado residuo?** <sup>e</sup> <sup>=</sup>

$$
\mathbf{B}^{\mathrm{T}} = \begin{bmatrix} 1 & 0 & 0 & 0 & 1 & 0 & 0 \\ 0 & 1 & 0 & 0 & 0 & 1 & 0 \\ Lc\theta_1 & Ls\theta_1 & 0 & -1 & 0 & 0 & 1 \\ Lc\theta_2 & Ls\theta_2 & 1 & 1 & 0 & 0 & 0 \end{bmatrix}
$$

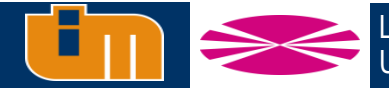

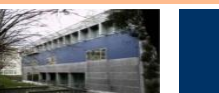

### **Modelo observación**

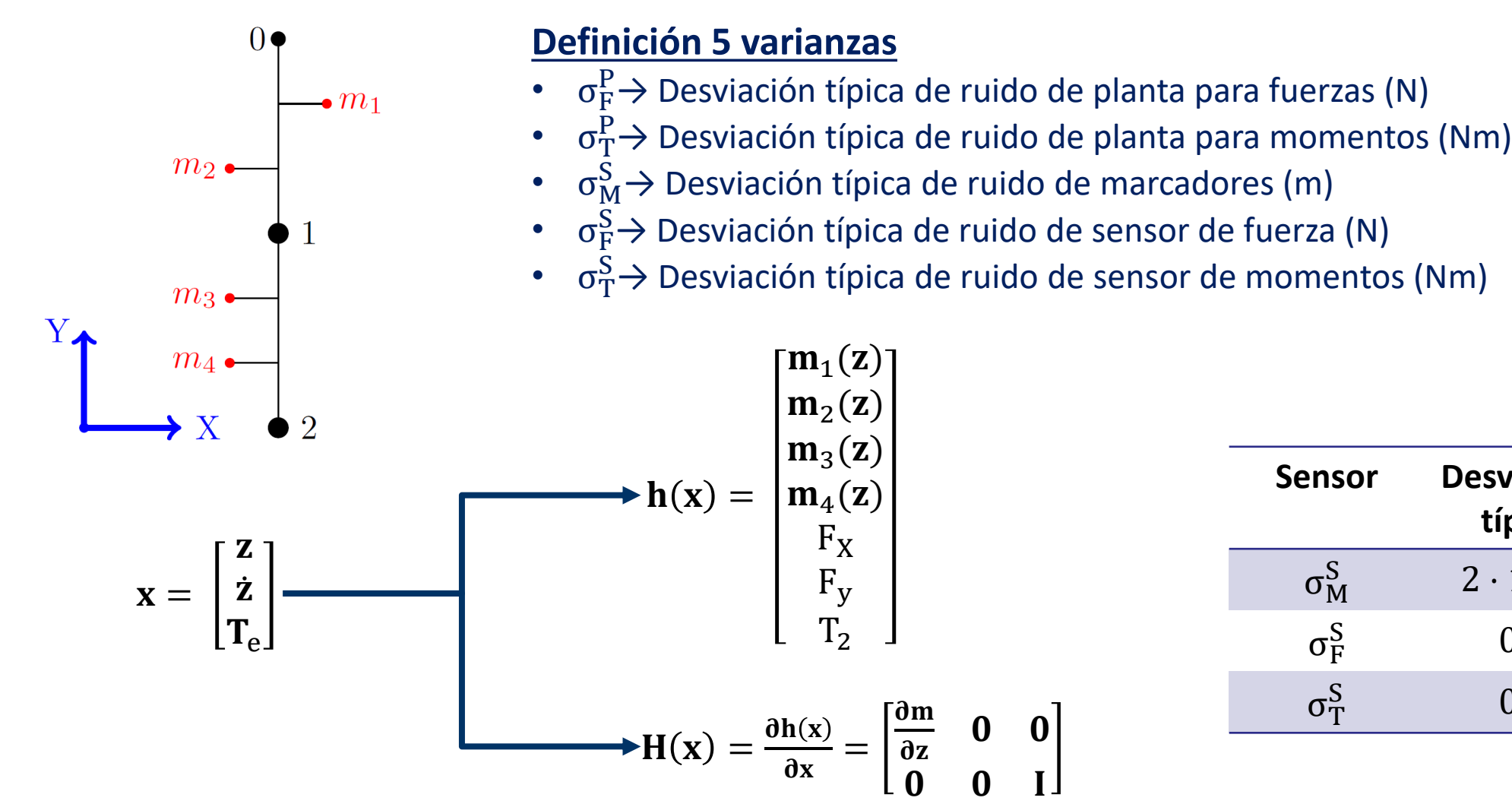

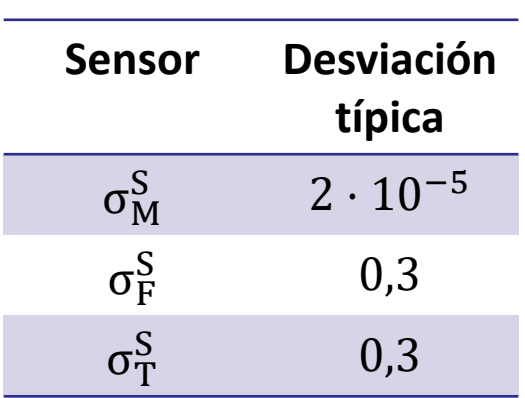

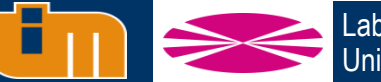

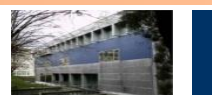

# **Comparación diferentes métodos de estimación esfuerzos**

#### Simulación movimiento ideal

- •Obtención movimiento referencia
- •Generación de lecturas de sensores virtuales

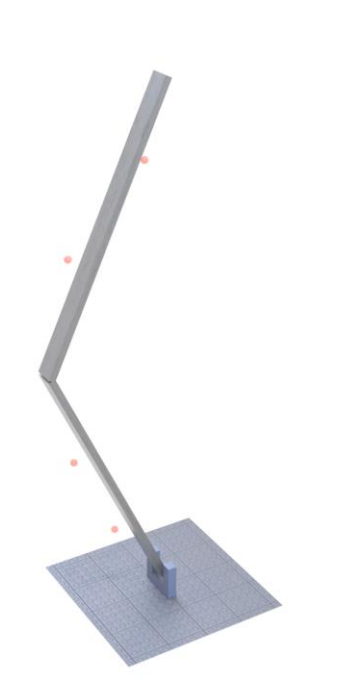

#### Adición ruido de sensores

- Ruido blanco asociado a las cámaras
- Ruido de baja frecuencia asociado a los marcadores
- Ruido blanco asociado a sensores de fuerza

**Generación ruido blanco discreto Filtro de paso bajo y escalado**  $f_s \approx \omega$ σ ≈ 10 mm

Comparación eficiencia, precisión y robustez

- Filtros cinemáticos + DI
- Filtro dinámico

- **1. Optimización parámetros de los filtros**
- **2. Resultados más exactos posibles para cada uno de los estimadores**
- **3. Resultados con errores de modelado**
- **4. Resultados con oclusión de marcadores**

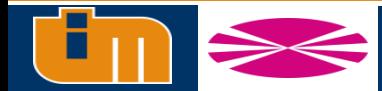

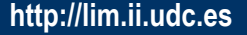

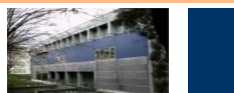

# **Optimización parámetros de los filtros**

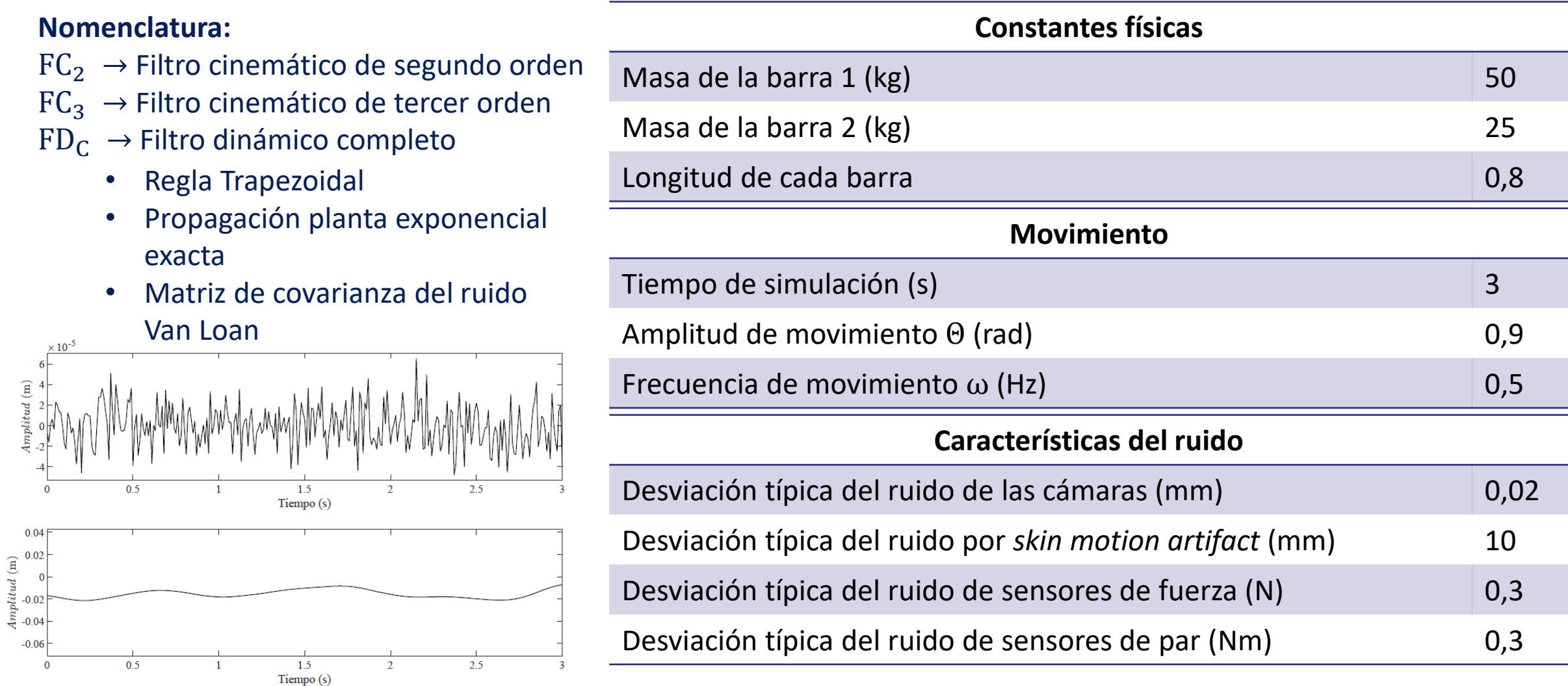

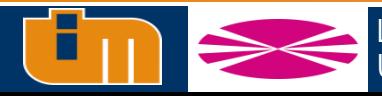

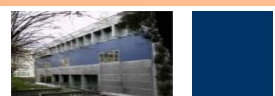

# **Optimización parámetros de los filtros**

### **Objetivo**: Determinar las covarianzas de planta que minimicen el error en la estimación del esfuerzo articular τ<sub>1</sub>

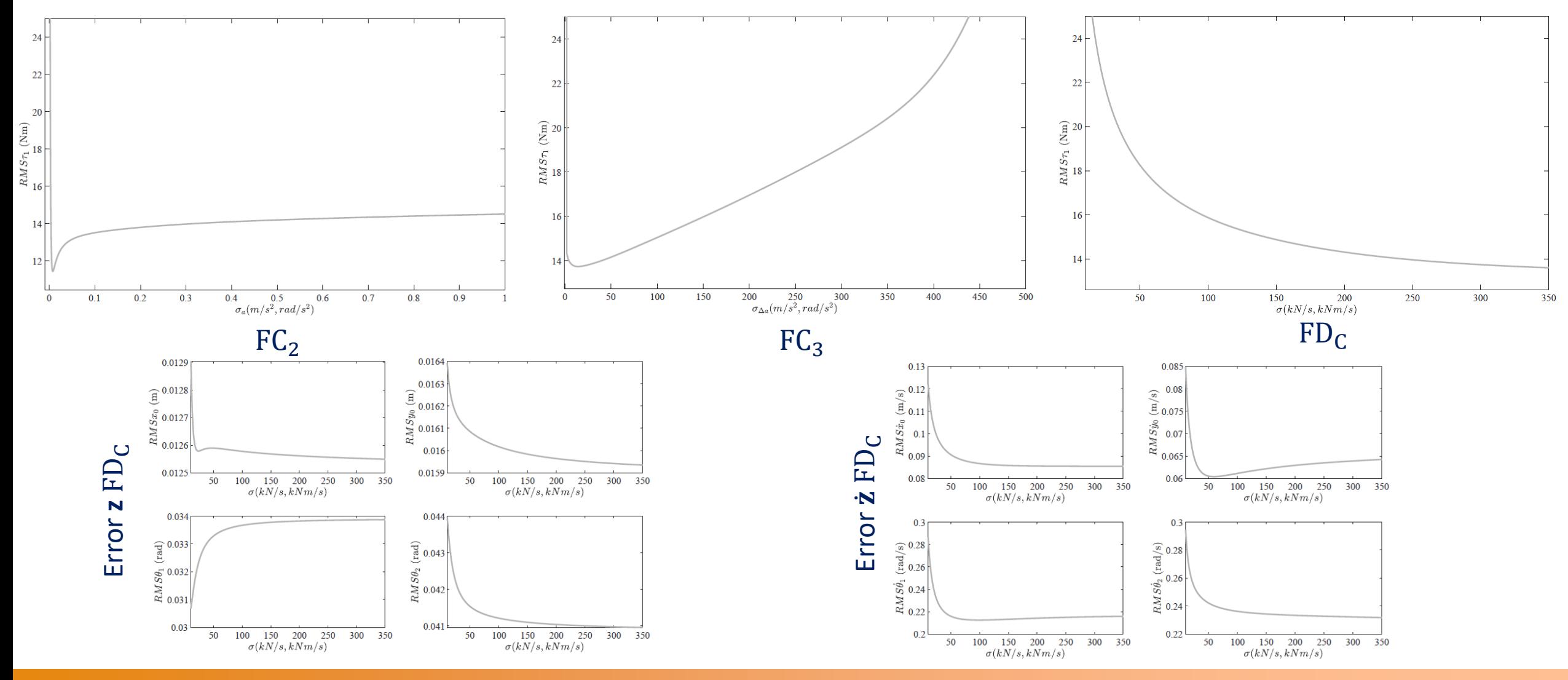

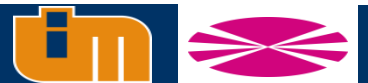

Laboratorio de Ingeniería Mecánica Universidad de La Coruña **http://lim.ii.udc.es**

**NATION** 

# **Resultados cinemáticos del doble péndulo**

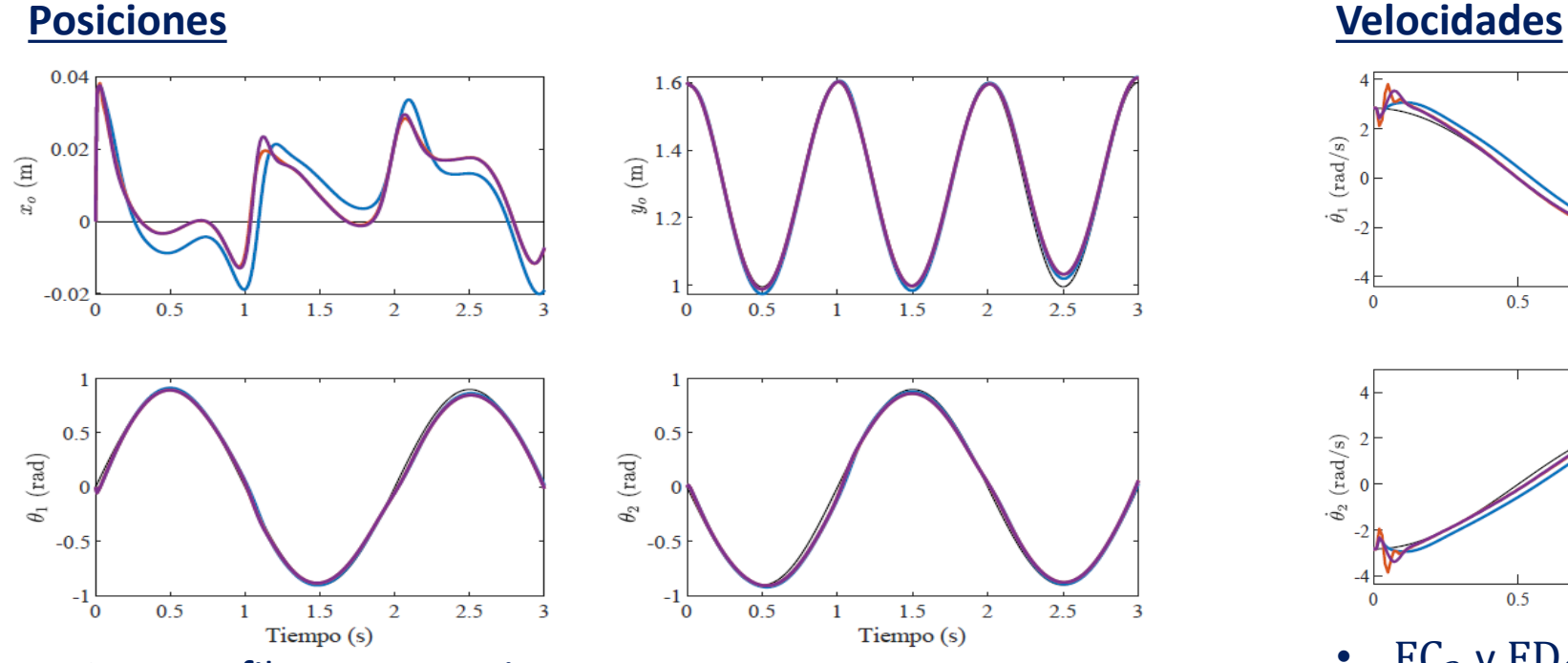

- Los tres filtros proporcionan resultados muy similares
- FC<sub>3</sub> se asemeja más a FD<sub>C</sub> que a FC<sub>2</sub>

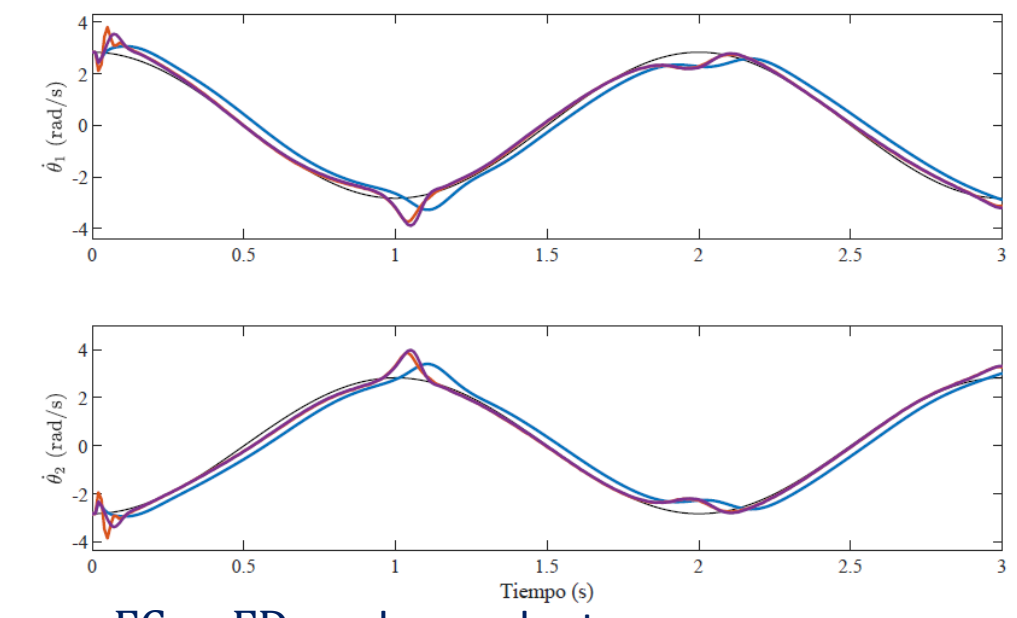

- $FC<sub>3</sub>$  y FD<sub>C</sub> reducen el retraso que se encuentra en  $FC<sub>2</sub>$
- $FD<sub>C</sub>$  es ligeramente más preciso que  $FC<sub>3</sub>$

Referencia: negro;  $FC_2$ : Azul;  $FC_3$ : Morado;  $FD_C$ : Naranja

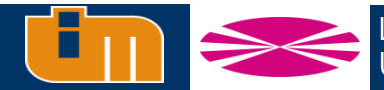

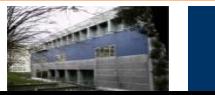

# **Estimación del par articular del doble péndulo**

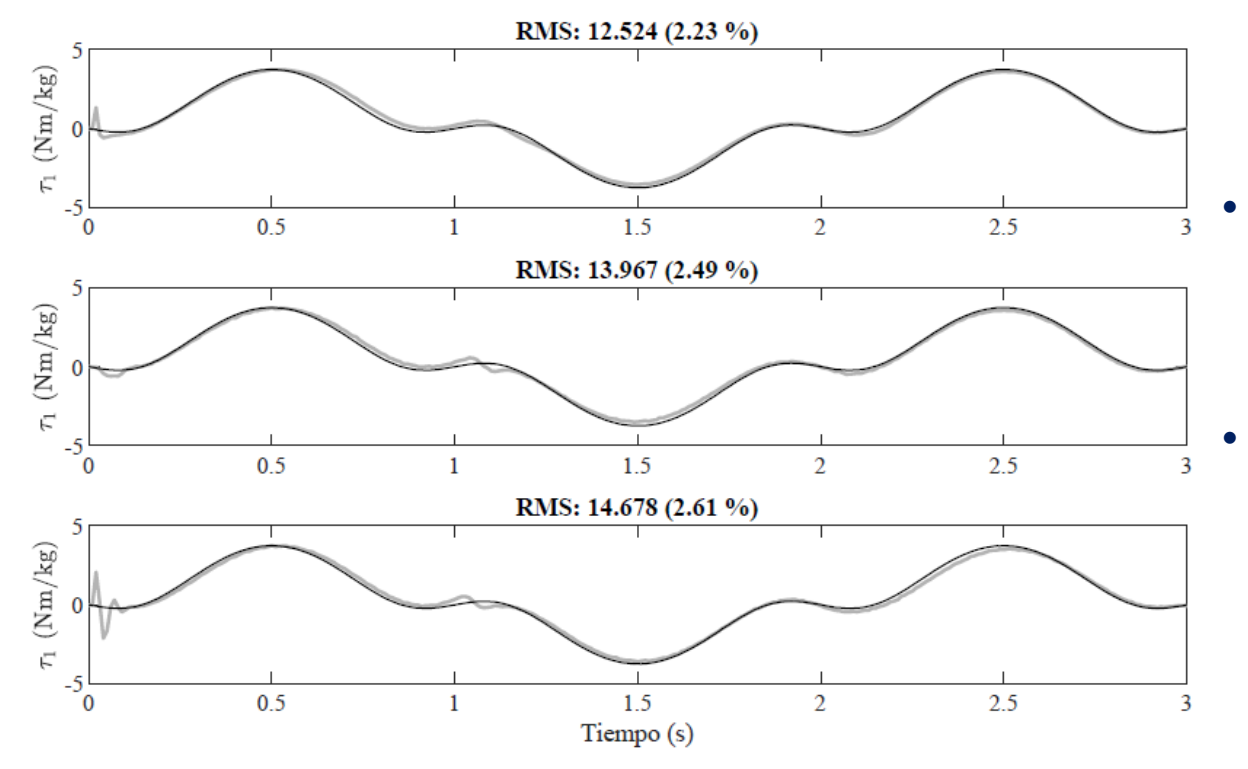

 $FC_2$  (arriba),  $FC_3$  (medio),  $FD_c$  (abajo)

• Tras numerosas pruebas, se comprueba que en condiciones ideales el mejor estimador dependerá del ruido aleatorio que se genere para nuestro movimiento

En este caso particular  $FC<sub>2</sub>$  es el que proporciona una mejor estimación de par, seguido de  $FC_3$  y por último  $FD_c$ 

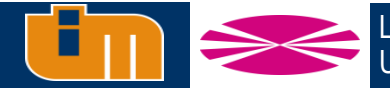

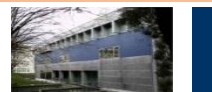

# **Resultados eficiencia del doble péndulo**

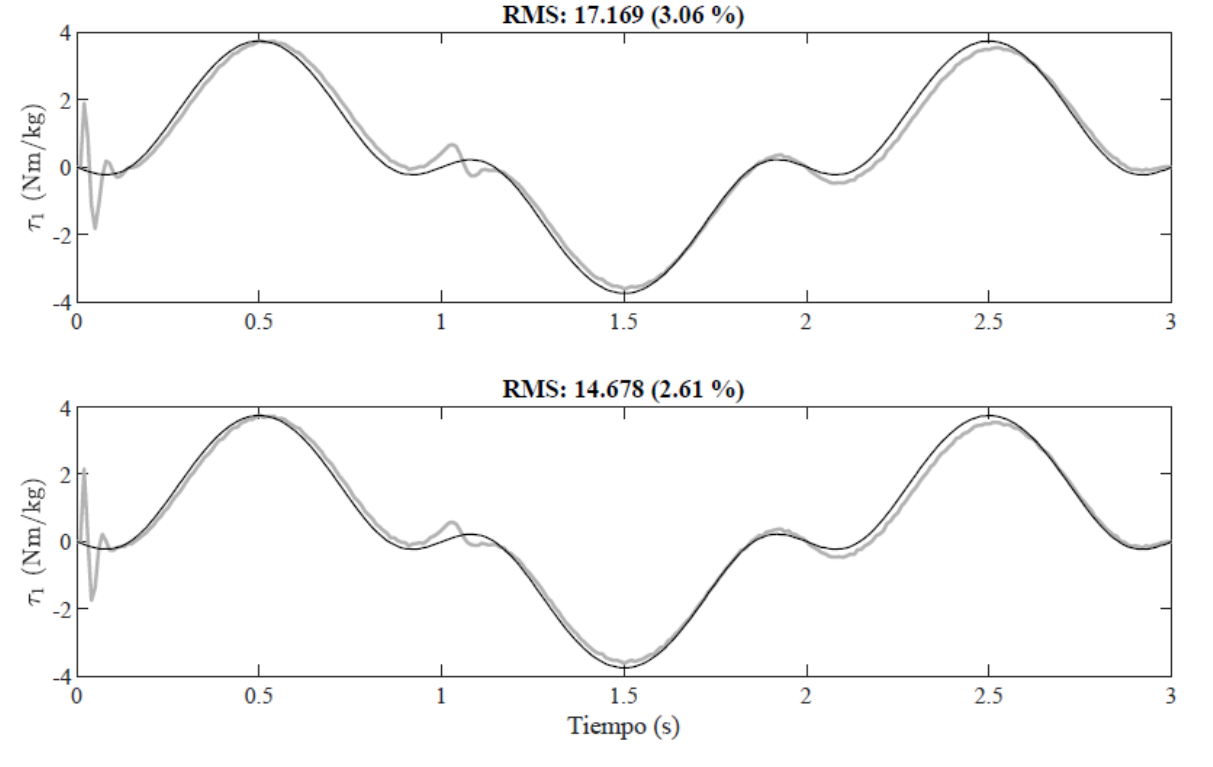

### $\text{FD}_0$  (arriba),  $\text{FD}_\text{c}$  (abajo) Taylor

El filtro dinámico es computacionalmente más pesado que el cinemático

- $FC_2 + DI \rightarrow 200$  veces tiempo real
- $FC_3+DI \rightarrow 180$  veces tiempo real
- $FD_C \rightarrow 20$  veces tiempo real

Se analizan todas las combinaciones posibles con:

- 3 integradores: Forward Euler, Heun y regla trapezoidal (punto fijo y Newton-Raphson)
- 3 formas de propagación de planta: exponencial exacta, aproximación por serie de Taylor de primer y segundo orden
- 2 formas de estimación de matriz de covarianza de ruidos: exacta de Van Loan, aproximación por serie de

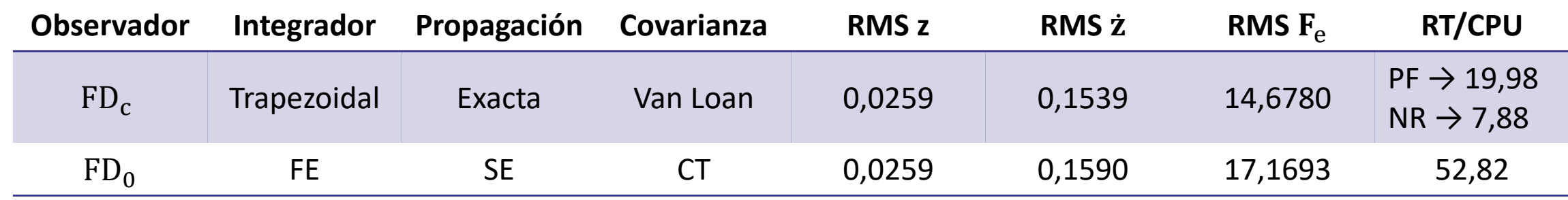

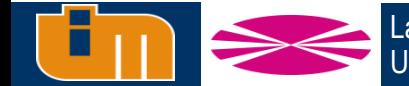

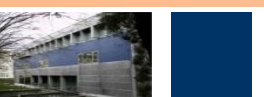

# **Resultados eficiencia del doble péndulo**

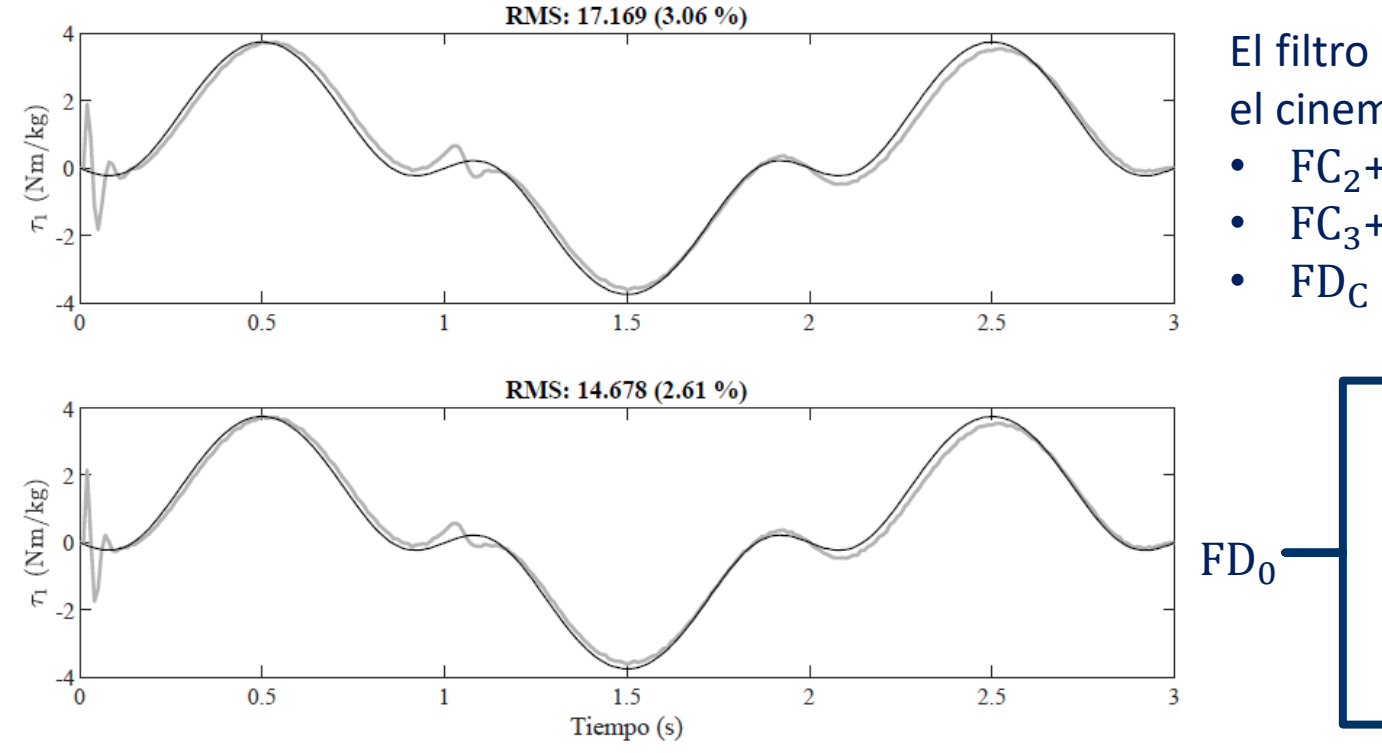

### $\mathop{\mathrm{FD}}\nolimits_0$  (arriba),  $\mathop{\mathrm{FD}}\nolimits_\mathrm{c}$  (abajo)

El filtro dinámico es computacionalmente más pesado que el cinemático

- $FC_2 + DI \rightarrow 200$  veces tiempo real
- $FC<sub>3</sub> + DI \rightarrow 180$  veces tiempo real
- $FD_C \rightarrow 20$  veces tiempo real
	- **Integrador**: Forward Euler (FE)
	- **Propagación planta**: Aproximación en serie de Taylor de segundo orden (SE)
	- **Matriz de covarianza**: Aproximación serie de Taylor (CT)

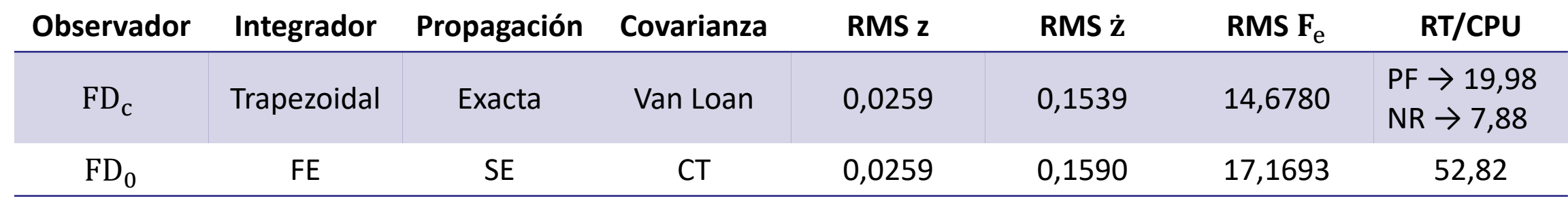

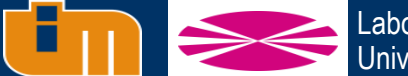

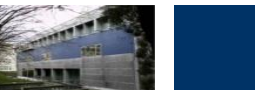

### **Resultados con errores de modelado**

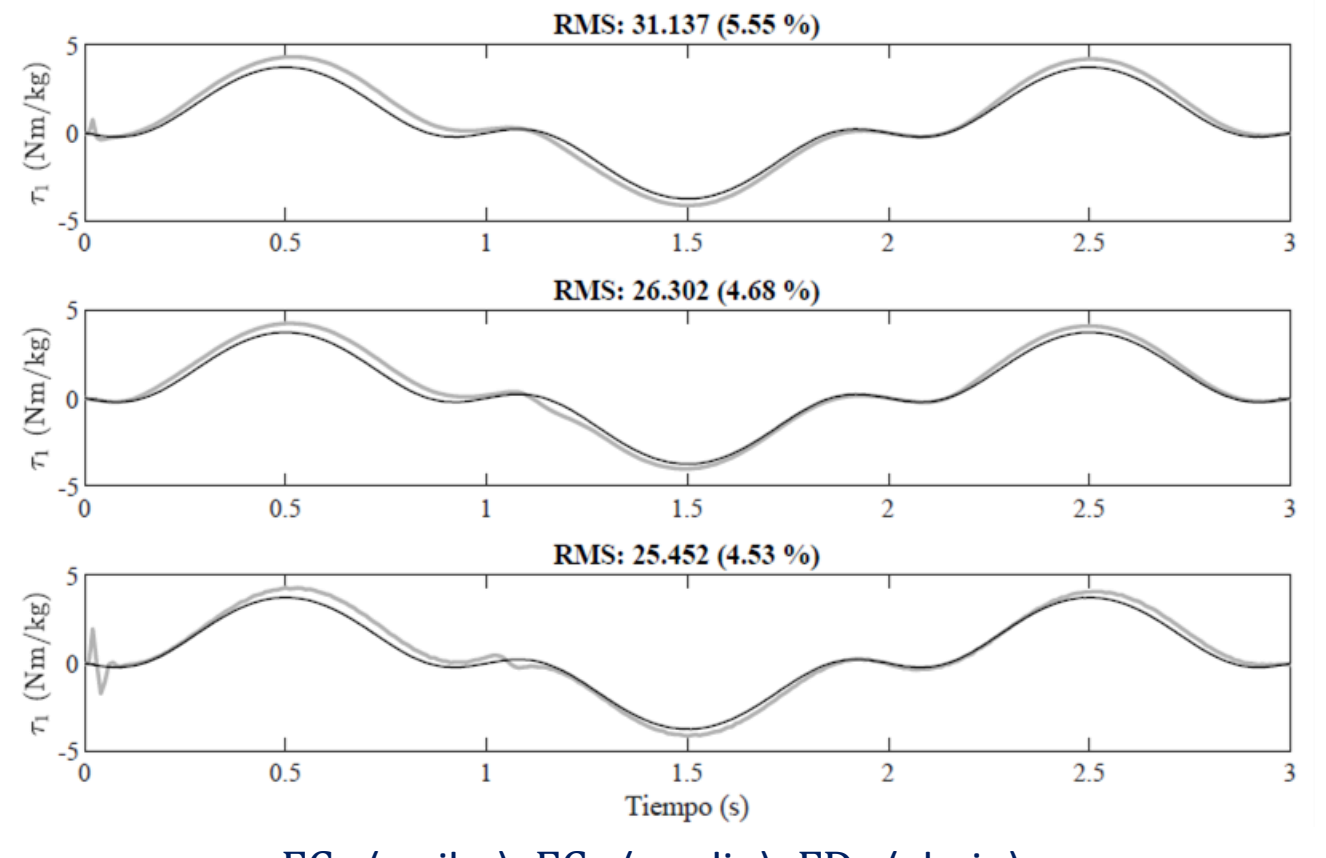

 $FC_2$  (arriba),  $FC_3$  (medio),  $FD_c$  (abajo)

Uno de los problemas más comunes en biomecánica es la estimación de parámetros inerciales, por lo que se propone comparar estimadores bajo una situación de mala distribución de masa.

$$
m_1 = 50 \t m_1 = 60m_2 = 25 \t m_2 = 15
$$

FD<sub>c</sub> es el filtro con mejor estimación con una mala distribución de masas,  $FC<sub>3</sub>$  es el segundo y el menos preciso es  $FC<sub>2</sub>$ 

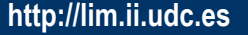

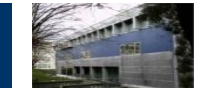

### **Resultados con errores de modelado**

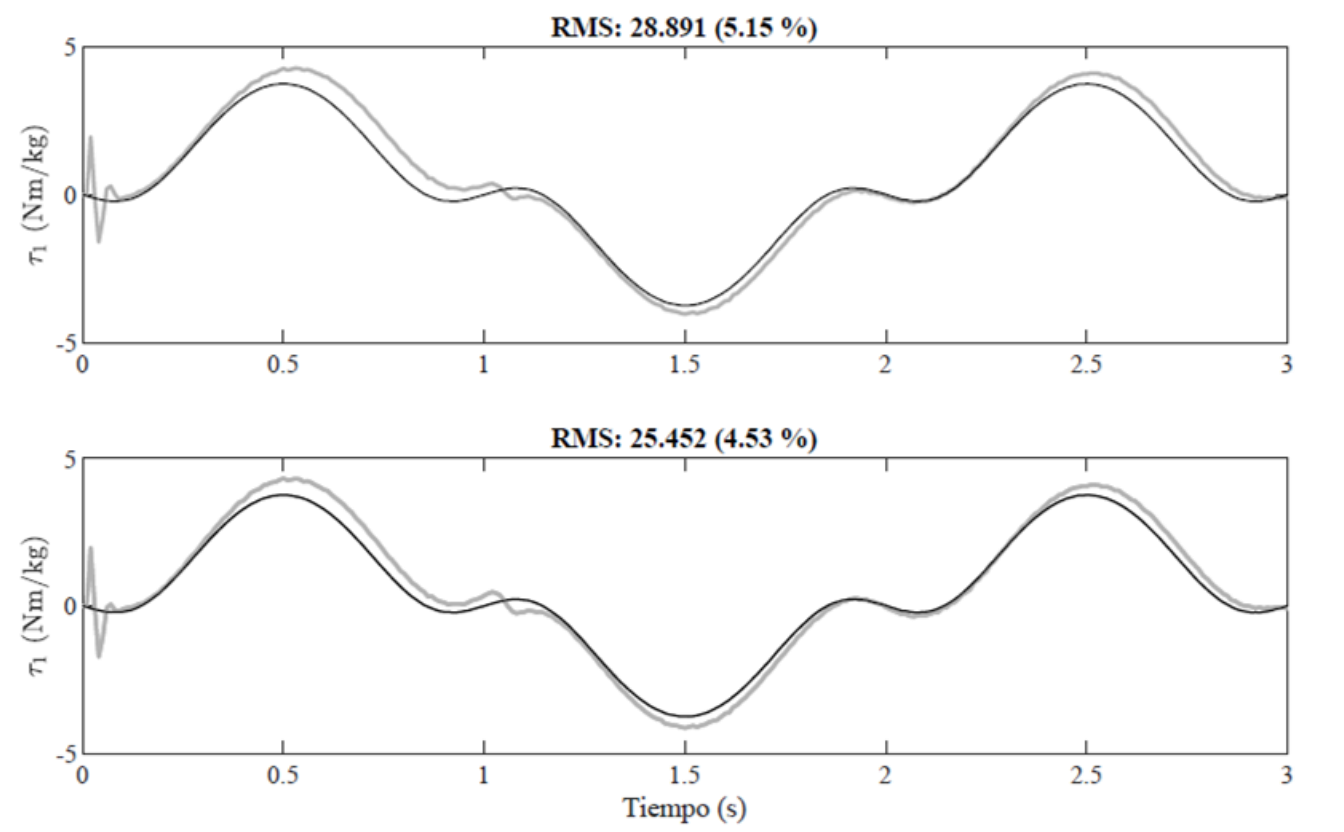

 $FD<sub>C</sub>$  con residuo libre (arriba),  $FD<sub>C</sub>$  con residuo restringido (abajo)

Uno de los problemas más comunes en biomecánica es la estimación de parámetros inerciales, por lo que se propone comparar estimadores bajo una situación de mala distribución de masa.

$$
m_1 = 50 \t m_1 = 60m_2 = 25 \t m_2 = 15
$$

- $FD<sub>c</sub>$  es el filtro con mejor estimación con una mala distribución de masas,  $FC<sub>3</sub>$  es el segundo y el menos preciso es  $FC<sub>2</sub>$
- Se obtienen mejores estimaciones limitando el residuo a valores próximos a 0

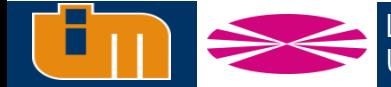

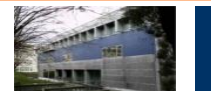

### **Resultados con errores de modelado**

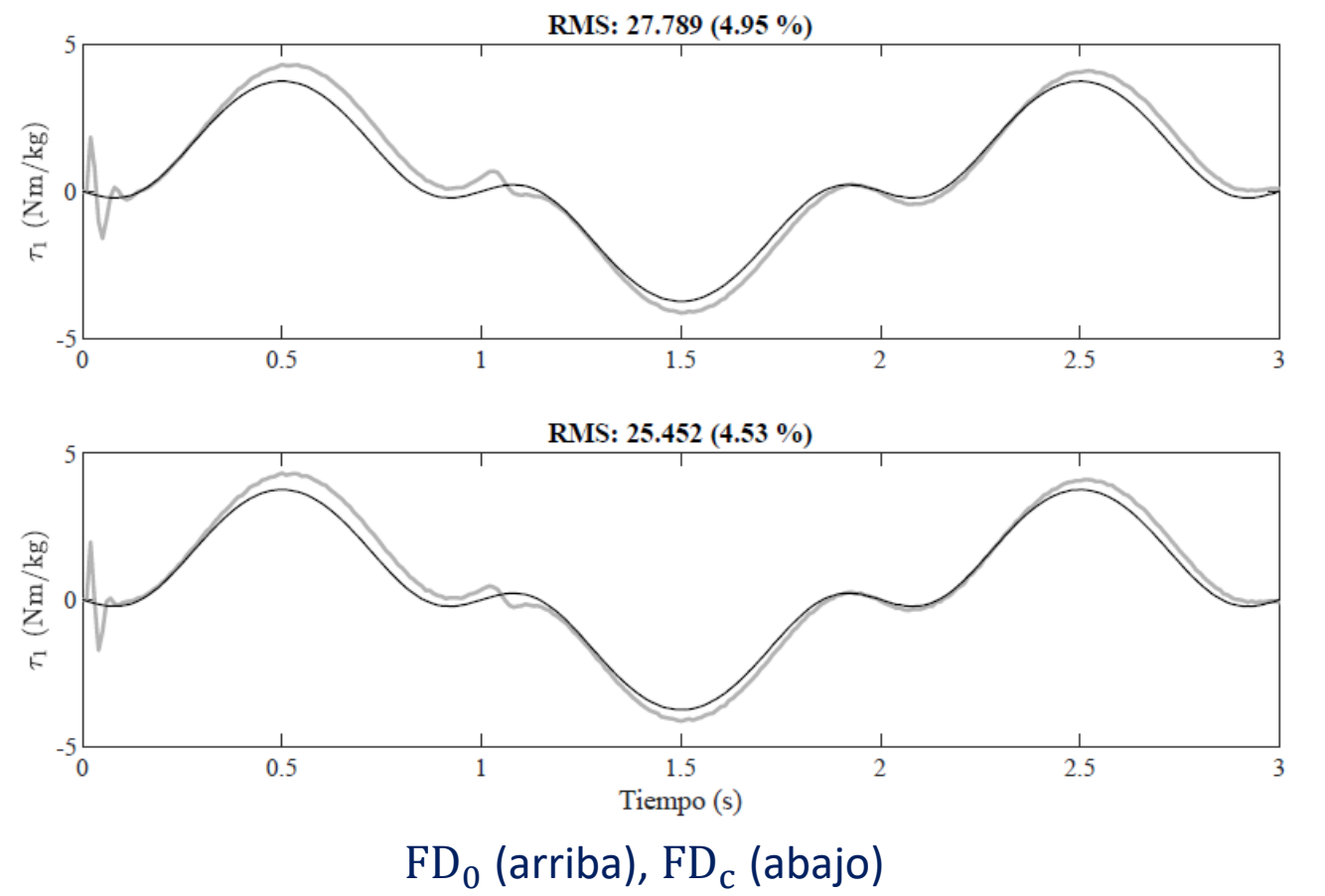

Uno de los problemas más comunes en biomecánica es la estimación de parámetros inerciales, por lo que se propone comparar estimadores bajo una situación de mala distribución de masa.

$$
m_1 = 50 \t m_2 = 25 \t m_1 = 60 \t m_2 = 15
$$

- $FD<sub>c</sub>$  es el filtro con mejor estimación con una mala distribución de masas,  $FC<sub>3</sub>$  es el segundo y el menos preciso es  $FC<sub>2</sub>$
- Se obtienen mejores estimaciones limitando el residuo a valores próximos a 0
- $FD_0$  es menos preciso que  $FD_c$ , sin embargo mejora la estimación de  $FC<sub>2</sub>$
- La mejor estimación entre  $FD_0$  y  $FC_3$  depende del ruido generado

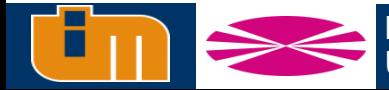

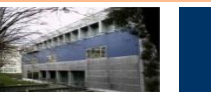

### **Resultados con pérdida de marcadores**

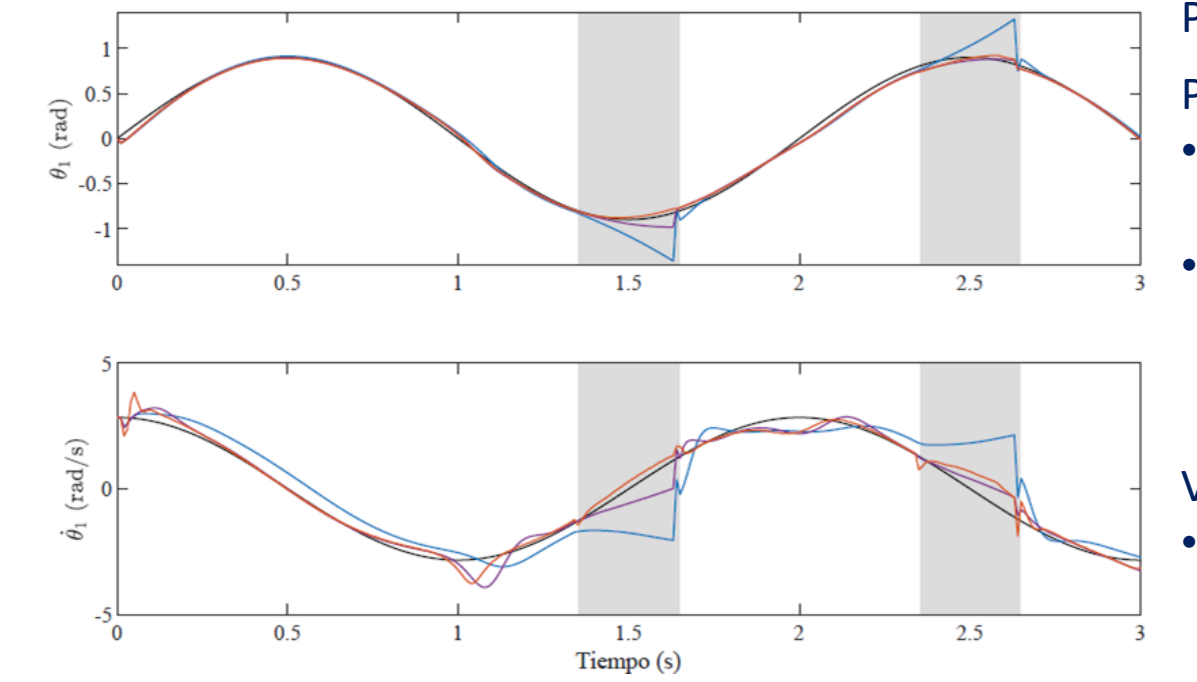

 $\mathop{\rm FC}\nolimits_2$  (azul),  $\mathop{\rm FC}\nolimits_3$  (morado),  $\mathop{\rm FD}\nolimits_{\rm c}$  (naranja)

Pérdida de marcadores:  $m_1(x)$  y  $m_2(x)$ 

Posiciones:

- FD<sub>c</sub> es notablemente más robusto frente a la pérdida de marcadores en condiciones ideales
- Ambos filtros cinemáticos, especialmente el de segundo orden, continúan con la propagación de velocidades previa a la pérdida

Velocidades:

• FD<sup>c</sup> es notablemente más robusto a la pérdida de marcadores en condiciones ideales

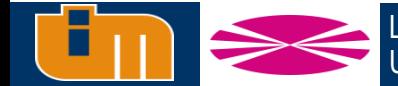

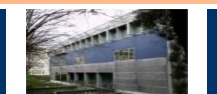

### **Resultados con pérdida de marcadores**

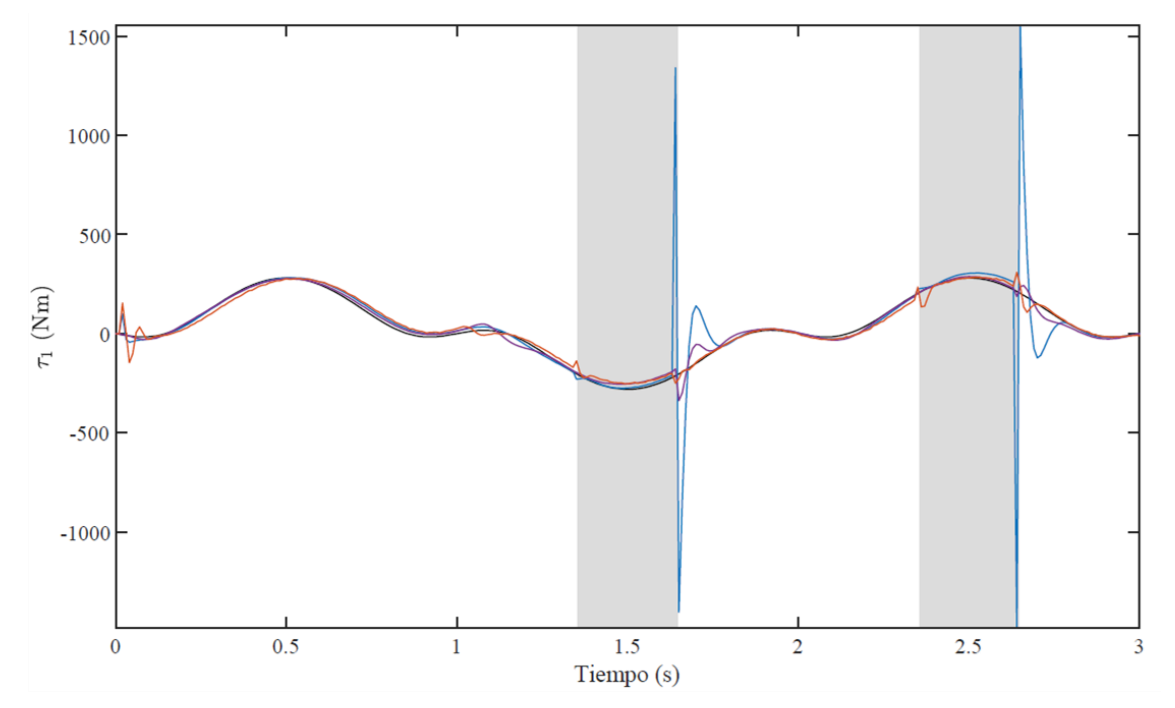

 $\mathop{\rm FC}\nolimits_2$  (azul),  $\mathop{\rm FC}\nolimits_3$  (morado),  $\mathop{\rm FD}\nolimits_{\rm c}$  (naranja)

Pérdida de marcadores:  $m_1(x)$  y  $m_2(x)$ 

Posiciones:

- FD<sup>c</sup> es notablemente más robusto frente a la pérdida de marcadores en condiciones ideales
- Ambos filtros cinemáticos, especialmente el de segundo orden, continúan con la propagación de velocidades previa a la pérdida

Velocidades:

FD<sub>c</sub> es notablemente más robusto a la pérdida de marcadores en condiciones ideales

Par articular:

- $FD_c$  y  $FC_3$  son notablemente más robustos a la pérdida de marcadores en condiciones ideales que  $FC<sub>2</sub>$
- $FC<sub>3</sub>$  mejora notablemente las prestaciones de  $FC<sub>2</sub>$
- FD<sup>c</sup> presenta mayor retraso que los filtros cinemáticos

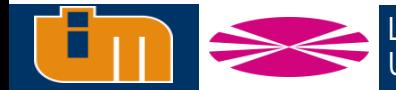

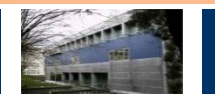

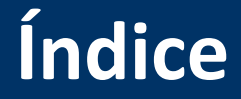

- **1. Introducción y estado del arte**
- **2. Fundamentos teóricos**
- **1. 3. Observadores de estado en biomecánica**
- **4. Prueba de concepto: péndulo doble**
- **5. Captura de movimiento de cuerpo completo**
- **6. Conclusiones y trabajo futuro**

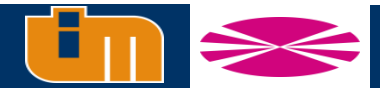

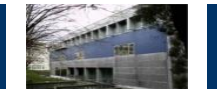

Hay que asegurar la correcta asociación de marcadores para cada instante de tiempo

Primera asignación marcadores, a partir de una pose de referencia

Se realiza la misma optimización que en el escalado pero con el modelo escalado y con la incógnita de la posición del sistema  $z_0$ 

#### **ARRANQUE DEL FILTRO FUNCIONAMIENTO DEL FILTRO**

Algoritmo capaz de pasar del valor proporcionado por las cámaras  $m^*_{k+1}$  a un vector apto para el observador  $m_{k+1}$ 

Una vez se tiene la estimación a priori de los marcadores  $(\hat{m}_{k+1})$  se define una matriz de distancias al cuadrado:

$$
\boldsymbol{D}_{ij} = \left(\widehat{\boldsymbol{m}}_i \; -\boldsymbol{m}_j^*\right)^T \hspace{-0.5mm} \left(\widehat{\boldsymbol{m}}_i \; -\boldsymbol{m}_j^*\right)
$$

Se asignan marcadores medidos a los estimados más cercanos, de menor a mayor distancia

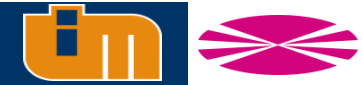

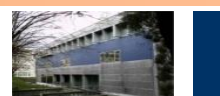

# **Definición del filtro**

Se parte del mismo vector de estados definido en el doble péndulo:

> $\mathbf{x} =$ Z  $\vert \dot{z}$  $\mathbf{T}_{\mathrm{e}}$

Donde **x** es un vector de con 168 estados:

- 52 posiciones
- 52 velocidades
- 6 fuerzas residuo
- 46 esfuerzos articulares
- 12 fuerzas placa

Los sólidos más ligeros (los dedos de los pies) generan | 12 fuerzas placa frecuencias elevadas en la dinámica, introduciendo inestabilidades en el integrador

Se elimina la dinámica de los dedos del filtro. Se utiliza una propagación cinemática de segundo orden (DWNA) para la aceleración de los dedos

$$
\mathbf{x} = \begin{bmatrix} \mathbf{z} \\ \dot{\mathbf{z}} \\ \mathbf{T}_e \end{bmatrix}
$$

### Donde **x** es un vector de con 166 estados:

- 52 posiciones
- 52 velocidades
- 6 fuerzas residuo
- 44 esfuerzos articulares
- 

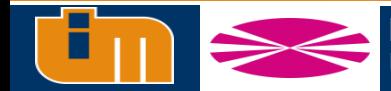

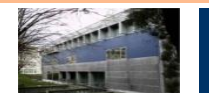

### **Reacciones en el suelo**

- Fuerzas de placa como estado  $\rightarrow T_{\text{p}}$ 
	- Fuerza en ejes globales
	- Momento en ejes locales (centro de pie)
- Fuerzas de placa como sensor  $\rightarrow p$ 
	- Fuerza en ejes globales
	- Momento en ejes globales (centro placa)

Los sensores que se utilizarán son:

 $\hat{\mathbf{f}}_p$ 

=

 $\widehat{\mathbf{n}}_p$ 

- 36 marcadores ópticos (m)
- Fuerzas de placa  $(p)$

$$
\hat{y} = \begin{bmatrix} h(\hat{x}) \\ \hat{p} \end{bmatrix}
$$

Para poder obtener la innovación, hay que pasar la fuerza de placa estimada  $\widehat{T}_p$  a las coordenadas globales. La estimación  $(\widehat{\mathbf{p}}_p)$  la placa (p) que irá asociada al pie (*f*) será:

> $\tilde{\mathbf{r}}_p'$ f

 $I \qquad 0$ 

 $\mathbf{D}_f^{\rho}$  $\overline{p}$   $\mathbf{A}_f$ 

 $\hat{\mathbf{f}}_f$ 

 $\widehat{\mathbf{n}}_f$ 

Esta ecuación genera una dependencia de p con respecto a la posición, por lo que hay que tener en cuenta este término en el cálculo de la sensibilidad de la función de sensores

$$
H = \frac{\partial \mathbf{h}}{\partial \mathbf{x}} = \begin{bmatrix} \frac{\partial \mathbf{m}}{\partial \mathbf{z}} & \frac{\partial \mathbf{m}}{\partial \mathbf{z}} & \frac{\partial \mathbf{m}}{\partial \mathbf{T}_d} & \frac{\partial \mathbf{m}}{\partial \mathbf{T}_p} \\ \frac{\partial \mathbf{p}}{\partial \mathbf{z}} & \frac{\partial \mathbf{p}}{\partial \mathbf{z}} & \frac{\partial \mathbf{p}}{\partial \mathbf{T}_d} & \frac{\partial \mathbf{p}}{\partial \mathbf{T}_p} \end{bmatrix} = \begin{bmatrix} \mathbf{m}_z & \mathbf{0} & \mathbf{0} & \mathbf{0} \\ \mathbf{D}_z \mathbf{T}_p & \mathbf{0} & \mathbf{0} & \mathbf{D} \end{bmatrix}
$$

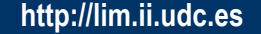

# **Simplificación del filtro**

La matriz de sensibilidad del sistema **F** depende de las derivadas de la aceleración con respecto a los estados, lo cual hace el filtro muy pesado

$$
F = \begin{bmatrix} 0 & I & 0 \\ \ddot{z}_z & \ddot{z}_z & \ddot{z}_{T_e} \\ 0 & 0 & 0 \end{bmatrix}
$$

Se tratará de simplificar la matriz de sensibilidad manteniendo la observabilidad (*O* ) del sistema. Un sistema será observable si, a partir de los sensores existentes, es posible determinar por completo el estado del sistema en un tiempo finito

 $\mathcal{O}$   $=$ H HF  $HF<sup>2</sup>$  $\ddot{\cdot}$  $HF^{n-1}$ 

Si el rango de *O* es igual al número de estados (*n*) el sistema será observable

Si hacemos este cálculo, el único término que no se puede simplificar es:  $\ddot{z}_{T_a}$ 

$$
F \approx \begin{bmatrix} 0 & I & 0 \\ 0 & 0 & \ddot{z}_{T_e} \\ 0 & 0 & 0 \end{bmatrix}
$$
  
\n
$$
\Phi_k \approx \begin{bmatrix} I & I \Delta t & 0 \\ 0 & I & \ddot{z}_{T_e} \Delta t \\ 0 & 0 & I \end{bmatrix}_k \qquad \text{(dos términos de e}^{F\Delta t})
$$
  
\n
$$
\Phi_k \approx \begin{bmatrix} I & I \Delta t & \ddot{z}_{T_e} \frac{\Delta t^2}{2} \\ 0 & I & \ddot{z}_{T_e} \Delta t \\ 0 & 0 & I \end{bmatrix} \qquad \text{(tres términos de e}^{F\Delta t})
$$

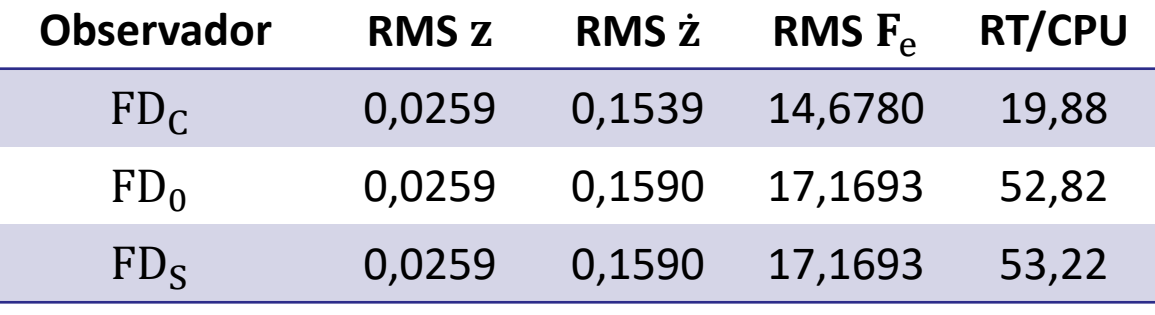

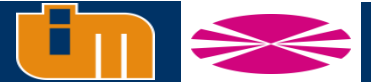

# **Metodología**

Dos movimientos a analizar, uno para comprobar la robustez del filtro a cambios en el COP e impactos en placa (movimiento general) y otro enfocado a analizar el comportamiento del filtro ante pérdida de información de marcadores y ante grandes desplazamientos relativos piel-hueso (sentadilla)

- 8 sujetos (4 hombres y 4 mujeres)
- $26,0 \pm 6$  años de edad
- 64,4  $\pm$  17,6 kg

Para generalizar el filtro todo lo posible  $\rightarrow$  desviaciones típicas asociadas a la masa

$$
\sigma_i = \sigma_i^0 \frac{m}{100}
$$

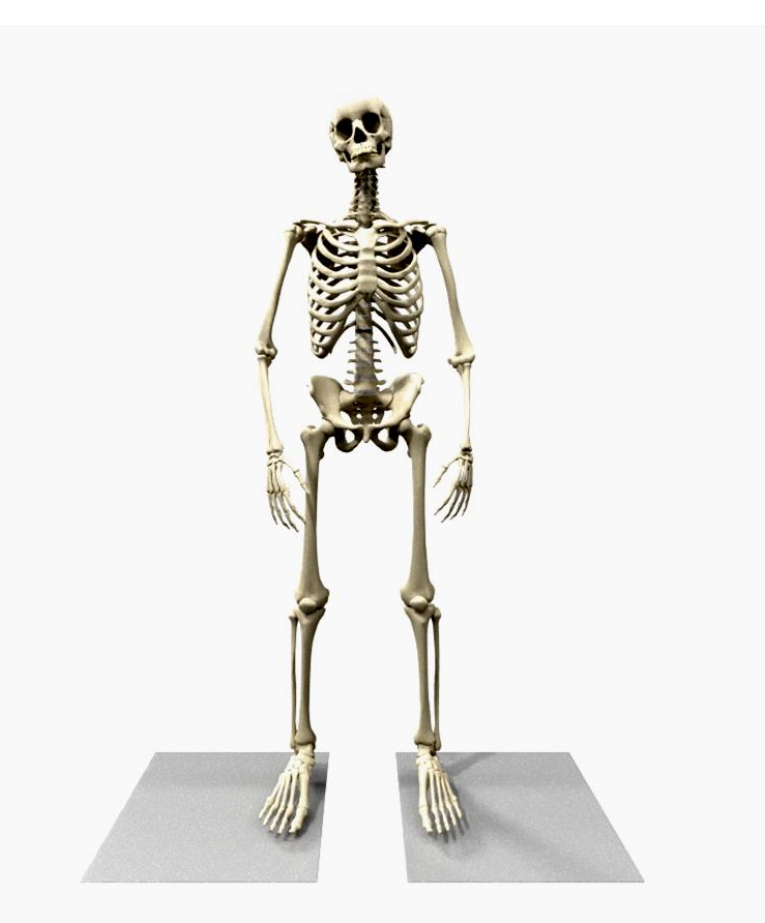

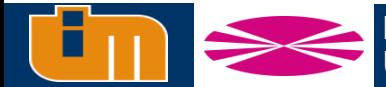

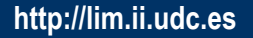

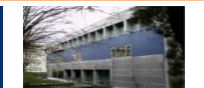

# **Metodología**

Dos movimientos a analizar, uno para comprobar la robustez del filtro a cambios en el COP e impactos en placa (movimiento general) y otro enfocado a analizar el comportamiento del filtro ante pérdida de información de marcadores y ante grandes desplazamientos relativos piel-hueso (sentadilla)

- 8 sujetos (4 hombres y 4 mujeres)
- $26,0 \pm 6$  años de edad
- $64,4 \pm 17,6$  kg

Para generalizar el filtro todo lo posible  $\rightarrow$  desviaciones típicas asociadas a la masa

 $\sigma_i = \sigma_i^0$  $\frac{0}{0}$  m 100

#### **Parámetros de los sensores**

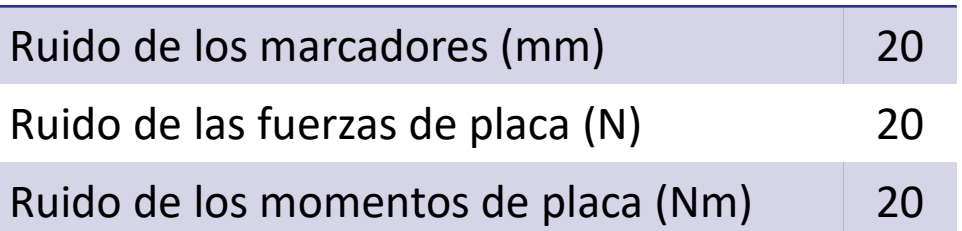

### **Parámetros de planta**

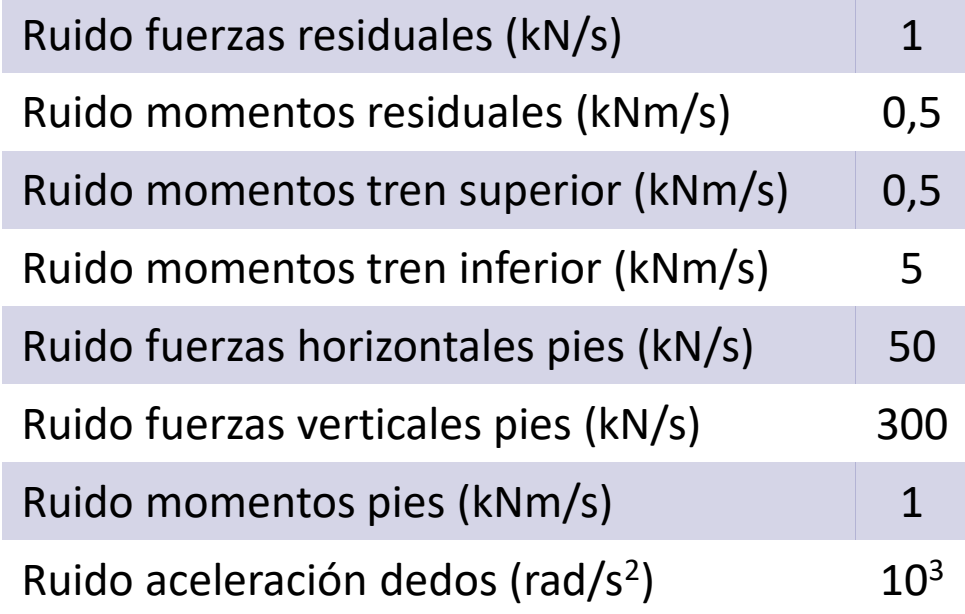

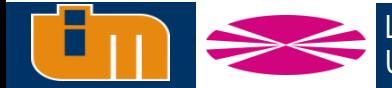

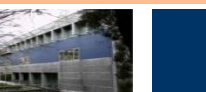

# **Movimiento general**

### **Sujeto 1**

- Hombre
- 32 años
- 78,2 kg

### **Posiciones y velocidades:**

### • Fémur derecho **Esfuerzos articulares:**

• Tobillo, rodilla y cadera izquierda

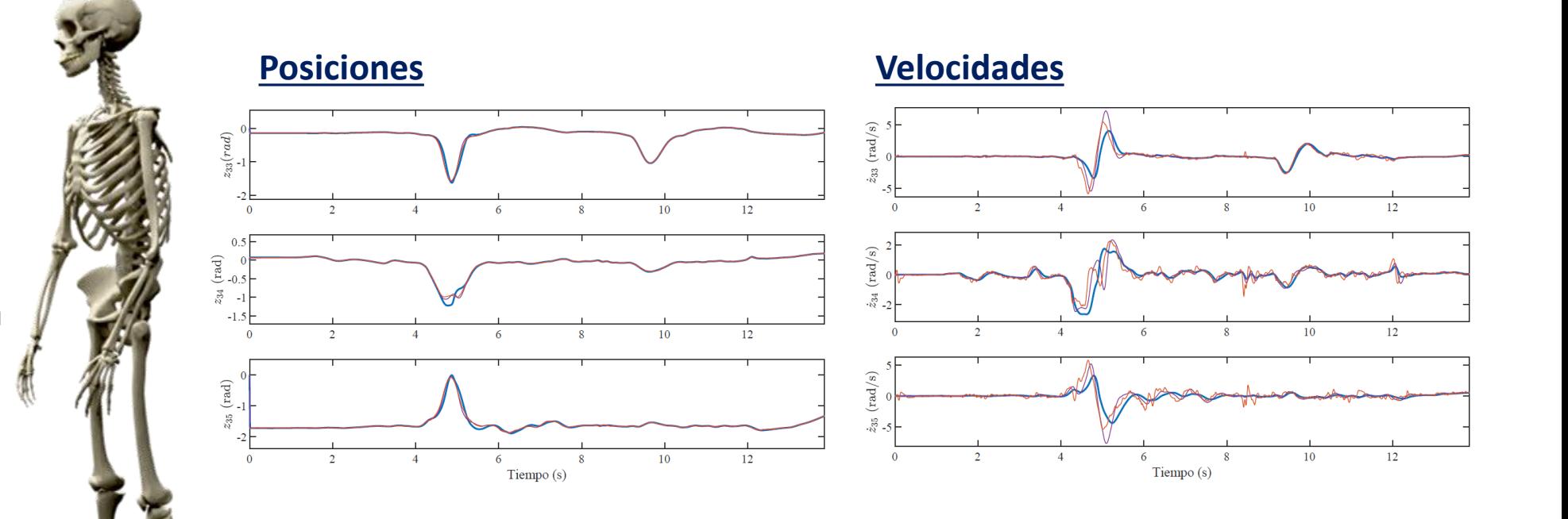

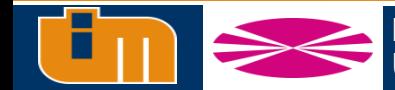

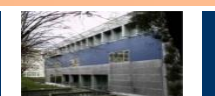

# **Movimiento general**

### **Sujeto 1**

- Hombre
- 32 años
- 78,2 kg

### **Posiciones y velocidades:**

### • Fémur derecho **Esfuerzos articulares:**

• Tobillo, rodilla y cadera izquierda

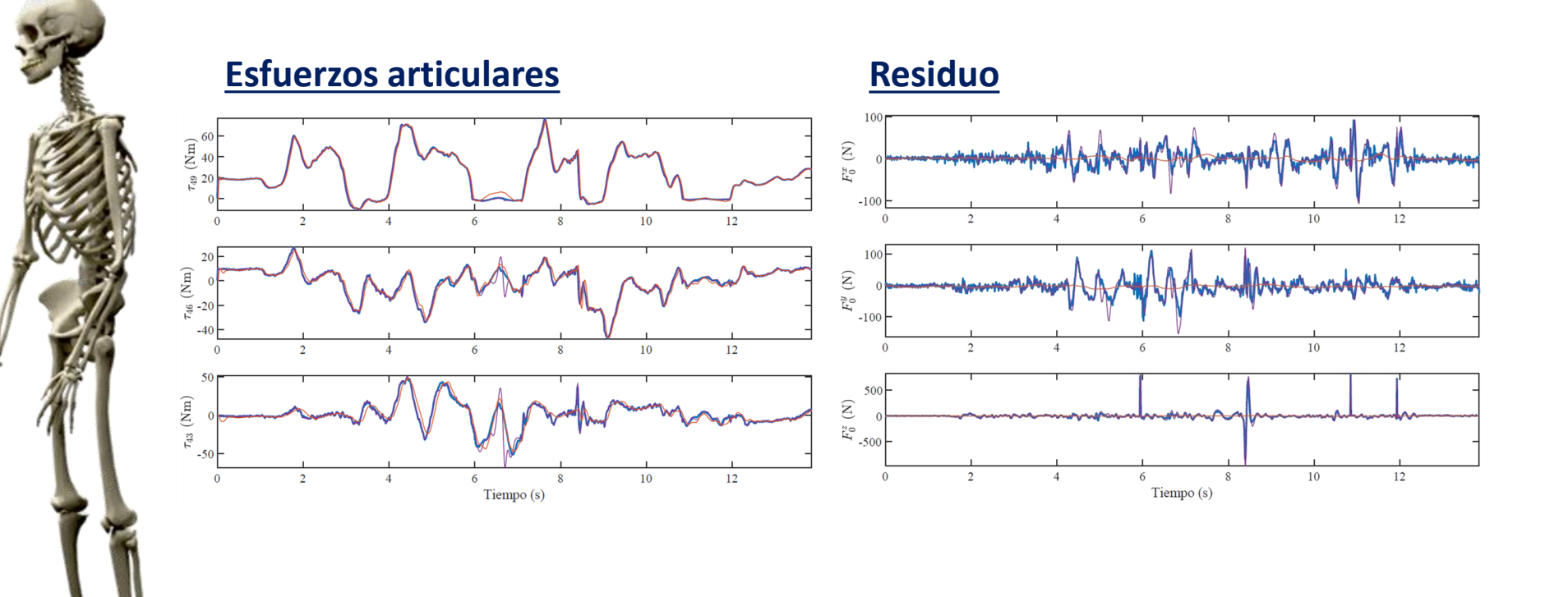

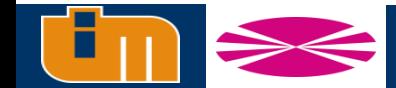

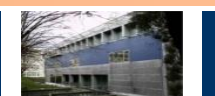

# **Sentadilla**

### **Sujeto 2**

- **Mujer**
- 21 años
- 49,75 kg

### **Posiciones y velocidades:**

### • Rodilla derecha **Esfuerzos articulares:**

• Tobillo, rodilla y cadera derecha

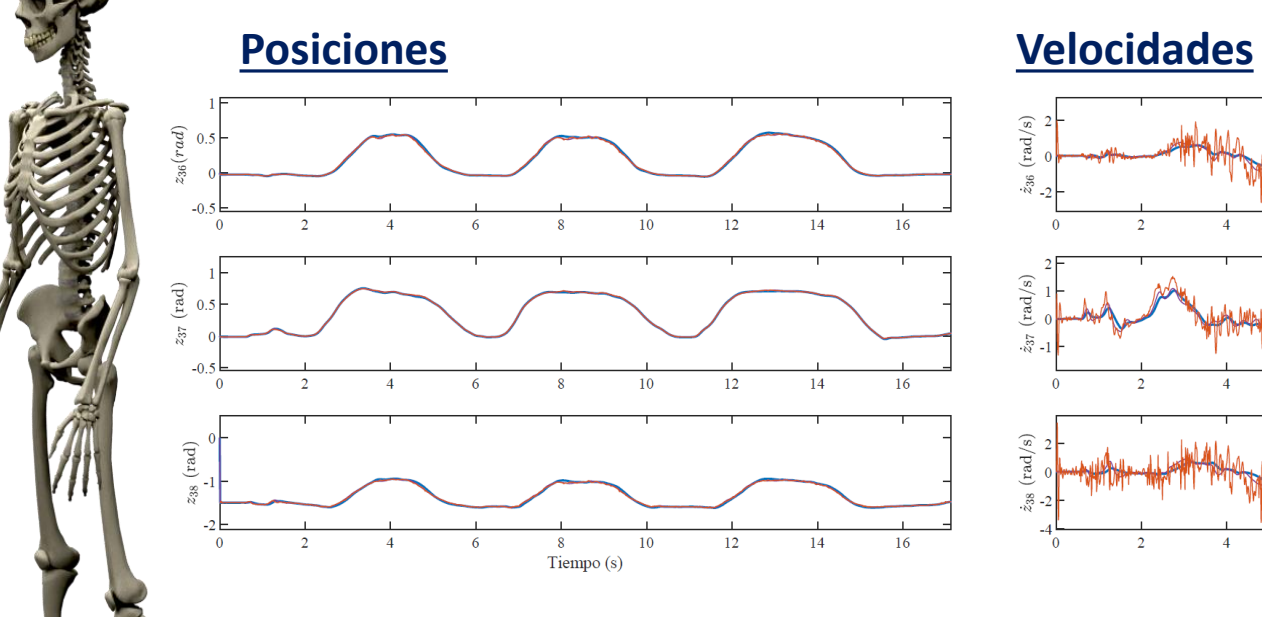

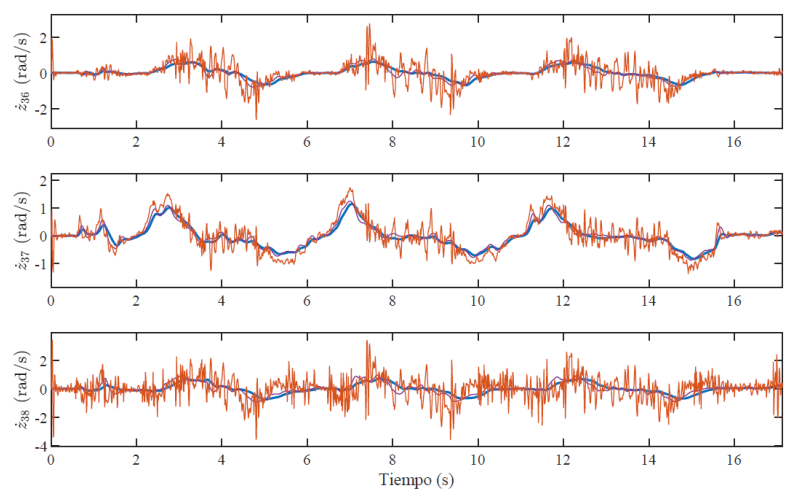

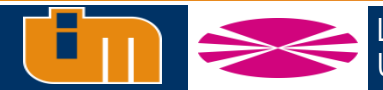

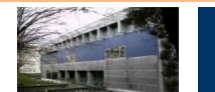

# **Sentadilla**

### **Sujeto 2**

- **Mujer**
- 21 años
- 49,75 kg

### **Posiciones y velocidades:**

- Rodilla derecha **Esfuerzos articulares:**
- Tobillo, rodilla y cadera derecha

#### **Esfuerzos articulares Residuo**

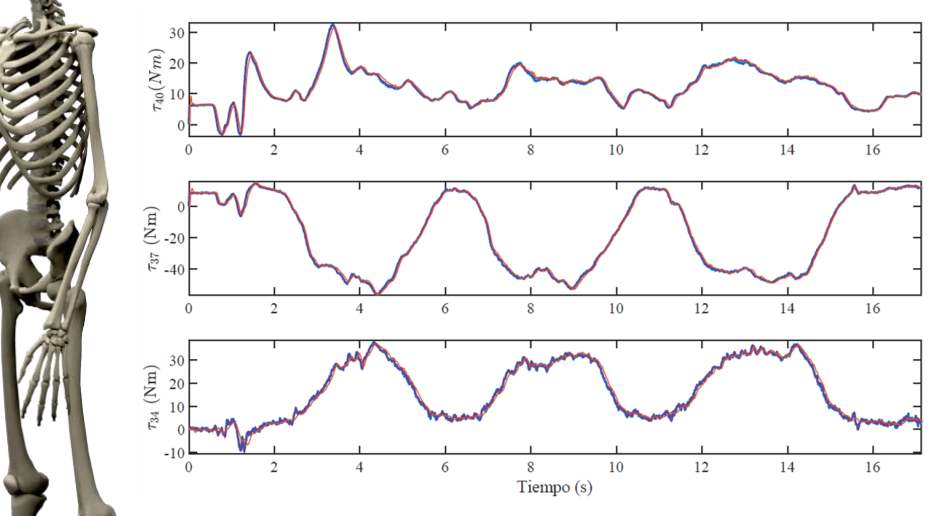

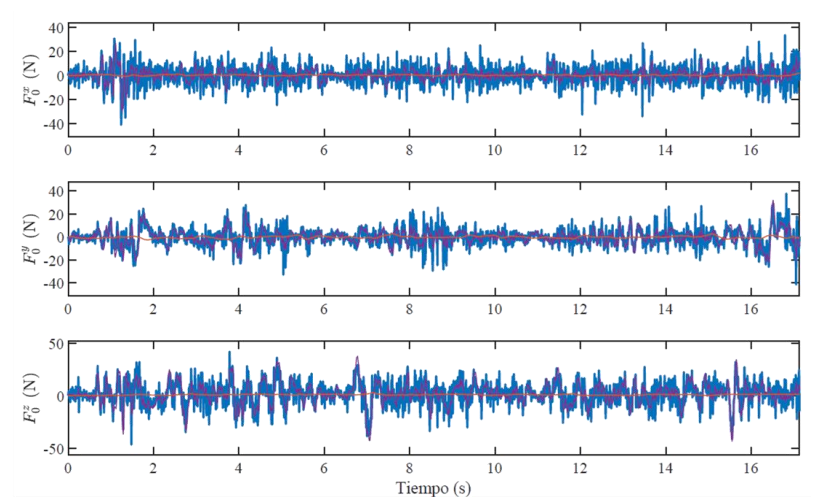

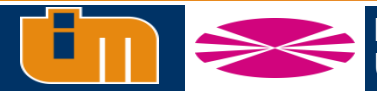

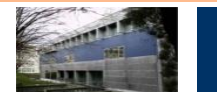

### **Oclusión de marcadores**

### **Sujeto 2**

п

### **Oclusión**

- Marcadores: 4 y 5
- 100 *frames*
- 49,75 kg

• 21 años

**Mujer** 

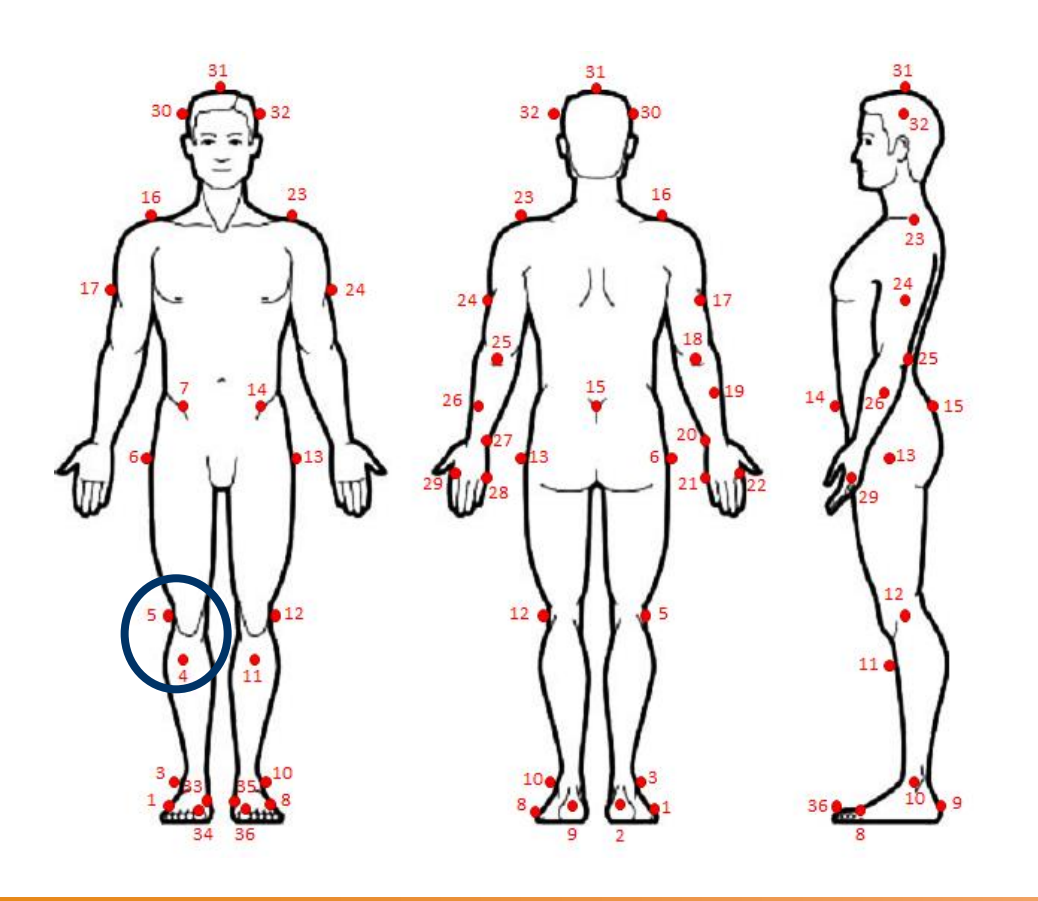

Laboratorio de Ingeniería Mecánica

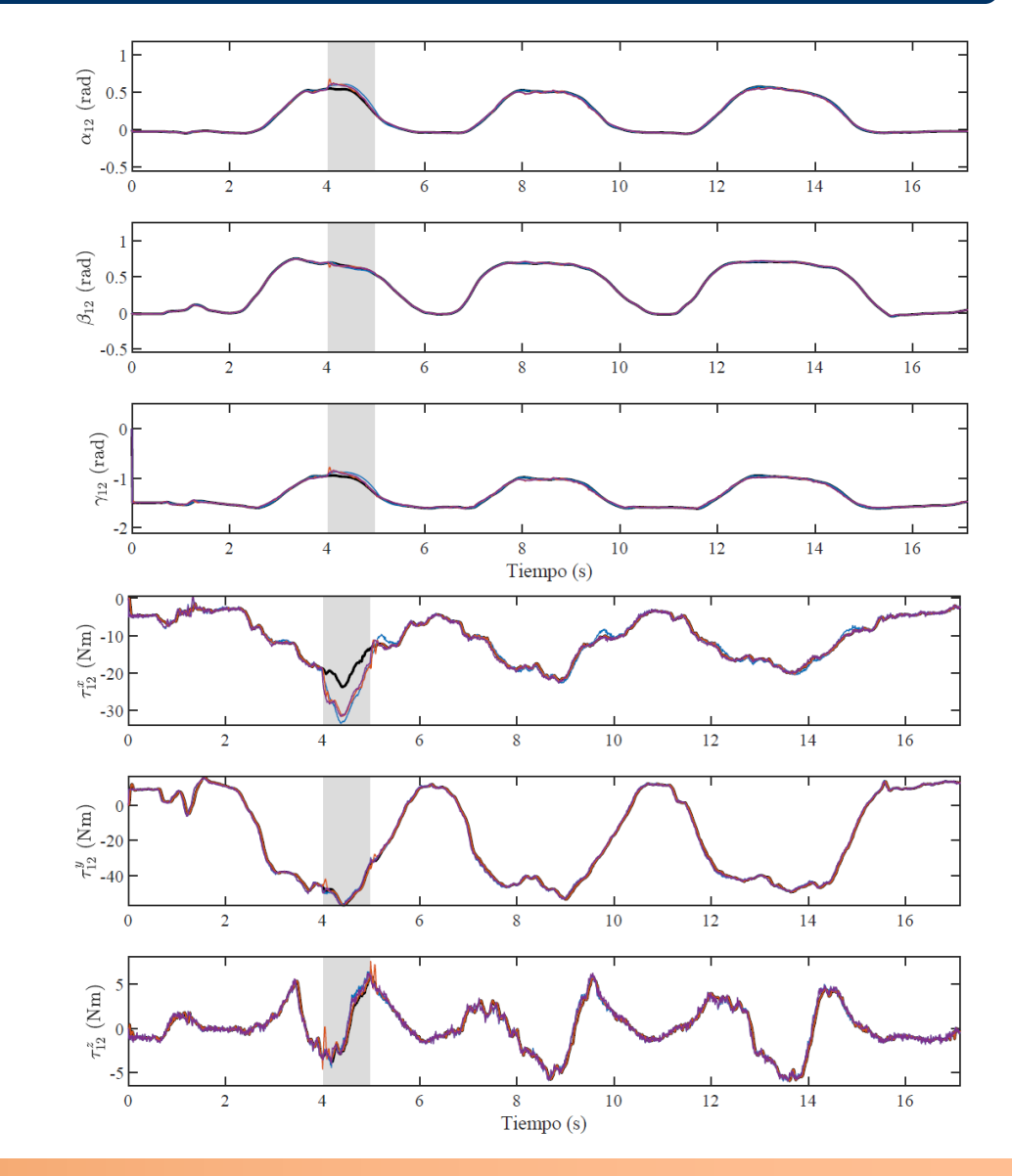

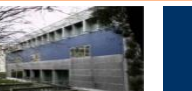

# **Salto**

### **Sujeto 3**

- Hombre
- 30 años
- 85,8 kg

### **Posiciones y velocidades:**

### • Tobillo derecho **Esfuerzos articulares:**

• Tobillo derecho

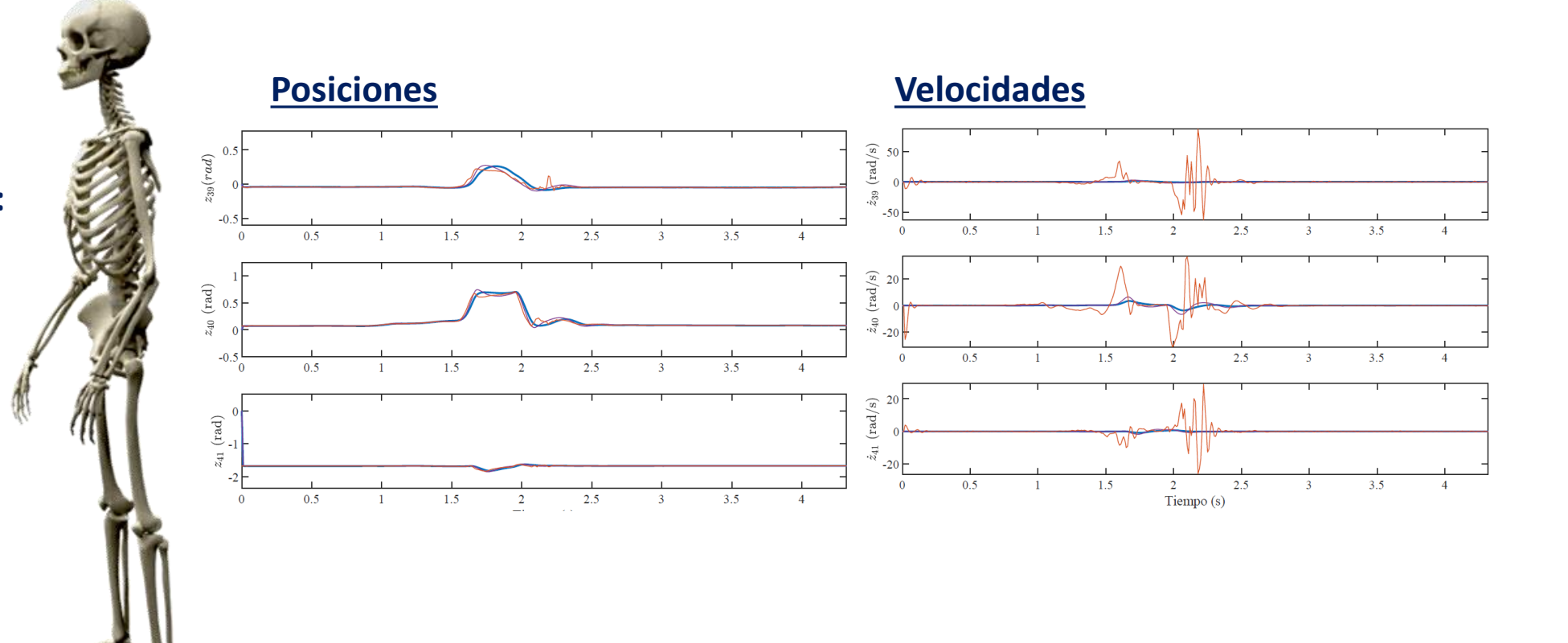

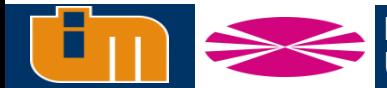

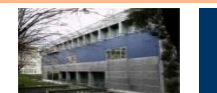

### **Salto**

### **Sujeto 3**

- Hombre
- 30 años
- 85,8 kg

### **Posiciones y velocidades:**

### • Tobillo derecho **Esfuerzos articulares:**

• Tobillo derecho

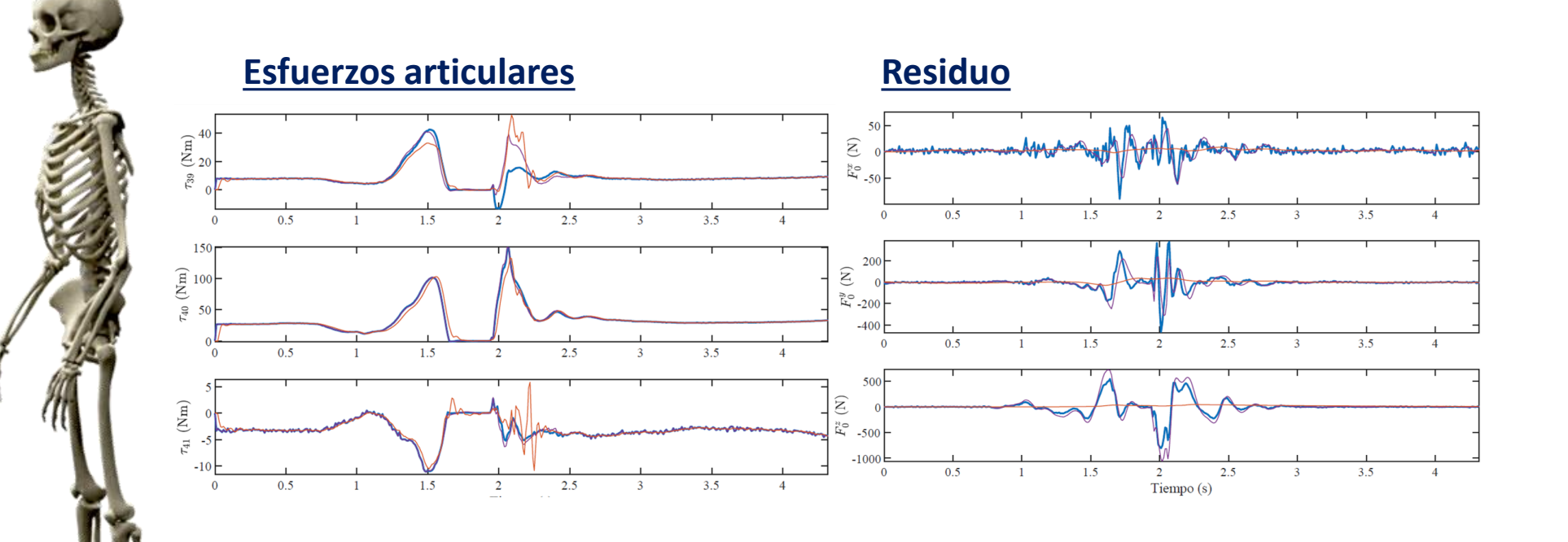

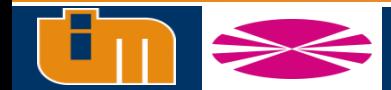

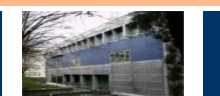

# **Comparación FC<sub>2</sub> y FD<sub>s</sub>**

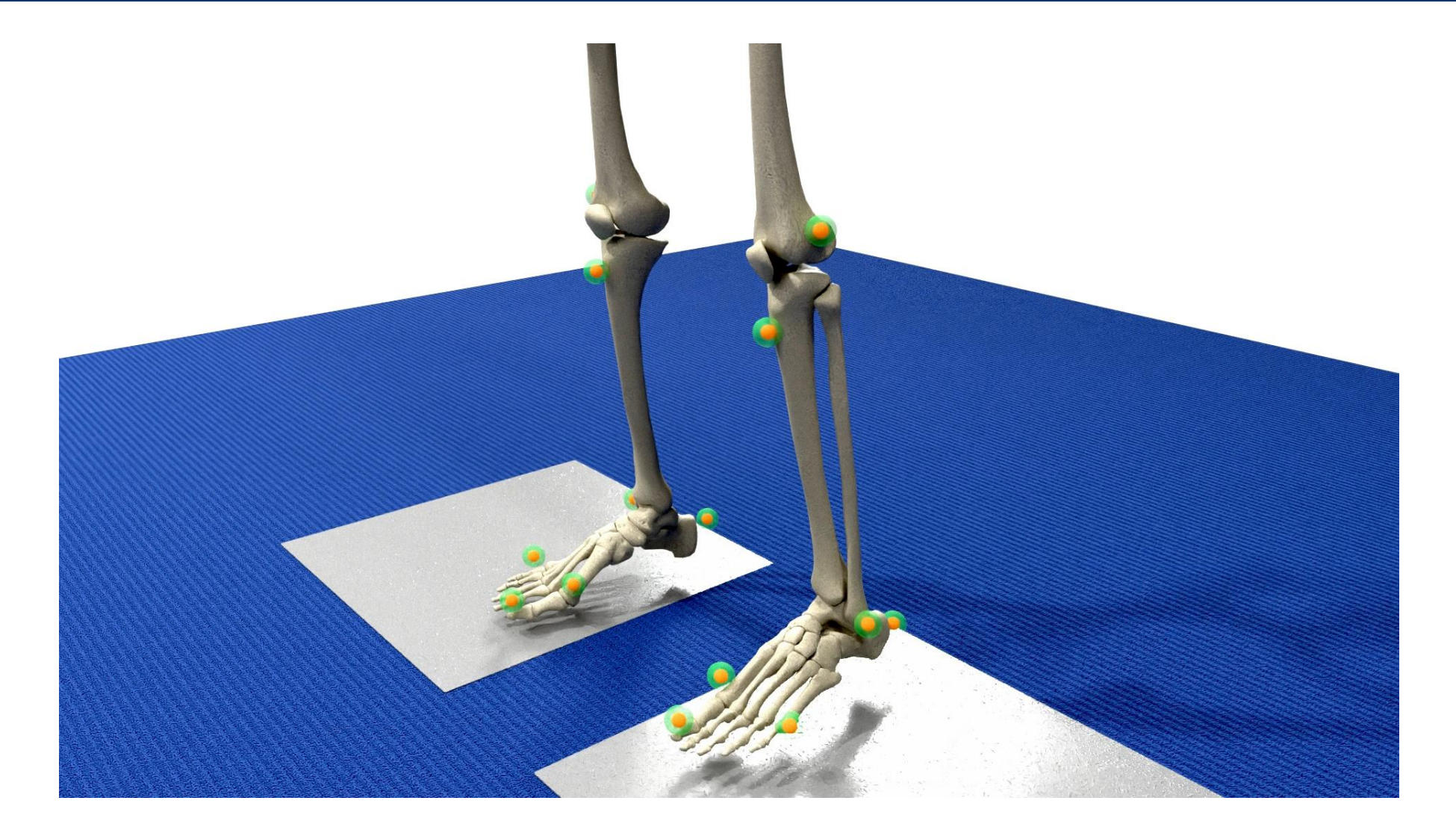

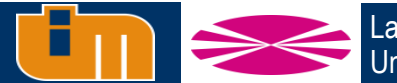

Laboratorio de Ingeniería Mecánica Universidad de La Coruña **http://lim.ii.udc.es**

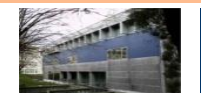
## **Implementación lenguaje compilado**

Implementación en lenguaje compilado a partir de lenguaje interpretado (Matlab Coder)

- AMD Ryzen 7 3700X
- 16 GB de memoria RAM

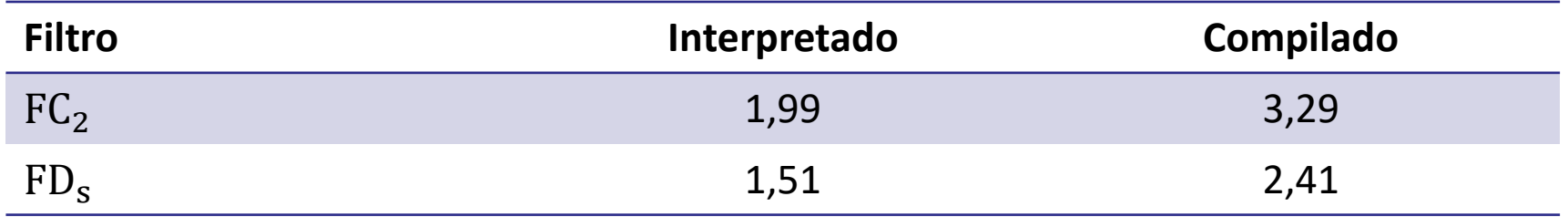

FC<sub>2</sub> mejora más de un 65% su relación de tiempos

#### FD<sub>S</sub> mejora entorno a un 60% su relación de tiempos

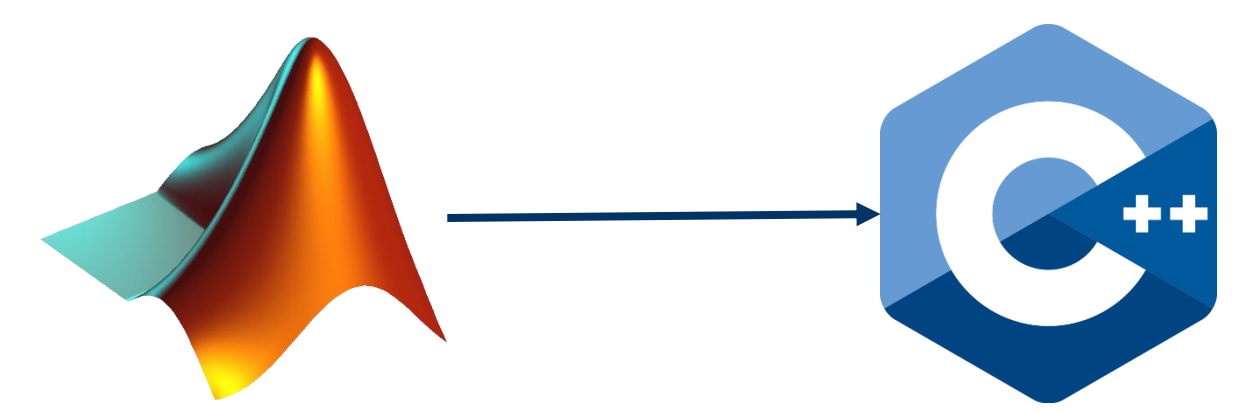

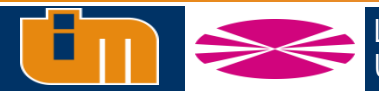

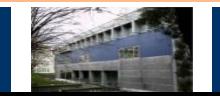

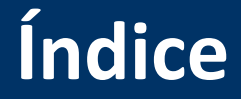

- **1. Introducción y estado del arte**
- **2. Fundamentos teóricos**
- **1. 3. Observadores de estado en biomecánica**
- **4. Prueba de concepto: péndulo doble**
- **5. Captura de movimiento de cuerpo completo**
- **6. Conclusiones y trabajo futuro**

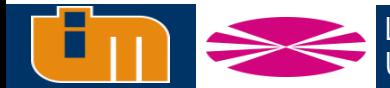

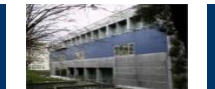

## **Conclusiones**

- **Se han diseñado tres algoritmos para la reconstrucción del movimiento con estimación de reacciones y pares motores en tiempo real**
- **Se ha comprobado el comportamiento de los tres planteamientos bajo diferentes condiciones de trabajo mediante un** *benchmark***:**
	- A nivel de posiciones, el comportamiento de los planteamientos es muy parecido
	- La estimación de fuerzas es prácticamente idéntica, sin embargo, el estimador dinámico es más robusto ante pérdidas de marcadores
	- En situaciones con errores de modelado, el filtro dinámico obtiene mejores estimaciones
	- El filtro dinámico reduce el retraso en la estimación de velocidades a pesar de poder agregar ruido si no están ajustadas las covarianzas

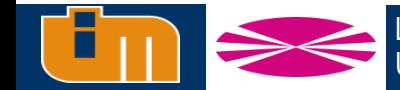

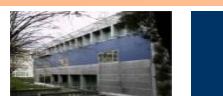

### **Conclusiones**

- **Se ha añadido una corrección de la posición de referencia de los marcadores tras el escalado que facilita la identificación de marcadores durante el funcionamiento del filtro**
- **Se ha reajustado el procedimiento de estimación de parámetros inerciales del modelo utilizado en el laboratorio**
- **Se comparan los resultados obtenidos con los diferentes observadores en el modelo de cuerpo completo, extrayendo una serie de interpretaciones lógicas de los resultados, pero no categóricas, ya que no hay una solución de referencia como en el** *benchmark*
- **El filtro dinámico, a pesar de su mayor complejidad, puede resultar ventajoso en ciertos aspectos respecto al filtro cinemático**

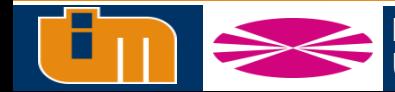

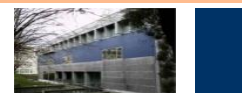

# **Trabajo futuro**

- **Adición de sensores de velocidad o aceleración**
- **Estimación de fuerzas musculares en tiempo real**
- **Optimización de la formulación multicuerpo mediante planteamientos recursivos o semirrecursivos**
- **Modificación del modelo multicuerpo para aumentar el detalle**
	- Nuevo modelo de hombro
	- Modificación del modelo de la columna vertebral

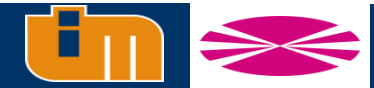

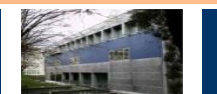

# Gracias por su atención

#### Ferrol, Septiembre 2022

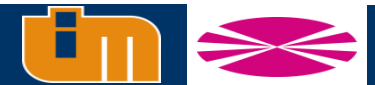

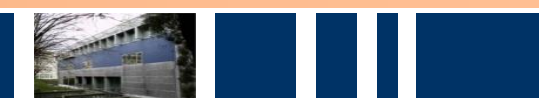